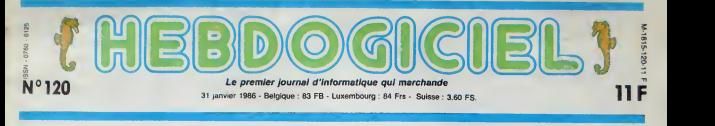

# L'ORDINATEUR ET LE FRIC

Comme tout le monde, vous rêvez d'écrire le plus beau logiciel de tous les temps et d'en inonder le marché mondial. A part le gloire, qu'e:<br>ce que ca peut vous rapporter ? Du fric, pardi I Combien ? C'est ce que nous nous

#### L'EUPHORIE, L'EXTASE

A force d'entendre vos proches vous traiter de bon à nen et de comm<br>nullard compiet, vous vous êtes ple, il<br>enlin décide à vous mettre au et de travail. Remarquez, c'est une supert<br>bonne idée, ca ne peut pas vous logos ;<br>faire de mal. En rentrant du bou- égaler les jours, vous projet ionguement cher:. ion- guement etudie. Ce que vous voulez l'arre, c'est un soft la<br>N'importe lequel, pourvu qu'il<br>févouer que réalisseme. Il faut<br>évouer que réalisse un truc<br>parel vous branche incroyable<br>ment. Avousz-le, vous avez<br>commencé à en réver quand<br>States et en Ang tre des liasses de billets dans<br>les fouilles grace à des logiciels<br>faits en trois semaines. Vous<br>vous souvenez encore de cet<br>auteur de 16 ans disant à sa mère, PDG de la boite qu'il a<br>créée, ''J'ai envie d'une<br>bagnole de sport. Avec tout le straite fric qu'on a gagné, on peut bien s'en offrir une". Et ce jeunot i bill débarquant chez Electronic Arts avec Skyfox dans sa poche.un des meilleurs jeux d'action sur Apple, lui aussi il a ramassé le gros lot !

Done, tranquillement, vous vous mettez au boulot. Organigram- mes, listings et docs commencent a submerger votre bureau jusqu'au jour ou. apres un grand soupir satisfait, vous vous dites "Ce coup-ci, c'est bon, j'ai plus qu'à signer le contrat et à moi la gloire.<br>plus qu'à signer le contrat et à moi la gloire.

QLOURE, SOUS ?<br>
OLOURE, SOUS ?<br>
markkable d'explores, c'est<br>
markkable d'explores, il via fabre<br>
mémorant que les ennus con-<br>
mémorant de les sous de les points<br>
reprendre les mémoirs de les points<br>
coco D'abord, une fois

rer. Ensuite, il faut pas rever. la plupart des softs ont besoin d'un decapage compiet avani commercialisation. Par exemple, il va falloir rajouter des sons impor et des graphismes à votre jours :<br>superbe jeu d'aventure. Des lavect logos de la boite qui édite seront app également incorporés un peu soit l'e

améliorer vos dessins, voire PARLe<br>épurer les derniers bugs qui<br>peuvent subsister sur la version Parler<br>apportée par l'auteur. Chose pas ci<br>importante, cette phase est tou- des qu oration<br>en col appartient toujours quelle que il y a soit I'etape de fa commercia'isa-

PARLONS FRANCHEMENT

Parler franchement de fric n'est des<br>pas chose facile, surtout pour delécies<br>des gens dont ie métier est<br>d'essayer d'en gagner le plus<br>poissible. Vous vous en doutez,<br>leplus et doux mesures selon la<br>poids et doux mesures s

nition du principe de rémunéra- LA<br>tion adopté par la quasi-totalité MIIL<br>des éditeurs : j'ai nommé les<br>alléchantes "Royalties". Bon

#### LA METHODE ASSIMIL

Le principe des royalties est très liran simple : il sagit d'un pourcentage qui est verse a I'auteur du logiciel par la societe qui edite. Chaque fois qu'un soft est fallo vendu. I'auteur touche une somme fixe sur cette vente. Admettons. par exemple. que la Societé Infognciels ait convenu vers, de verser 12% de royalties à Les d Monsieur Hauteurfou. Si le logi ciel est vendu 100 francs, miri l'auteur devrait toucher 100 x votr<br>12% = 12 francs. Si Infogriciels bou vend 4.965 cassettes, Monsieur Hauteurfou devrait done tou cher 4,965 x 12 francs, solt un tears,<br>[cluse ? Vous avez minerqué paye.<br>Que ? vous avez minerqué paye.<br>que ? el écrit "devret fouchér" ne tea<br>su ? el écrit "devret fouchér" ne tea<br>milin, vous heir ? Vous étes e lau va<br>com

### tout comme ca !<br>LA METHODE À DOUZE que c'est<br>MILLE

D'abord, il y a les impôts qui se fameuse TVA va faire un joli dant<br>trou dans le budget de la Ferrari dés :<br>que vous compliez vous payer marq avec votre jeu d'aventure la mo tocard. 18,6%. c'est le montant marq<br>de la TVA sur lequel vous pou- votre<br>vez faire une croix. Le logiciel à - "Rais 100 balles dont nous parlions - tables<br>tout à l'heure sera donc ampudé - baladid<br>1894 de royacies ne FVA et les - vont plus<br>1894 de royacies ne seront plus - vont plus<br>calculés que sur 84,32 francs - (vous<br>100 francs moins

francs. Vous venez de vous faire avoir yane de per ce que les spécialistes apprend<br>eppellent le "Prix de vente l'heure,<br>public hors-taxes", le PVPHT lonicial

LA METHODE A CINQ CENT MILLE

Bon. après tout, vous ne perdez<br>pas grand chose. Des 12 balles<br>prévus, vous ne descendez<br>jamais qu'à 10,12 francs. 1,88 francs, c'est pas lamer a boire. Helas, mon pauvre Monsieur, horreur, ma plauvre Madame, ca<br>ne s'arrète pas là, il va encore falloir sortir votre gros porte monnaie tout neuf : il <sup>y</sup> a les revendeurs. El les revendeurs, pas question de passer au travers, il va falloir raquer.

Les editeurs de logiciels avec lesquels vous avez signe votre minfique contrat revendent votre beau jeu d'aventure a des boutiques, a des grossistes. a des groupements dachat, a des super-marchés, à des exportateurs, a des importateurs. bref a n'importe qui du moment qu'il paye. Et tous ces braves gens ne travaillant pas pour la gloire, il faut les payer. C'est ici que nous allons done introduire la notion de "Prix de Vente aux Revendeurs". Le PVRHT pour les puristes. Accrcchez-vous, ca va iaire mal.

Ca va même faire très mal, puisque c'est a partir de cette etape que les éditeurs vous coincent ans un coin de bureau, vous attachent les bras et vous asse nent un violent coup de tampon sur lefront. L'encre du tampon etant inddlebile. vous allez done des a present, lei un taureau marque au ferrouge, errer dans le monde du logiciel avec cette marque infamanle qui barre votre front :"Goqo" ou pire : "Baise" Vous allez voir dans le tableau recapitulatif qui se balade dans cet article : ils n'y vont pas de main morte.

Mais revenons a nos moutons (vous en I'occurence, el bien rase comme il faut) et au prix de vente aux revendeurs La marge qui est accordee aux revendeurs par les editeurs varie de 20 a 50%. Si nous reprenons I'exemple de tout a I'heure, 12% de royalties sur un logiciel a 100 francs PVPTTC

Suite page 12

BIDOUILLE GRENOUILLE

Ou comment tricher, pirater, modifier, tratiquer, magoullier, bidouil-<br>ler et grenouliler avec les logicleis du monde sniler. Maia dans la Mga-<br>lire page 13<br>Lire page 13

C'est nouveau, ça vient de sortir :<br>L'actualité de la micro-informatique pages 9,10,11,12 DEI

partout. La plupart du temps les 6diteurs ont tout ce duite<br>éditeurs ont tout ce qu'il faut claire<br>pour faire ce boulot ingrat. Etrat.<br>Leurs graphistes et leurs musi-8on.<br>ciens se feront un plaisir de comm rajouter de la musique pendant acces<br>le chargement des parties, par ses si<br>axempfe. Ils pourront aussi va pa

tion et, à moins que ca n'ait été cualin<br>clairement signifié dens le con-selon<br>trat, il en reste le propriétaire. Bon,<br>8on, feisons maintenant que h<br>comme si votre soft était leurs<br>accepté par un éditeur, les cho-dies s ses sérieuses commencent : on Mais va parler de fric !

té du logiciel p<br>es finition, Mais seton sa finition. Mais il y a aussi galin<br>les pourcentages alfechants frem<br>que font miroiter certains edi- Vou<br>teurs et qui sont calcules sur des<br>des sommes bien différentes. eppi Mais prenons les choses dans publi-

## CINOCHE-TELOCHE <sub>Pages 19,31</sub>

I'ordre, commencons par ladefi-

pour les intimes. MUSIQUE à écouter page 14

### CONCOURS PERMANINTS

voers programme, non content de vous rapporter 1 000 mancs par page publiele, peut vous rappor-<br>ter 20 000 francs chaque mots ou un voyage en CaMomie pour deux, chaque trimeslre. Réglement en page mithreure

INFO-BD : TOUTE L'ACTUALITE EN PAGE 16 PURMATION A L'ASSEMBLEUR<br>DEULIGNEURS les fainéants sont page 13 Le prof et l'amateur éclairé vous attendent en page 29

DES PROGRAMMES POUR VOTRE ORDINATEUR :<br>AMSTRAD • APPLE IIe ET IIc • CANON X-07 • CASIO FX 702-P •<br>COMMODORE 64 ET COMMODORE VIC 20 • EXELVISION EXL 100 •<br>MSX et compatibles • ORIC 1 ET ATMOS • SINCLAIR ZX 81 ET SPECTRUM •<br>

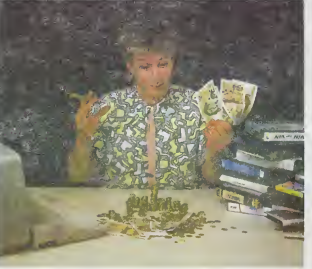

## **CRAC' MUR**

Participez avec enthousiasma à la<br>sans aucune directive syndicale Alain DUBUS

Mode d'emplor<br>Tapez et sauvegardez à la quie ces deux programmes : Le lancement du<br>premier charge et lance subprastiquement le second : Ce jeu mécessite<br>Femotoi d'un béton de joie électronique, à brancher dens le port 2.

#### LISTING 1

**A REN M** ............... e REM<br>2.REM + CRAC MUP<br>4.REM + COMMODORE 64<br>4.REM + COMMODORE 64<br>5.REM + REATH 10.009/S<br>7.REM +

### . PEN **aassestelle eeuwerd**

9<br>10 PPINT"<mark>(Nooddordradarada</mark>un 1NS<br>TANT S V P

TRAT 9 V 2<br>= CS-R = 22283T012287+8464 READO CS<br>= CS-R = POCE : 0 NEXT-R (NT-R PREUP DR<br>TRS CAPACTERS = STOR = R PR P-8T0C2 - R<br>222 CS-R POP = 28810205 FOR P-8T0C2 - R<br>EARDO CS-CS-R POKE (#6443.0 NEXT NEX

22 | FCSC1059574849611471269216 | R6<br>
23 | FCSC1059574849611471269216 | R6<br>
76 | CSG | R6<br>
23 | FCSC1059574849611471269216<br>
23 | CSG | R6<br>
24 | R6<br>
23 | R6<br>
24 | R6<br>
24 | R6<br>
24 | R6<br>
24 | R6<br>
24 | R6<br>
24 | R6<br>
24 | R6<br>
24

35<br>48 REM expansible: refute ad rese<br>45 REM expansible: resee<br>58 REM expansible: refute ad refer

58<br>198<br>198 INTRESS: 255, 255, 255, 255, 255, 256<br>198<br>4:8 INTRES4: 254, 254, 254, 254, 254, 25

4.0<br>115 1819242, 226. 242. 186. 159. 142. 15<br>128 1818255. 7. 143. 221. 248. 112. 255. hereoup.cos.cap.ins.ing.id2.in

8<br>125 DATA255.135.143.157.185.241.22 125 | 1811 | 1822<br>5.235<br>130 | 1818255.225.241.185.157.143.13

37233<br>135 IBTB8.0.3.7.6.6.7.15<br>148 IBTB254.254.199.229.254.56.255

, 255<br>145 DATRO, O. 120, 192, 192, 192, 192, 22

4<br>155 INTR3, 7, 31, 31, 63, 63, 126, 126<br>155 INTR249, 233, 234, 225, 139, 14, 9, 8<br>165 INTR126, 126, 126, 126, 63, 31, 15, 3<br>198 INTR1, 9, 9, 12, 39, 254, 252, 249<br>198 INTR13, 7, 15, 39, 29, 69, 62<br>198 INTR232, 252, 249, 2

149<br>198 DATA127,127,124,120,120,129,12<br>4,126

4, 126<br>195 IRTR248, 248, 56, 68, 29, 28, 38, 63<br>285 IRTR7, 63, 127, 62, 68, 68, 62, 63<br>218 IRTR248, 252, 254, 63, 31, 31, 63, 25

4<br>215 DRTR63, 63, 62, 69, 56, 120, 124, 126<br>223 DRTR63, 63, 62, 69, 56, 120, 124, 125<br>223 DRTR69, 30, 69, 69, 55, 120, 120, 120,<br>225 DRTR69, 30, 14, 14, 14, 15, 15, 15<br>245 DRTR31, 31, 126, 234, 234, 232, 232,

245 DRIFR31.31,126,254,254,252,252,252,<br>255 DRIFR28,28,38,38,39,39,31,31,63<br>255 DRIFR28,28,38,38,39,31,31,63<br>265 DRIFR63,57,57,56,128,129,128,124,12<br>4

4<br>278 IP(16249:156:156:29:39:39:62:63<br>288 IP(1659:182:182:12:24:24:0.24<br>298 IP(166:3:3.0.0.3.3.0<br>295 IP(1656:124:239:198:254:254:198<br>365 IP(1656:124:239:198:254:254:198

318 IRTR252, 286, 286, 252, 254, 198, 19

52<br>|DATA126.254.224.192.192.224.25

DRTR252, 254, 206, 198, 198, 206, 25

4, 252<br>125 1ATA254, 254, 192, 248, 248, 192, 25

342 PHYSIN 479 / 192 / 298 / 299 / 192 / 27<br>335 DRTR56, 56, 56, 56, 56, 56, 66, 56<br>335 DRTR224, 224, 224, 224, 224, 224, 224<br>412 DRTR198, 238, 34, 254, 238, 198, 19

18<br>3818198.238.246.254.254.222.23

19<br>DATA124,254,198,198,198,198,25

16T6124-254-198-254-252-192-19

r<br>DATA124, 254, 198, 238, 248, 228, 23

, 198<br>75 IBTA124, 254, 192, 252, 126, 6, 254,

373<br>124<br>176 IRTA254. 254, 56, 56, 56, 56, 56, 56<br>177 IRTA198. 198. 198. 198. 198. 198. 25

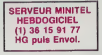

385 0978124.254.198.198.198.199.25 88 : BRITAIRE (1897-1907-1907-1907-1907)<br>538 : DATA29, 68, 124, 124, 28, 28, 28, 28<br>395 : DATA124, 254, 286, 28, 56, 112, 254,<br>254 254<br>488 DRTR68, 126, 14, 69, 14, 286, 254, 12 129 BATASEA SEA 193.052.054.14.254 , 124<br>415 DRTR60, 126, 224, 252, 254, 198, 198 4<br>DATA254.254.14.28.56.112.224.1 92<br>425 DATAI24, 198, 198, 124, 198, 198, 19<br>8, 124 .<br>TATA198.198.198.198.238.124.56  $.16$ 1978198.238.124.56.56.56.56.56<br>nata254.254.38.68.128.48.254.2 ະວັດ 101109.0.0.0.0.24.24.0<br>1011028.28.24.48.0.0.0.0<br>10110127.63.62.62.60.56.112.96  $200$ 494 1<br>588 DRTB68, 8, 8, 126, 8, 8, 255, 8, 8, 255<br>. 8. 9. 255, 8. 8, 255, 8, 8  $\begin{smallmatrix} 0.0 & 0.85 & 0.85 & 0.85 & 0.8 \\ 0.0 & 0.25 & 0.85 & 0.8 \\ 0.08 & 0.01 & 0.85 & 0.85 & 0.9 \\ 0.09 & 0.01 & 0.00 & 0.00 & 0.00 \\ 0.01 & 0.01 & 0.00 & 0.00 & 0.00 \\ 0.01 & 0.01 & 0.00 & 0.00 & 0.00 \\ 0.01 & 0.01 & 0.00 & 0.00 & 0.00 \\ 0.02 & 0.11 & 0.$ 330 BHTR2337200720274467407207724744<br>4.127.30.192.62.14<br>535 BRTR192.68.6.192.60.7.0.0.0.0. 

368 DATAS6,68,3,224,68<br>8.8.8.8

48<br>615 hata127.255.254.127.255.254.12

010<br>800 -<br>820 PEM <del>broadsprokessessessesses</del><br>820 PEM <del>broad Lin</del>gvide MacHine aas<br>830 REM aarakskabaassessessesses

940<br>1690 JP(19.22.19.194.169.2.133.249.<br>1691 JP(19.191.41.169.2001.1.240<br>3.249.76.14.132.16.169.249.101.247.13<br>3.249.76.14.132.16.165.249.229.247.13<br>6.10.24.165.230.101.240.131.250.16<br>6.133.230.165.249.101.240.131.250.76

 $\begin{smallmatrix} 0.133, 220, 162, 201, 201, 220, 176, 778\\ 0.184, 201, 202, 203, 201, 202, 203, 201, 202, 203, 201, 202, 203, 201, 202, 203, 201, 202, 203, 201, 202, 203, 201, 202, 203, 201, 202, 203, 201, 202, 203, 201, 202, 203,$ 

105<br>1100 IBTA 4:133:254:165:250:201:19<br>0:176:111:201:60:144:107:160:0:177<br>1110 IBTA 253:201:0:260:11:201:1:2<br>40:19:201:2:240:25:76:24-199 (1972)1727299-25776-247199<br>28. IATA 169, 32, 145, 253, 290, 253, 1<br>253, 76, 218, 192, 169, 32, 145, 253, 1

138 DATA 253.145.253.76.218.192.1

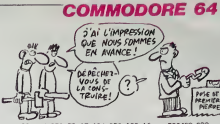

69.32.145.253.32.07.194.230.190.16

9<br>1166, 2018, 27. 133, 209 - 169 - 6. 153, 219<br>1159, 2018, 22. 11. 160, 17. 2. 162, 17.9<br>1159, 2018, 22. 226, 186, 32, 12. 180, 165<br>1160, 2018, 17. 12. 145, 17. 183, 170, 182, 1<br>1160, 2018, 170, 170, 171, 183, 170, 182, 1<br>

 $\begin{tabular}{l|c|c|c|c|c} $1,11 & $100 & $100 & $100 & $100 & $100 \\ $1,12 & $100 & $100 & $100 & $100 & $100 \\ $1,13 & $100 & $100 & $100 & $100 & $100 \\ $1,13 & $100 & $100 & $100 & $100 & $100 \\ $1,13 & $100 & $100 & $100 & $100 & $100 \\ $1,13 & $100 & $100 & $100 & $100 & $100 \\ $1,13 & $100 & $100 &$  $\begin{smallmatrix} 1.00 & 0.01 & 0.01 & 0.01 & 0.01 & 0.01 & 0.01 & 0.01 & 0.01 & 0.01 & 0.01 & 0.01 & 0.01 & 0.01 & 0.01 & 0.01 & 0.01 & 0.01 & 0.01 & 0.01 & 0.01 & 0.01 & 0.01 & 0.01 & 0.01 & 0.01 & 0.01 & 0.01 & 0.01 & 0.01 & 0.01 & 0.01 & 0.01 & 0.01 & 0.01 & 0.0$ 1-18 1878 212,96,169,15,141,24,212<br>169,10,141,5,212,169,0,141,6<br>1420 1678 212,133,147,133,111,169,<br>250,133,156,32,77,195,169,290,133,<br>163 167<br>1839 INTA 32, 259, 193, 165, 249, 141, 0<br>1840 INTA 32, 259, 141, 1, 200, 162, 0, 160<br>1440 INTA 11, 200, 200, 123, 136, 200, 2<br>1450 INTA 223, 247, 139, 248, 249, 165, 249<br>6, 56, 56, 24, 165, 249, 101, 247, 133, 249<br>6, 5 9797978744444572495718124947132249<br>
1469 16474 165: 147: 281: 1: 246: 35: 165<br>
1479 1649 201: 254: 144: 36: 155: 155<br>
1679 1648 264: 152: 162: 262: 263: 252: 169<br>
169: 164: 261: 152: 147: 162: 269: 169: 169:<br>
169: 167: 162

1480 1616 155: 249: 201-55: 144-1-86<br>1460 1616 163: 249: 201-95: 144-1-86<br>1490 1616 165: 111-201-4-200-3-76-1<br>150 1614 165: 220-229-230-240-17-55<br>150-163: 144-3-76-179-194-76-176-19

4110 1071 24.165.250.101.246.135.25<br>
1516 1071 24.165.250.101.246.135.27<br>
1526 1076.1342.175.230.111.165.111.169.17<br>
1526 1076.155.250.111.165.111.169.1<br>
1330.1071.161.76.176.154.56.165.156<br>
134.212.169.17.141.4.212.165.10 1.4.212.169.17.141.4.212.169.18

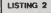

×

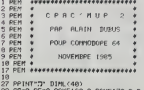

OKE171.0<br>04 POKE2MAL.233'POKE20482.236 POR

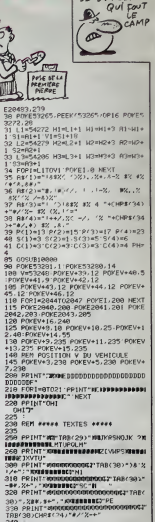

LE TEMPS C'EST

TAR<br>1988 POKEV+21.255<br>1989 POKEV+21.255<br>1989 MisR BRed BReS:SCeR JFIel PEs

1<br>1918 NIPNI+1 POKOGOMOOR TRE/31 NI<br>1915 PENT-MOODOMOOR TRE/31 NI<br>1929 OR:105080<br>1599 OR:105080<br>1940:1550<br>140:1550<br>140:1550

540.1550<br>1530 85≈39 88781560<br>1548 85≈65 88781568

1598 85-31<br>1558 85-31<br>1568 Poke165.85 POKE249.138 POKE25

1999<br>8/220<br>1600 POKEV+2/130 POKEV+4/130<br>1690 JENI>3THENPOKEV+6/130 GOTO170

cco povemne 110

145 M<br>--26

a"<br>1718 1F(PFFK(56328)AND16)≈163HEM12

10<br>1729 ΡΡΙΝΤ: ΦΟΟΙΚΟΛΟΛΟΣΟΛΟΣΟΛΟΡΙΑ

1721 JFPE-1THENNP-RP-1 POFEV+21.PE<br>EFY/+21/HENNP-RP-1 POFEV+21.PE<br>1800 SYN43152<br>1805 POFEV.0

1885 POKEV.0<br>1810 |FPEEK(250)>225THEN|840<br>1828 |FWI⊞6TNEN!988

1820 IPAL=6 IBEN:=09<br>1830 POME190,8 GOTO1818<br>1848 POMEV+16.PEEK(V+16)RMB(255-21

8)<br>1870 PE=1:BB=39-1 IF38-ATNEN1958

1979 PETI 1978<br>1998 00T01528<br>1998 POEEM-21 PEEK(V+21) PRID(255-2<br>95 COSUB4000 00T01988

Suite page 26

0) 005084409<br>1960 005084540<br>1980 SC=PEEK(170+4256+PEEK(171)<br>1981 IESC)2PETHERRENSON<br>1985 PEINT-MARKOONNEGGOODMANSOORIT

1965 № 1111<br>ABC313RE<br>2008 PPINT **«коосонногоория»191111**<br>П. 1777 — 17 — 1757

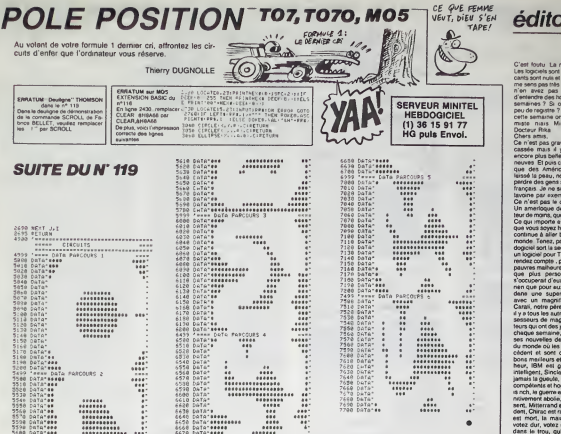

### FANTÔMAS dez un brave netit fantôme à coli

au nius vita lae flammes magiques éparpillées dans les dix salles d'un luquhee childes

View HEDGE معبد

ios a emploi :<br>pez et seuvegardez à la suite ces deux programmes. Le l'ancement du<br>imier, qui contient les règles et la présentation, charge et tance auto-

LISTING 1 SAN ....................  $RCH$ FOUTOMAS REM =<br>REM =<br>REM =<br>REM == PAR YUES HEREE JANUTER 1386 ------------------00 PEN 1/PRINT" 111<br>130 PEN 2:PRINT" 1<br>130 PEN 2:PRINT" 1<br>200 PEN 1/PRINT" 11<br>1 1 1 1 1 1 1111 1111<br>210 PEN 1:PRINT" 1  $\begin{array}{cc} & \text{if} & \text{if} & \text{if} & \text{if} \end{array}$  $1111$ . . . . . )"<br>250 Ok-INKEYs<br>270 IF UPPER:(08)\*"O" THEN 230<br>270 IF UPPER:(08)\*"N" THEN 370<br>230 OLSE1:PRINTE1<br>300 PENE:(281:PRINTE1,"Vous abes<br>300 PENE:(281:PRINTE1,"Vous abes<br>300 PENE:(281:PRINTE1,"Vous abes

300 PENBi,∄:PRINT¤i,"Vous ates mai<br>stemant dans le aonde inous de l'àe<br>ppremti sorcier at vous incaraez l<br>e role de";:PENBi,2:PRINT¤i," FANT

THERMOLOGERMENT CO.

onds ...";(PDM) in the state of the state of the state of the state of the state of the state of the state of the state of the state of the state of the state of the state of the state of the state of the state of the stat

s in proposed to the second term of the second term of the second term of the second term of the second term of the second term of the second term of the second term of the second term of the second term of the second term

etor LidTinG sur la cassette...?<br>2 le deuxiene LIGTING,et sauver<br>3ur le cassette a la suite de  $surt$  is

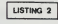

MGOE 1:0IM fA(20,25):0IM NOME(1<br>):0IM WIN(100):0IM ANN(100)<br>67M60L 201,255,220,115,55,33,12

 $\overline{10}$ 40 67NOOL 202,60, 127, 255, 203, 102, 3

6,12<br>50 SYMBOL 203,255,127,63,31,30,20, 56,36

204.24.60.60.90.255.255.

60 = 175xx<br>126,80<br>70 SYMCoL 205,36,104,124,250,255,2<br>54,124,248

**AMSTRAD** 

maticparenent le second, Dans le listing 1, le caractère "I" des lignes 190<br>8 20 : , correspond su caractère de code ASCII 201<br>Ce jeu utiliste la pystick, mais l'adaptation suivants permet l'empioi des<br>touches de l'édefau

60 SYMBOL 200,6,20,62,35,255,127.0 

1;0<br>110 ENU 1,6,2,0,2,0,2,0,5,0,-2,01ENV 2<br>120 FOR U=4 To 10;Noms(U)="YUES HE<br>2000;HEXT U:ЫI×(1)=350000;HI¥(2)=7<br>50000;HIK(3)=020000;HIK(8)=030000;HI¥(2)=7<br>HIX(3)=020000;HIK(8)=032000;HIK4)7 **FRADDO: HTM: R>=GSOOOO-NTN: G>** 0:NIN:10)-80<br>0:NIN:10)-80

INK 0.0:INK 1.0:INK 2.0:INK

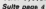

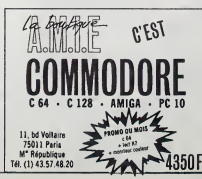

édito

:<br>Jest foutu La micro est mo<br>les logiciels sont nazes Les fa<br>lets sont ricés et moi-même : CON UP 4

n pas grave, la nave-<br>mais il y en e d'a 201205-011<br>HA CA DA iciel sort la semane<br>ogiciel pour Texas<br>Siz comoté , pour Tt **person** y a tous les autres he ont dan vier on elles des or onde où les prod<br>11 et sont de pl<br>maileurs et tout<br>18M est gentif, viez dur, votez mou<br>ans le trou, qui m'il<br>xitatia de Pasta, at t Coluche est os Etle Cove attri

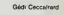

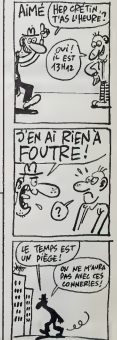

## **RUNNER**

### Malgré les inévitables pièges de l'existence, apprenez à

### Patrick SOUBIGOU

Mode d'emplor :<br>Tapez et seuvegendez à la suite ces deux programmes. La premier con-<br>signez : calcoration et les pégies et le second, le programme principal

LISTING 1

 $\begin{array}{ll} \multicolumn{2}{l}{\begin{tabular}{l} \multicolumn{2}{l}{\begin{tabular}{l} \multicolumn{2}{l}{\begin{tabular}{l} \multicolumn{2}{l}{\begin{tabular}{l} \multicolumn{2}{l}{\begin{tabular}{l} \multicolumn{2}{l}{\begin{tabular}{l} \multicolumn{2}{l}{\begin{tabular}{l} \multicolumn{2}{l}{\begin{tabular}{l} \multicolumn{2}{l}{\begin{tabular}{l} \multicolumn{2}{l}{\begin{tabular}{l} \multicolumn{2}{l}{\end{tabular}\\ \multicolumn{2}{l}{\begin{tabular}{l} \multicolumn{2}{l}{\begin$ DEFGR#(25)=124,138,186,138,164,198,1 - 1, 239<br>- 239 - 249 - 259 - 259 - 259 - 259 - 259 - 159 - 164 - 1<br>349 - 259 - 249 - 259 - 259 - 259 - 259 - 259 - 259 - 259 - 25<br>349 - 257 - 249 - 259 - 259 - 159 - 159 - 26, 25, 262 - 159<br>358 - 257 - 259 - 259 - 259 - 15

308 04:0799 33 33 34 35 36 37 37 38 38 39 39 30 31 32<br>2010 04:08:08 33 34 34 35 35 36 37 38 38 39 39 30 31 31 32<br>2010 04:08:08 33 34 35 3 30 31 30 31 30 31 30 31 36 31<br>2010 04:08:08 33 34 35 36 36 37 38 38 39 38 39 38 39

982471-1<br>468 1427 -<br>1784 1427 -<br>Tradicocatels, 111 Printise (Ocetcise-(1-3) 8<br>468 FOP 1-1 TO 4 STEP , SIPSET(154-(1-3) 8<br>468 FOP 1-1 TO 4 STEP , SIPSET(154-(1-3) 8 (4),C<br>FOR Twp TO 203,15 STCP .1<br>| THE US TRANSPORT LOCAL DRAMA BANKINGTON

eviúrvinceC-1+NEXT<br>-e NrvinceC-1+NEXT<br>-e COVSPINLOCeTE17, 17×001kTPB+LGCATC17,<br>-rPRINTSE ------ annonimTrvoxiez-wowf fS#<br>CPS+LCCoTES, 22:PRINT\*Youlez-wowe<br>}a# {CrN\ }}

-APA COLOSALLOGATES-221FFIRT1Y0x102-W0w6<br>|as reales: CO-ND ?"<br>|500 PERINFUTB11<br>|5.018AN0 BG CHaragriedtEst..."|RUNT"<br>|5.018AN0 BG CHaragriedtEst..."|RUNT"

DOCTEUR, J'AI

LES ECHELONS,

 $CON$ 

TOUJOURS AVSSIL

THEN 21"<br>1215 CLS<br>1216 FOR 141 TO 203:FSET(INT(RHD#319),IN<br>FLRANATSS):INT(ENS&T)+11NE(T

,3,3,3,3<br>,3,3,3,3<br>,3,3,3,3,3,3<br>,3,2,0,0

,3,3,0,0<br>,3,4,3,3,3,3<br>,3,3,3,3

580 RESTORE 1820;6070 C20<br>500 RESTORE 2020;6070 C20<br>600 RESTORE 2270;6070 C20<br>600 RESTORE 2430;6070 C60<br>620 RESTORE 2430;6070 C60<br>620 RESTORE 2330;6070 C60<br>620 RESTORE 3370;6070 C60<br>620 RESTORE 3370;6070 C60

410 ORTA<br>,0,0,3,3,<br>420 ORTA

420 DR16<br>2,3,3,3,3<br>430 DATA  $3,3,3,3,3,3$ 

אותם סק:<br>,0,0,0,0<br>,00 DATA

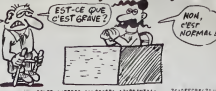

**THOMSON TO7, TO7 70, MO5** 

atheovisuocettavityhteinia

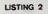

9<br>|Table ses conce con espagnes el conceso<br>|1990||EC, 24, 24 CLS||SEPEENT, 0, 0 ||LOCHTEK<br>|21 CAO ||1980|||JA||DIP||RIAD}||K(60 ||1671

CR#(10)<br>0 DEFON#(13)=24,52,122,124,60,24,0,0<br>0 DEFON#(14)=25,66,00,253,68,69,24,0,0<br>0 DEFON#(14)=279,29,0,241,241,0,276,2

9<br>30 000004/16) -120,252,204,207,207,200,2<br>2. 126,200001,17,45,45,27,244,244,6,0,0,0 12, 1201 00FG99 - 17 - 259, 59, 63, 855, 855, 876<br>|CLS=GP8710 - 6088 - 17><br>|20 - GEFCP8 - 18, 80, 80, 80, 80, 80, 80, 80<br>|50 - GEFCP8 - 19 - 00, 73, 63, 189, 838, 840, 192, 1

92<br>1935 - Santang II (1932-1932, 1935-202, 1931-1931)<br>1941 - Philip Frank, 211-202, 1931-1932, 1932, 1933<br>1941 - Philip Frank, 2014-1933, 1934-1934, 1934 176-202-2157-1-057 08: 23-0246-176-226-246-19<br>8-196-196-19610EFGP#r24-0258-126-226-246-19<br>-102-192-192-232<br>3:0 50#~ER#c20>+GR#r21-+GP#t22-+GP#C23-

660 1MK 1,0<br>G70 FOR Z=1 TO 588<br>G80 READ CODE<br>G80 IF CODE=2 THEM BIL=203:CR=2:CO<br>TO 740 TO 740<br>700 1F CODE=3 THEN BIL=203:CR=2:CO<br>700 1F CODE=3 THEN BIL=32:CR=0:COT<br>710 IF CODE=4 THEN BIL=204:CR=2:CO<br>720 1F CODE=1 THEN BIL=202:CR=1:00<br>720 1F CODE=1 THEN BIL=202:CR=1:00<br>720 740 30 1F CODE=0 THEM BIL=201:CR=1:DO  $740$ -V /40<br>740 PEN BI,CRIPRINT BI,CHR9(BIL);;<br>NEXT Z NEXT 2<br>750 BOROER FOND<br>750 PAPER 02,3:CL302<br>770 PAPER 83,3:CL302<br>730 PAPER 84,2:CL384<br>730 PAPER 85,3:CL385<br>800 INK 0,COU0:INK 1<br>COU1:INK 2,CO W2: COUTLINE 2,00 U2:<br>|INE 3,00U3<br>|810 LODATE 64,2,1:<br>|FRINTE4, "SCORE:<br>|"|USING"ROBBOD"|SCORE:<br>|COCATE 84,15 ,1:FRINTE4 LOCATE B4,15 ,1:FRINTG4<br>- ":USIME"080018" ,RECORD<br>- ":USIME"080018" ,RECORD<br>830 X4=11Y1=20:011=205<br>- 230 FEMB1,1:LOCATE 01<br>- 240 TEMP30:INT(TIHE/300)<br>040 TEMP30-INT(TIHE/300)<br>040 TEMP30-INT(TIHE/300)

650 IF FLATO THEN 1080 -TEMPS:<br>670 IF INKEY(75)=0<br>THEN GOSUE 010: 81L=205<br>600 IF INKEY(74)=0 THEN

 $00000000001$ 01L=206<br>830 IF INKEY(76)=0 OR

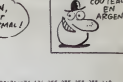

PLAIE D'ARGENT

COUTEAU

**EN** 

SAUF AVEC UN

 $\bullet$ 

3410EFGR#(311-34-124-255-255-255-255-14) n)<br>| SEFCR# | 33 | H1 "N = 1 "P = 170−255−255−255−2<br>| SEFCR# | 35 | H6 ≥ = 25 −255−255−255−255−1

ITEM WALLERY<br>ITEM OF FOINT(X00+4,100-5)(/2 THEN FETUR

**1980 IF FORTCOM-CATHOLIC DESCRIPTION INTO THE STATE OF STATE AND IT LOS THEN RETURN ELT<br>
THE FACTOR CONTROL DESCRIPTION INTO THE STATE OF STATE OF STATE OF STATE OF STATE OF STATE OF STATE OF STATE OF STATE OF STATE OF ST** 

Suite page 8

INKEY(77)+0<br>THEN COSUS 1050<br>300 COTO 650<br>310 X1=X1+1:IF X1)=28 THEN X1=28:C 910 River (1978)<br>1920 Pr. (1974)<br>1930 Pr. (1974) 71-3 PM 80040 1,25<br>1930 Pr. (1974)<br>1940 Pr. (1974) 71-4 PM 80040 1,25<br>1940 Pr. (1974) 71-4 Pr. (1974)<br>2051 LOCATE 81,21-1,711PRIMTER,CHR<br>2051 LOCATE 81,21-1,711PRIMTER,CHR  $\begin{array}{ll} 0.22; & \\ 0.50 & \text{RETLER} \\ 260 & \text{RETLER} \\ \text{LQCATE} & \text{LQX} \\ \text{LQCATE} & \text{LQX} \\ \text{LQCATE} & \text{LQX} \\ \text{LQCATE} & \text{LQX} \\ \text{LQATE} & \text{LQX} \\ \text{LQATE} & \text{LQX} \\ \text{LQATE} & \text{LQX} \\ \text{LQA} & \text{LQX} \\ \text{LQA} & \text{LQX} \\ \text{LQA} & \text{LQX} \\ \text{LQA} & \text{$  $5.775$ 

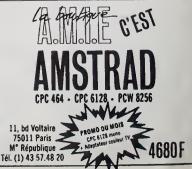

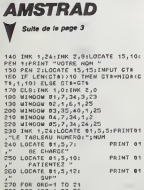

270 FOR ORD-1 TO 21<br>280 FOR ABC-1 TO 28<br>230 READ CODE

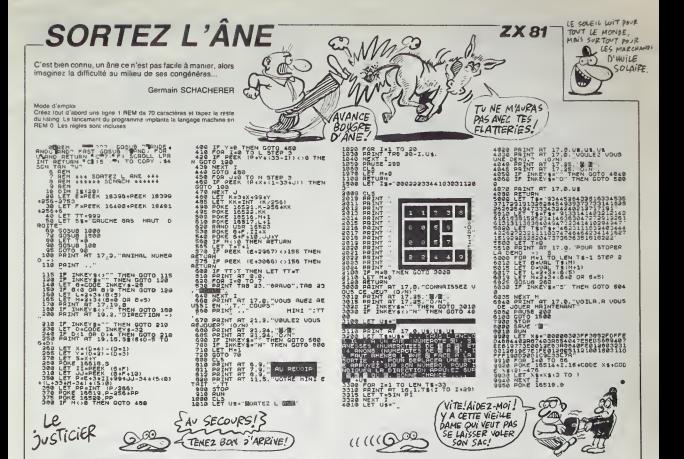

## Suite de la page 4 PRENTHE,CHRECO2):RETURN<br>POD X1=X1=1;IF X1(=1 THEN X1=1;GOT 300 XI-II-II-XI-I IMRM XI-ILGUI<br>330 IF TA(X1,Y1)-3 TMEN 1030<br>1000 IF TA(X1,Y1)-3 TMEN 50UNG 1,5<br>20,11,10,2,2:EC1-5C1+1000:FLA-FLA-<br>1:TA(X1,Y1)-3 1174:81,713-2<br>
1010 LOCATE #1,25,711,PEJAT 21,CMS<br>
1020 LOCATE #1,25,711,PEJAT 21,CMS<br>
1020 GETARM<br>
1020 GETARM<br>
1020 GETARM<br>
1020 GETARM<br>
1020 GETARM<br>
1020 LOCATE 1174:111-4 PRIME 2008 1,0<br>
1030 JP TAX2,1251-11-4 PRIME 2

**AMSTRAD** 

100.010817/01/11<br>1000 CLSD1<br>1000 CLSD1<br>1000 PRINT B1<br>1100 PRINT B1," **MARY PAUL A** : NUM

"INUM<br>1520 PRINT B1." **\*\*\*\*\*\*\*\*\*\*\*\*\*\*** 

1130 PRIMT B1<br>1140 PRIMT B1," TCHPB : ";HOHENT;<br>SECONDENT:PRIMT B1:PRIMT B1:PRIMT<br>B1:PRIMT B1

RENT 61<br>SE1+9C1+TEMPS+0,5:6C0RE+6C1+ CORE (PRINT #1," SCORE : "; INT(SC1)

COREVERIN B1, WWW.<br>1960 PRINTS: MARINE 15, RECORD : "<br>1860000, POINTS"<br>1860000, POINTS"<br>1970 LOCATE B4, 2, 1978 PRINTS4, "SCORE<br>3, 1978 NYPEA, "RECORDI", USING SUGGAG

:RECORO<br>180 FOR 1≈1 TO 5000:NEXT I<br>130 ELSE1:ELG84:IND=IND+1:NUM=NUM

\*1<br>1200 IF IND=11 THEM fLA=5:C0U0=0:C0<br>1210 IF IND=2 THEM FLA=5:C0U0=0:C0<br>=25:E0U2=15:C0U3=25:DOROER 0:FON<br>=25:ENK 0,0:INK 1,0:INK 2,0:INK 3,<br>0:0010 230

0-3 THEN FLANS:COUD-0:CO U1=26:COU2=17:COU3=9:00ROER 0:FONC<br>=B:INK 0,0:INK 1,0:INK 2,0:INK 3,0

in<br>|0 230<br>| [F IND≁4 THEN FLA≂SLCOUD+0:CC -<br>1230 IF IND+4 THEN FLA-SLEOUO+91CC<br>U1+61COU2+261C0U3+110060ER 0:FONO+<br>11INK 0.01INK 1.01INK 2.01INK 3.01

1:IMK 0,0:IMK 1,0:IMK 2,0:IMK 3,0:<br>1240 IF INGHS TNEW FLA-14:EGUO-1:E<br>0070 230<br>1240 IF INGHS TNEW F3:0000000-1:E<br>0-13:IMK 0,0:IMK 1,0:IMK 2,0:IMK 3<br>0:EGTO 230 230<br>IND+6 THEN FLA=12(COUD+0)C 1250 11

1280 IF IND-4 FHAFFATA-ICADED<br>014-15:CO22-3:CO23-11:OG252000-010-01<br>014-15:CO22-3:CO23-11:OG2520 0170M<br>0211:IMM 0,012MM 1,011MM 2,011MM 3<br>0200 IF IND-7 THEN FLAT-ISCO20-010-01<br>NO-12:1MM 0,011MM 1,011MM 2,011MM<br>3,010070 230

0:60T0 230<br>1280 IF IND+5 THEW FLA+4:CGU0=0:60<br>U1=5:EGU2=3:CGU3=23:00RDER 0:FGND=<br>23:INK 0:0:INK 1:0:INK 2:0:INK 3:0

23:IRK 9,0:IMK 1,0:1MK 2,0:IRK 3,0<br>1280 IF INd=10 THEN FLA=51:COUD=0<br>COU1=3:COUZ=13:COUD=7:A=51:COUD=0:<br>0=7:IRK 0,0:IRK 1,0:IRK 2,0:IRK 3,<br>0:2010 IF 45:0:IRK 1,0:IRK 2,0:IRK 3,<br>1300 IF 45:0:EC0ECOOD THEN BEDDRO-9

IORE<br>1320 MDGE 1<br>1320 MINBOWE1,1,40,1,25:WINDOWR2,1<br>12HK 2,24:1NK 3,1<br>12HK 2,24:1NK 3,1<br>1330 IF SEGGE>300000 TNEW 1420

SCORE(NIN(U) THEN WIN

1510 LOCATER1.17.12: FEND2.1: PRINTE

","\U"","<br>1530 IF OB\*"O" DR OS""o" THEN 130<br>1540 IF OB\*"O" DR OS""" THEN 1570<br>1550 IF INKEY(46)=0 THEN 1570

1560 00TO 1520<br>1570 CLS81<br>1580 LGCATER1, 15, 10: PRINTB1, "SALUI

17<br>1530 PENR1, 1:LOCATER1, 10, 15: FRINTE<br>1, "COPYRIGHT YVES HEREE"

 $3,3,3,3,3$  $\frac{2}{2}$ . 1670 GATA<br>3,3,3,3,3<br>1600 GATA  $3, 3, 3, 3, 3$ 

, 2, 2, 2, 2, 2, 2, 2, 2, 4<br>1, 2, 3, 3, 2, 2, 2, 2, 2, 2, 2, 3, 3, 3, 3, 3<br>2, 2, 3, 3, 3, 3, 2, 2, 2, 2, 3, 3, 3, 3, 3<br>3, 3, 3, 3, 3, 0, 0, 0<br>3, 3, 3, 3, 3, 3, 2, 3, 3, 3, 2, 2, 3, 3, 3, 3<br>2, 3, 3, 3, 3, 3, 2, 3<br>2, 3, 3, 3

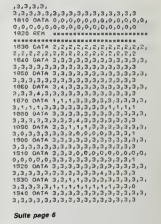

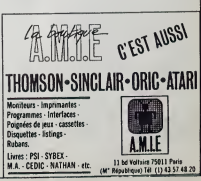

## **CHEVAUX**

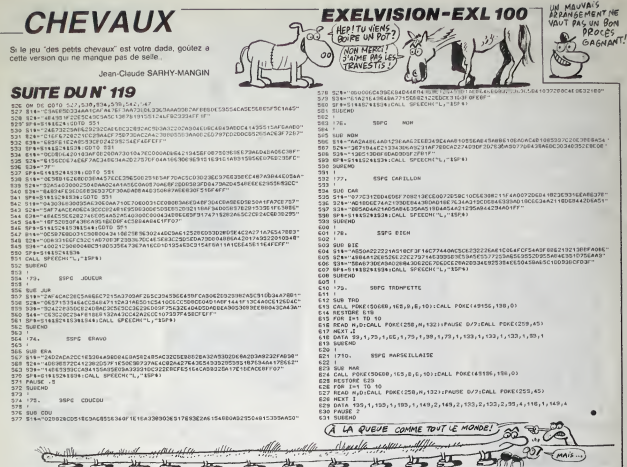

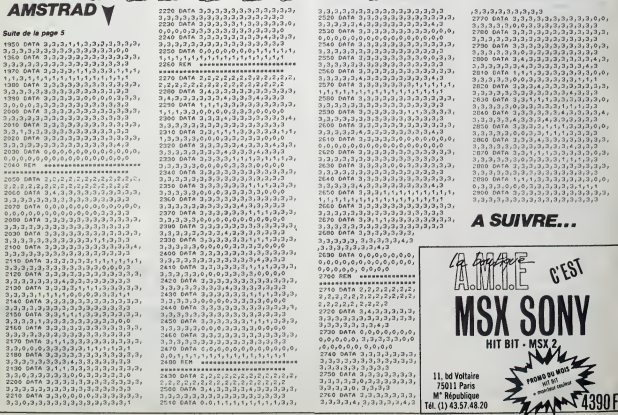

## **CALIFE**

Profitez de l'absence du calife, pour vous emparer de s

Mode d'emploi et autres à la suite ces deux programmes. La lancement du premier (présentation at régles), charge et lence automatiquement la

#### LISTING 1

 $46, 188$ 

Pesa<br>144<br>10 SYMPOL

 $, 0, 120$ <br> $, 0, 120$ 

O,120<br>70 MODE 1:INK 0,0:INK 1,24:PAPER<br>|PEN 1:BORDER 0:INK 2,17:INK 3,15  $50$ PEN 3

DO PEN 3<br>00 GOBUS 550<br>100 LOGATE 12,2:PRINT"!B\$ + 3 5

110 LOCATE 12,3: PRINT"X1 /0 & 7 :

120 LOCATE 12,41FRIMT")=( 12 S 8

 $\begin{tabular}{|c|c|c|c|c|c|c|c|c|} \hline 150 & 0.08 & 0.08 & 0.08 & 0.08 & 0.08 & 0.08 & 0.08 & 0.08 & 0.08 & 0.08 & 0.08 & 0.08 & 0.08 & 0.08 & 0.08 & 0.08 & 0.08 & 0.08 & 0.08 & 0.08 & 0.08 & 0.08 & 0.08 & 0.08 & 0.08 & 0.08 & 0.08 & 0.08 & 0.08 & 0.08 & 0.08 &$ 

200 PRINTIPRINT - S'est l'occasion<br>on unique de vous se separar et de vous<br>is devenir calife e le place du cel<br>ifa cosasadour des croyants."<br>200 PRV 2:PRINT:PRINT: Apple du cel<br>200 PRV 2:PRINT:PRINT: EST du SOO MANILE INNE

240 SYMBOL 35,0,128,224,132,128187

ment and the state of the state of the state of the state of the state of the state of the state of the state of the state of the state of the state of the state of the state of the state of the state of the state of the s sor d

ntset de rassortir du paleis.<br>350 COSUE 550<br>360 PRINT:PRINT" – Paur vous

ew FRINTIFRIMT Fourteen the control of the server of the server of the server of the server of the server of the server of the server of the server of the server of the server of the server of the server of the server of t

370 GOBUE 550<br>380 FRINT:PRINT" Four changer d<br>2 :ndiquer une<br>we NORO, SUO,ES

e piece, vous devez – Indiger<br>- direction tillé que NORO,<br>- TjOUEST ou plus lyriquement:<br>- JE DESIRE ALLER AU NORO ex

JE DESINA<br>SSO DOBUE SSO<br>SSO DOBUE SSO<br>400 PEN 2:PRINT:PRINT:PRINT<br>PUURZ SUF UNE touche":PRINT<br>PUURZ SUF UNE touche":PRINT

410 DALL IRBODINHILE INKEY#="":0<br>100 SSO:NEMO:NIMDON 1,40,8,25:ELS<br>420 DEINT" A tout somest vous

**WEZ (BETW)** 

400 PERMIT - A tout somethy was clustered to be<br>440 Community in Links and the series of the series of the series of<br>440 Community clusters and the series of<br>500 FERMIT (The series of the series of the series of the series OUR PROGRAM

r le vocabuleare<br>e logiciel."<br>450 DOSUB 550<br>450 PRINT:PRINT" SAUVEDARDE

450 PRINT:PRINT" SAUNTED TO A 44 A per est de aegaring region de per la Solida de la Solida de la Solida de la Solida de la Solida de la Solida de la Solida de la Solida de la Solida de la Solida de la Solida de la Solida

qui vous sera posee en debut de j<br>eu.":COSUE 550<br>4B0 PRINT:PRINT" - Dans Je com

ADD PRINT: Dans Le cas co<br>
straire ,repondez MON."<br>
450 PEN 2:PRINT" - Dans Le cas co<br>
500 PAN 2:PRINT" - Appuyez sur us<br>
500 DANL: RBDOOLMHILE INKYS=""1006<br>
550 HEMONICLS<br>
108 S50 HEMONICLS<br>
108 S50 HEMONICLS<br>
108 S50 HEM

us SSO MEMoritis Pour anter un ordre<br>
1983 - Paul II (1984)<br>
1983 - Paul II (1984)<br>
1983 - Paul II (1984)<br>
1983 - Paul II (1984)<br>
1984 - Paul II (1984)<br>
1986 - Paul II (1984)<br>
1986 - Paul II (1984)<br>
1986 - Paul II (1984)<br>

UM"1<br>S40 HOOE OIPEN J4ILGEATE 3,12:PRIM<br>T"Y FALLAIT PAS !"IFGR N=0 TO 2006<br>:NEXT MICROR EGTO 1310

550 ENV 4,1,13,1,1,1,0,6,13,-1,5<br>550 ENV 4,1,13,1,1,0,6,13,-1,5<br>570 ENV 3,5,3,2,0,-1,20,5,-1,2<br>580 FOR nam0 TO 10<br>600 SOUND e,n,dw2,0,4

500 50040  $c_1$ n,  $d\pi^2$ ,  $D_1$ 4<br>510 6027<br>310 6027<br>310 6027<br>310 6027<br>310 6157 62272, 12, 4, 1517, 12, 4, 202<br>310 6047 4257273, 12, 4, 1517, 12, 4, 525<br>510 6047 612272, 12, 4, 537<br>610 6047 12, 2293, 12, 331, 71, 12, 4, 55

2, 32, 35, 12<br>E00 DATA 12, 2273, 12, 33, 71, 12, 4, 151<br>7, 12, 12, 2273, 12, 33, 71, 12, 4, 1517, 12<br>1145, 12, 33, 67, 12, 12, 1517, 12, 32, 12,<br>2145, 12, 33, 67, 12, 12, 1517, 12, 32, 12,

12<br>700 0ATA 12,2273,12,33,71,12,12,23<br>73,12,33,47,6,1,71,6,12,2273,12,33<br>,47,6,1,71,6,12,2273,12,33,53,6,1,

83,2<br>700 0ATA 12,1517,12,33,75,6,1,135,8<br>12,1517,12,33,127,6,1,156,6,12,15<br>17,12,33,127,12,12,1517,12,33,180,

12<br>
220 0474 12, 1126, 24, 23, 25, 25, 12, 1, 142<br>
12, 12, 12, 1136, 24, 33, 25, 12, 1, 142, 12<br>
800 0474 12, 1136, 24, 23, 12, 11, 142, 12<br>
12, 12, 12, 102, 12, 13, 34, 64, 23, 35, 12, 11, 142<br>
13, 12, 12, 12, 130, 24, 3

12, 12, 1276, 12, 33, 80, 12, 12, 1

MES CHERS

주 있었나요?

LES CRETINS<br>SE SUIVENT ETSE<br>RESSEMBLENT.

 $\begin{array}{l} 7240 \ 0.0174 \ 12, 1517 \ 12, 23, 195, 24, 3516, \\ 0.12, 12, 13, 1701 \ 12, 23, 121, 151, 151 \\ 7, 12, 23, 190, 12, 13, 24, 21, 151, 151 \\ 7, 12, 23, 190, 12, 13, 231, 213, 125, 151, 151 \\ 7, 230 \ 0.014 \ 12, 1311, 12, 2$ 

-<br>130 IMPUT "voulaz-vous reprendre<br>ne onrtie en - cours (OUI/MON)

a»<br>150 IF UFFERB(a9)="0UI" THEN 800<br>150 IF UFFERB(a9)="NON" THEN 500<br>170 EL9(GOTO 130

-----<br>SOO pic=1:FOR a=1 TO 20:pt(e)=0:AE<br>RE:FOR e=1 TO 5:cr(e)=0:NEXT:REOTO<br>RE: 10100:FOR a=1 TO nob:REAO dob(e<br>):NEXT 

.<br>1000 ----1:00TO 2000' ---1 -) escel 

"The The Control Heather of The The Theory"<br>1240 IF escam THEN PRINTEZ, et;","<br>11'affichese objet ary… iHt<br>age objat ;:'affichege objat<br>1250 NEXT<br>1250 IF b THEN PRINTB2,GHR&(B);'

06<br>1305 502⊍8 20000'graphimee smlle<br>1310 FOR e≕1 TO mobilF dob(e)≋pic<br>THEN 505U8 15000'graphimee objet

.............**...** 

FRINTES. Tope faites yous

1500 / FRIRTA, Joue Teltas vous ?<br>1505 aefré:"")<br>1510 PRINTS1, ENR&C166); CNR&C243);<br>1520 CLSS1icLC582<br>1530 / FRIRTS1, ENR&C1463; LCNR&C43;

decoin salle et

nob<br>1220 READ a9:IF dob(a){}pie 1230 IF NOT b THEN PRINTR2."11 M

**NE MEYE** 

PAS TER

aniyas<br>Anio Affro

LISTING 2

vesture

i50

 $ours...$ 

 $1100$  FQR  $e+1$ (a)=cr(a)=1<br>1110 HEXT<br>1120 TF pt(2) THEN pt(2)=0:60TO 13

 $00$ <br>1100 '----

**Kinn** 

 $1233$ 

1320 NEXT

Suite page 21

1540

**AMSTRAD** 

UN JOUR, JE SERAI CRETIN

A LA PLACE DE CE CRÉTIN!

1, 12<br>870 BATA 12, 1517, 24, 33, 127, 12, 1, 13<br>0, 12, 12, 1517, 24, 33, 127, 12, 1, 190, 12

33, 319, 12<br>970 0616 12, 568, 12, 33, 284, 12, 12, 63<br>14, 1019 30<br>14, 1019 30

,4,1612, 12<br>200 0ATA 12, 1517, 12, 22, 279, 48, 4, 75<br>200 0ATA 12, 1517, 12, 23, 26, 1612, 12, 2<br>200 0ATA 12, 1136, 12, 23, 284, 284, 258, 25<br>1000 0ATA 12, 1136, 12, 22, 22, 284, 25, 41,<br>1000 0ATA 12, 1136, 12, 22, 284, 24

 $\begin{array}{l} j\bar{3}1, 31\bar{3}1, 12\\ j\bar{3}2, 31\bar{3}1, 12\\ 20, 12, 23, 23\bar{3}2, 28\bar{4}, 12\bar{3}1, 22\bar{3}2, 28\bar{4}, 12\bar{3}, 12\bar{3}, 12\bar{3}, 12\bar{3}, 12\bar{3}, 12\bar{3}, 12\bar{3}, 12\bar{3}, 12\bar{3}, 12\bar{3}, 12\bar{3}, 12\bar{3}, 12\bar{3}, 12\bar{3$ 

 $\begin{smallmatrix} 1 & 1 & 7 & 7 & 7 & 8 & 7 & 8 & 7 & 8 & 7 & 8 & 7 & 7 & 8 & 8 & 7 & 7 & 8 & 7 & 7 & 8 & 7 & 7 & 8 & 8 & 7 & 7 & 8 & 8 & 7 & 8 & 7 & 8 & 8 & 8 & 7 & 8 & 7 & 8 & 7 & 8 & 7 & 8 & 7 & 8 & 7 & 8 & 7 & 8 & 7 & 8 & 7 & 8 & 7 & 8 & 7 & 8 & 7 & 8 & 7 & 8 & 7 & 8 & 7 & 8 & 7 & 8 & 7 & 8 & 7 &$ 

4, 4, 1032, 12<br>1140 0878 12, 1517, 12, 23, 273, 48, 4, 7<br>58, 6, 4, 1012, 6, 4, 756, 12, 4, 1012, 12<br>1150 0878 1136, 12, 27, 284, 24, 4, 758, 1<br>58, 12, 12, 1136, 12, 27, 284, 24, 4, 758, 1

 $\begin{array}{l} 1100 \quad 0A14 \quad 12, 1136 \quad 12, 33, 284 \quad 24, 4, 7\\ 16, 12, 12, 536 \quad 12, 33, 213, 12, 12, 12, 756 \quad 2\\ 2, 33, 379, 12\\ 170 \quad 0A14 \quad 12, 536 \quad 12, 33, 316, 12, 134, 121\\ 1170 \quad 0A14 \quad 12, 536 \quad 12, 33, 316, 12, 134,$ 

1170 DATA 1<br>58,12,33,37<br>4,4,1136,12

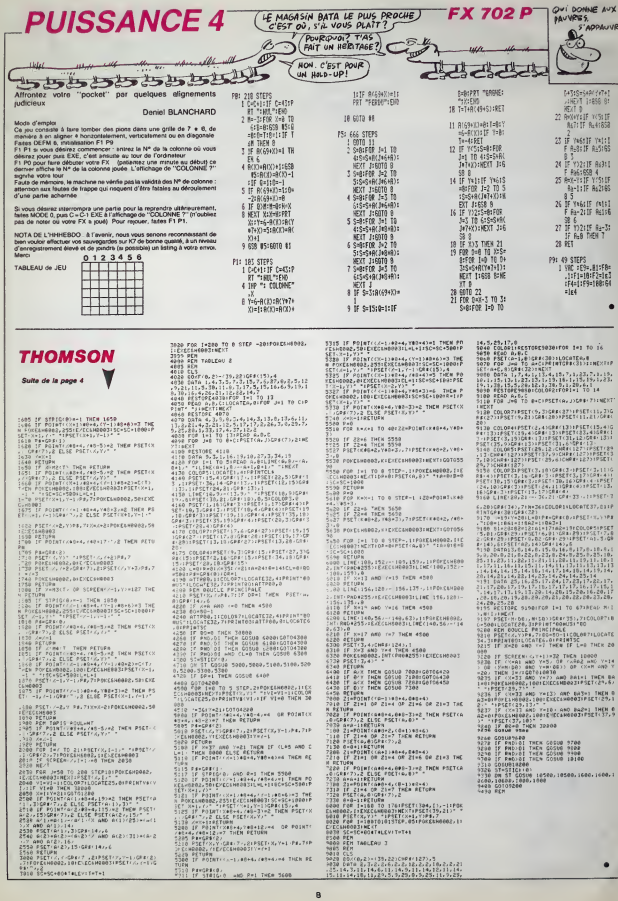

 $P$ 

ı

 $\frac{6}{3}$ 

### AUX PORTES DE L'UNIVERS

Depuis toujoure, l'homme n'a su plant<br>exprimer sa suprémete sur son apogr<br>voisin eutrement que par la vio- par la<br>lence et la guerre A notre époque avancee<br>d'exploration spatiale evancée et la nono de rencontras avec d'autres mons, dales<br>ces fabies annouc fumisme con-passes<br>petites ga chamalite à coups de envoyade<br>petites guerres et de grands mou-<br>laborant (ademant peloccupante<br>dévent (ademant peloccupante)<br>qua nous

planéle dépend de l'ordreateur ce de<br>sogneuxement enterré sur Terre somme<br>papeus les hichterseins humanie La prés<br>rumeur persistante de l'innsi. du c<br>rumeur persistante de l'innsi.<br>planér à l'ector. Nous alongs de spècer à

Ainsi débute la saga de C**rafton et Xu**nk, les deux héros imagines<br>par des programmeurs débutaits de l'ajou<br>par des programmeurs débutaits d'une<br>Dolé d'une bande dessinée Xun

comme seul mode d'emploi, ce logic it.< <sup>l</sup> vous fera vtvre una aven-ture comme jamais vous n'en avez vue : le graphisme en trots dimen-sions est a couper lesouffle, des personnages aimables ou malefi- ques grouillent dans tous les recoms de chacune des pieces de ce dedale, I'ammation atteint des sommeis mimaginables jusqu'a present Brel, ca demenage sec du core d'Ere Intormatique. I'edi- teur de ce jeu !Comme vous ris- queriez de Irouver le logiciel un peu Iristounet tei quel, la seconde lace de la cassette contient quef- ques minutes de musique entiere- meni composes ei enregistree pour tenir compagnie au jeu Ators<br>qu'attendez-vous pour aller l'ache-<br>ter ? Ha oui ! C'est d'Ére Informatique, ca s'appelle Crafton et **Called Amstrad.**<br>Xunk et ca tourne sur Amstrad.

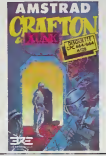

### L'ESPRIT ET LE JEU

Vous vous souvenez de notre at m<br>essai sur l'Amiga ? A l'époque, Enal<br>Commodore avait honte de don- de R ner en pâture à la presse une<br>bécane sans soft et sans doc et blicane sans acht et auna doc et fout.<br>donc ne nous en avet pas prèté lors, la mondation de pas d'éluit de la mondation de pas d'éluit de mondation<br>dampoblement leusels de la mondation de la mondation<br>et de la mondation de

Ah I c'est toute une histoire. Le c'est du<br>boss de Créalude, c'est Perre le ve<br>Berloquin, Tirins, pa vous dé quel- Quat<br>que chose, je m'en doussait. Si 1906<br>vous frès plus ou moins annéeur 4 TO<br>de jeux d'ésprita et autres naissez sans doute la rubrique de différe<br>Science et Vie sur le sujet. C'est limnege.<br>Je m'attarde sur le personnage. Affair<br>de m'attarde sur le personnage. Affair<br>car je le trouve très sympa et<br>richissime en iddes de tout

 $\begin{tabular}{|c|c|c|c|c|} \hline $40894$ & $40891$ & $40810$ & $5040$ & $5060$ \\ \hline $40894$ & $40844$ & $40810$ & $40810$ & $40810$ & $40810$ \\ $3489$ & $4089$ & $4089$ & $4081040$ & $40810$ & $40810$ \\ $4089$ & $40899$ & $40899$ & $4081090$ & $40810$ \\ $4089$ & $40899000000000$ 

an été conseiller en l II a aussi été consellier en innova-<br>lion pour des grandes entreprises -  $\bigcap$ 

> ENFIN DE VACTION **INTELLIGENTE**

## et inventeur de noms de marque.<br>Finalement, en 79, sur les consièle. de Roland Moreno (la carte Apple | que<br>Tell, la carte a mémoire et tout et | que<br>tout...) il ne paie un Apple. Des<br>tors, il ne peut plus s'arrêter. Après | inné

um métamente de Chile, un contrat de la proposa de la contrata de la proposa (el chile de la chile de la chile<br>de Solodial (el chile de la chile de la chile de la chile de la chile de la chile<br>de la vintation de la chile

### **TIENT DANS LA MAIN**

Citizen, comme son nom ne l'indi-<br>que pas vraiment, ne librague pas artestino due des montres benn que ce filt<br>que des montres benn que ce filt<br>son activité première. La mesion il librague<br>prince, Citizen Webh company, e a premiers lecleurs de disquettes<br>3.5 pouces sont à chargement par le enco<br>le haul ! Comme rien ne va disquettes<br>faire dans l'original si Ton ne va bonn<br>pas jusqu'au bout, ces lameux dri-

sité (OMDT-10A, 1 Mo non for-<br>maté). D'autre part, comme Citi-zen n'a peur de rien ni personne.<br>zen n'a peur de rien ni personne.<br>eutres drives 3.5 pouces. ceux-la<br>des mémes caracoleratques tech-<br>des mémes caracoleratques niques (ONDT-40A, 500 Ko et d'ONDT-40A, 500 Ko et d'est<br>ONDT-50A, 1 Mo) et du méme<br>encombrement (2.5 centimétres d'été d'ét<br>d'épaisseur) Ces lecteurs fonc- tionnent<br>encometres d'un port l'honnent avec tous lecteurs d'un po

ves ne mesurent que 2,5 centime-<br>tres d'épaisseur Dans cette série. d'epais<br>vous trouverez deux modètes, l'un sight<br>eimple face double den-site (OMOT-001 leg)<br>(OMOT-001, 500 Ko non formate) qui<br>et l'autre double face doubl

sdrie, quel que soil le système<br>d'exploitation (MS/DOS, TOS, de<br>CP/M. ). Si ca vous lente, appe-<br>lez MBM au 48 25 50 10, c'est eux<br>qui les importent en France.

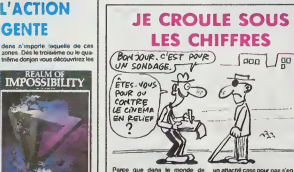

Parce que dans le monde de un attitude<br>Tistomalágus, il y a des gens qui rendu<br>passest leur lemps à faire des sis- du m<br>tistopats, des countres, dos moyes- racos<br>nes sis graphiques d'enter mond<br>Quand on y panes, y a veiene

Mais, puisque nous sommes bons — Gistail<br>princes, nous allons vous commu- — Hitus c ces, nous avons vous oumenu<br>aer qualques-unes de ces con-<br>ilons-Primo, en Europe, deux clusions Primo, en Europe, deux<br>cent comtructeurs se partagont lomatiché de la micro<br>système de la micro personnolle de la mété<br>partagent 50% à eux seuls Ter-- 3 bill<br>dia l'iBM est une grosso boito<br>Faut vraiment avoir une

un attention pour que realité de l'études de l'études de l'études de l'études de l'études de l'études de l'étu<br>de l'études de l'études de l'études de l'études de l'études de l'études de l'études de l'études de l'études de nelle, donc la micro profession-<br>nelle puisque sous le térme per- sonnolle puisque<br>3 batons Bref, vous n'étes pas<br>concernés, vous n'en avez rien à (outre, adieu.<br>Foutre, adieu.

### ADAPTATURATIONS

La mode veut que l'on ne sorte 19m d<br>plus de produits spécifiques à une 1 trum machine, mais padd que l'on une cuente de l'expérience sur un micro et<br>l'estat aliapre à l'oni bas autoni d'aliapre de l'essait a été transformé. Aris,<br>l'essait a été transformé. Aris,  $\left\{\begin{matrix}A&A\\Q\uparrow A\end{matrix}\right.$ <br>Chyroscope Commodore 54 et en diepuete<br>pour Apple 17the Ar Kang-Fu,<br>geoistèle sur Aristinal et MSX,<br>geoistèle sur Aristinal et MSX,<br>fonctionnera décimation in MSX,<br>supersant de More), va travers as voie<br>supersant de More), va travers

film de Ridley Scott, sort sur Spec- trum<br>trum Ca vous en bouche un coin<br>une culture pareille, non ?

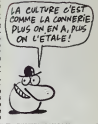

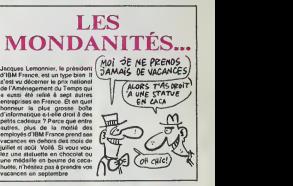

### LE SOFT EXISTE, JE L'AI RENCONTRE

Vous vous souvenez du roman feuilleton que fut l'annonce de la serre<br>sortie du premier jeu d'aventure des s<br>de PSS sur Spectrum, D'abord dhe prévue pour le mos de septembre mer

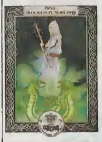

1984 (oui oui, vous avez bien lu. 1984 1), la commercialisation a<br>subi quelques romisos en question a coli c<br>jusqu'en octobro dernier. Dos lors ceurs<br>jusqu'en octobro dernier. Dos lors ceurs<br>ce ne fut plus qu'une question ate à en croire le respon Pourtant, co n'est qu'on janvier tion<br>que nous avons onfin pu obtenir poyt<br>un exemplaire de la chose Une- tout<br>nimament, nous accordons aux programmeurs<br>programmeurs de la boite le Mad<br>record du monde de Hype loute categorio !

Du côté du soft, admirans tout : muni<br>d'abord le prochant mégaloma- : grem<br>niaque du projet : la RAM du : tion c Spectrum compte best octets libre - leaf despit des mains, c'été - vues déte de remplissage est - on que entrenir de la présence de la présence de la présence de la présence de la présence de la crédit de la présence de la

der selon volta borrouder Actuel<br>Germann (and Sweets and Soccey)<br>Chevaldraspea, mais prochains<br>Chevaldraspea, mais prochains<br>Chevaldraspea, mais prochains<br>Ther Cause of the completes and<br>transpears of the completes<br>dona Ta

 $\frac{1}{2}$  and the sphere of the state of the state of the state of the state of the state of the state state of the state of the state of the state of the state of the state of the state of the state of the state of the s Pour ce qui est du je présentistion complétement origi- |<br>nate pour un logiciel d'aventure || l'écrist distille, en houri d'apuchs.<br>Cerist distille de la propie relation de la contratta de la propie relation.<br>pixel, un plan du lequitable, en<br>pixel, un plan du lequitable, en<br>pixel, un plan du lequitable del plan.<br>to acces A une autre série de possi- ||<br>bilités et ainsi de suite. Cet enchal- ||<br>nemenl de sous-menu permet au || soft d'offrir au joueur un<br>leure de prés de six ces<br>leure de prés les

> Rdsumons-nous : du graphismo<br>comme pa, un système de com-<br>gramme comme ça, uno anima-<br>gramme comme ga, un scénario évo-<br>lutil comme ça, un n'en a jamais<br>lutil comme ça, un n'en a jamais vus sur lo Spectrum Alors qu'est-<br>ce que vous foutez à lire cet arti-<br>clo ? Vous davriez être dejà sur<br>voire bécane à lenter de gagner . quelques points d'expérience et la j fortune quo diablo <sup>I</sup> Sworde and Sorcery do PSS pour Spectrum

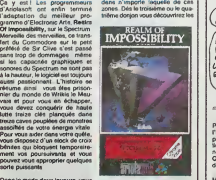

Dannie mode deux pouvoirs, vous la fante<br>derez pour la première fois also<br>décritement des come appe pour coordine les mauvans : la collaboration vous<br>rel frécessaire car pour changer dans<br>d'éclas, vous devez vous listueir lanlaMiques slleis d'opuqusi t.on coctés par les auteurs pour mieux | n vous paumer. Une grande réussite dans le domaine de Tavonlure<br>anne le domaine de Tavonlure<br>par un graphisme superbe et une animation géniale A acquerir de<br>animation géniale A acquerir de ... lout urgence <sup>I</sup> Realm of Impossi-bility d'Ariolasott pour Spectrum.

### **C'EST SI BEAU**

ns la digne lignée d'Alien & et<br>Nightshade, Gargoyle Games<br>vi de se lancer sur la piste des<br>« d'escade en trois diménsions en trois om<br>Albert D II : 109 ITADESEESS n da tean se route. La gestion pash<br>at la Joen sympathique somme<br>I Swaaven's World de Gar- goyle Games pour Sc

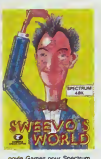

### **EN MUSIOUE SVP**

in a des qui perdent pas Hui<br>1pa pour faire des affaires : è<br>ne : le : Mèc : Plus : e-l-il : été

SE VOUS INTENTE<br>PROCES POUR PORT<br>ILLEGAL OU MÊME<br>CHAPEAU QUE MOI! **VOUS INTENTE UN** 

.<br>Votre petite salur ou votre petit<br>frère ne iure que per la Bataille des

Y A DISNEY CHANEL)<br>(A LA TELEEEEEE!)

(FINE-MOT LA PAIXI)

 $(MAS, \mathcal{R}$  Spirits and

# $Moi$   $3E$   $N6$ S.

**T'AS LE DROIT?** 

**LES JAPS SONT** 

À LA PORTE

J'vous avait prévenu : le<br>d'US Gold France Repiert des bêtes dépuis qu'ils ont<br>des s'intrititésde que Clata<br>proprétaire de tous les nous<br>style US Gold France, Gé<br>france et consort Alors que

vous empêche de regarde.<br>Itauilaton préféré sur l'<br>chaîne ? Voila une maise

exus royer, pour<br>trad ou un Spec<br>Méro-Gen vient

quelté, sachez a

'emmerger on

Chepokaz, c'est français, ça n'a<br>pas l'air, mais c'est il s'agit d'un<br>magasin de dépôt-vente de maté<br>nel d'occason : Si vitus avez du<br>boi, vous aurez droit é des réduct

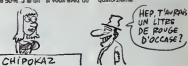

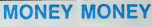

**PRESQUE GRATOS** 

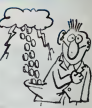

### **C'EST LA LOI** DE L'OUEST

Voidi antin la premier logiciel<br>d'aventure sufficemment délineri<br>pour faire rés grands et petins l'Én<br>provenance directé de chez Ario<br>lanch, Wild Weel vous emmére<br>diou, Wild Weel vous emmére<br>du sestem vous laissent haletan . . . . ne gigsmesque forêt<br>u que vous vous fasc cu per quelque desperade à la<br>gachette fécile alors que vous<br>vous spprochez du lort que vous<br>vous l'éderer Deté d'un notraines<br>drocotrres (il sist an trois parlies<br>le désert, la forêt et le lort), le soft  $200$ de es icres sont réservés au gre-<br>serre (superba) alors que la tiera<br>stant accuelle trois personne-<br>st rigolerds qui vous donnent,<br>scuus à son tour, une réaction<br>saidé à la stualion décrite gra-<br>squament il ne vous rette plus

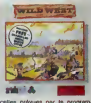

imodore France nous en

**COMMUNIQUÉ** HEP, TU VEUX UNE

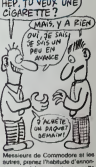

### **US GOLD FRATRIPHAGE**

:<br>d'inverter de terme pour<br>d'inverter de terme pour<br>ain James Bond). Un fra

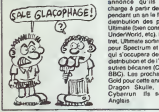

The main of the US Gold est Téle<br>son frère. US Gold est Téle<br>l'année dans cette decope.<br>Pourques ? Parce que. 1<br>encore ? Eh ben US Gold<br>annoncé qu'ils prennent

### **MICROSOFT INTRODUITE**

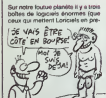

mer alliant au pi

### **TOUJOURS AUSSI MAUVAIS**

è propos de faur solt A

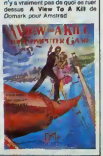

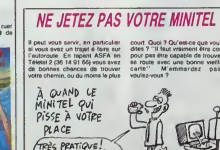

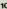

### C'est nouveau, ca vient de sortir

Mème s'ils ont préféré peaufiner<br>la programmation d'adaptalion de<br>leur soft **Balle de Match** sur Ams-ILING birtes dine de souss le lodiciei Calif preopriertens de Psion n'ont pas réussi à renou-<br>veler I'mtérel des jeux de tennis sur ordinateur. A leur bénéfice nous soulignerons malgre tout la dyseus it alturible usure dyseus os 1 di ce son ou les joueurs ressemblent 17 million vraiment a des lennismen et doni [10] la contra ressemble vraiment a la la une course, tout comme la sonorisation rappeile avec un realisme saisissant les retransmissions a la la tele des tournois du Grand Chelem. La trois D rend le jeu parfai-<br>tement agréable à manipuler meme si Ton<br>mempe de délicatesse de la pan des adversaires proposes par I'ordmateur ils sont tous tene ment balezes du il est disricile de remporter un jeu. sans parler de gagner un set ou un match. Com- preci<br>parà à un produit comme Tie- indér<br>Break de Sprites, Balle de Match - jusqu remporte haut la main l'éstime de Illalle<br>I'HHHHebdo : si vous étes un pas- Amsi

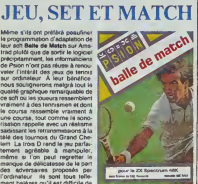

Amstrad

### LE FLIP DE LA TOLE

Arretez tout, branchez votre term<br>chaine et metlez sur la platine cops<br>vorre blues la plus crasseux (sont recommandes par la<br>Constipation Blues. Blue Jeans<br>Blues, Digging My Potatoes...), ce dhe le vais vons auuoucer va vons foutre par terre, alors asseyezvous. L'humanine a ete totalement.<br>vaincue par les robots. Totale- ment ? Non ! Car au plus profond os di puoliproceno popo un un cie-<br>este espor pour une cie-se concerne de concerne de concerne de concerne de concerne de concerne de concerne de concerne de concerne de concerne de concerne de concerne de concerne de conc <sup>I</sup> va falloir bouger prudemment mais rapidement pour retrouver cette nouvelle Eve et sauver notre race de I'oubli.

Dernier ne d'Ere Informatique, Eden Blues vous introduit dans ce monde lerrifiant ou lemetal a qua simest examines is becognized and constrained and constrained and provide, on meet the particular of the particular of the particular particular particular particular particular particular particular particular particular fesses ne pensant qu'à vous ren-

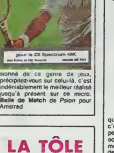

### AMSTRAD EXPO

Ecoutez, je vais etre Iranc avec vous. je ne vais pas. pour une fois, ne dire des conneries, je vals minules des conneries, quel-<br>ques minules : Amstrad Expo a ete<br>alt une raussite, il faul le dire, c'e<br>malme le crier bien haul el bien Vie fort. Remarquez, c'est la moindre

chiant ? Bande de nullards. vous avez ete plus de to 000 aaller foutre votre merde a I'Holi day-Inn de la Porte de Versailles. Ca vous Spate, hein ? 10.000 personnes. épale, hain ?<br>c'est-à-dire 1/5<br>Vegas ! Que d'exposanis. tous cables en Ams-

des choses Amstrad est americ Charles Amstrad est amateur american pour la mais compare stand pour la mais com<br>CAMSTRAD EXPO. Voici MoN PAPIER! AAA... PEUT-ETRE

qui marche lemieux en France.

c'est celui div jait encore pattre le bi pelit cceur taiblard du marche actuel. Dernere Amstrad, il y a du monde, du beau monde màme : des journaux.<br>des journaux. des associations, il rouch<br>des aspos, il faul le préciser, c'est despan<br>des aspos, il faul le préciser, c'est despan hyper vachement important. J'insisto, hein, vous me trouvez

son mere. D'ailleurs, il etait tres il mill bien leur stand, on va pas leur reprocher. ils I'ont eu a I'ceil. "Qui a bien pu organiser cette esta expo", vous demandez-vous effa-<br>rouche ? Ah. la. les choses se Cou<br>compliquent. Car celui qui I'a filis<br>organises, c'est Gilbert Serrat. et err celui qui a los cholost se . - un celui en sol competitoujours<br>commissaire : Ant Gibert Serral, et . - areuh 1) a l'équipe d'Amstrad . - Don<br>colaut qui a lout payé et qui a le . Magazine et au commissaire de . - <u>baie</u><br>I'i I'idee. c'est Amstrad Magazine et

monsieur Kaminsky. Done, quand vous direz dire c'erait nue renassite. 3 |

pensez a pas oublier papy Gilbert qui a sacrement bosse Cela dit. que pouvail-on <sup>y</sup> voir a cette foutue expo ? Voiia le pro-  $\frac{1}{2}$ chose On pouvait quand même | | | | distribution due excellente skizzleze | | vocale, un remarquable synthetiseur. un judicieux disque dur et  $\sum_{k=1}^{\infty}$ 5"1/4. Si on montrail patte blan che, on pouvait même avoir droit a une demo des drives 3"l/2 qui anivent a temps pour ceux dui su | | ort marre de se les gonner avec | |un lecteur et pas de disquettes. <sup>A</sup> part ca. je me pose des questions <sup>a</sup> propos de ce style de mamlestations. On veut faire un tabac. | | | on a de fortes chances d'en faire  $\vert \vert$ un en choisissant une becane qui | | | | roule, on prepare tout et puis a rarmvee, les gens sont la mais les  $\left\{\begin{array}{c} \end{array}\right\}$ stands ne bioboseus cieu de biso 1 | 1 Genial. Ponudnoi 3. Parce dine cuest  $\frac{1}{2}$ trop specifique. Deja au Sicob on est souvent deçu du peu de nouveautes magre le gigantisme de  $\|\cdot\|_{\text{est}}$ la manifestation, alors quand | | Vin I'expo est brus petite que le jardin  $\begin{bmatrix} 1 \end{bmatrix}$ de mon oncle, évidemment, ça

craint.

fatés de que vecus voués Tout par cart<br>pour vous dire que l'air de niet, ce<br>pour vous dire que l'air de niet, ce<br>du tout L'écain est divesté en que-<br>du tout L'écain est divesté en que-<br>de manuelles singlées :<br>ce manuelles laire au clavier ou a lasouris grace a la partie numero un de l'ecran, que vous pouvez visualiser ce que control vous portez sur vous grace a la deuxieme partie de cet écran, que  $\blacksquare$ la troisieme vous montre ce que a la vous voyez en couleur ou en noir et besut selou le moniten dhe la la vous possedez el que la quatrième vous ddcrit un tanlinel la situasse en quelques mots. Chaque situation comprend une loute petite animation dans le dessin qui la repre sente (du genre letelephone qui sonne ou les bulles qui montent du ballon plein de flotte, on se croirail dans Colombo I). Aulrement dit : on a vu mieux mais c'est

quand meme pas <sup>a</sup> jeter. Les prix dos logiciels ST vahent du simple au double selon les points<br>de vente Signalons donc une bou-<br>tique parisienne (Silicon Panic) - fou<br>qui, sous la présentation d'une - arri

**FLIPPEZ**<br>DUR<br>
TING TING) Les gars de Cobra Soft oni bien ete les seuls à accomphr un louable effort de presentation de

leurs logiciels a Amstrad Expo, en particulier pour Cobra Pinball,  $\parallel$ leur soft de simulation de flipper Au lieu d'offrir au public un vulgaire Amstrad, ils ont prefere | inlerlacer les commandos d'un versitos billard electróns eu illen 1 et place du clavier Ainsi, les p ats jeunes socouaient la caisse en se croyant au care, evec oeux. differences londamentales mal gre tout : au lieu de regarder le  $\parallel$ plateau, les joueurs malaient un moniteur et ist a-avaient pas | besoin de remettre de piece pour pour comme des betes Le pied quoi !Merci Monsieur Cobra et Madame Soft.

carte (250 belles valable six mois). vous fait des prix intéressants | Chez eux, par example, on trou vera Hacker a 390 trancs et Bor- rome<br>rowed Time a 460 alors qu'ils sont respectivement<br>respectivement à 550 et 700 bal-<br>les - silieurs. Dépatouillez-vous.

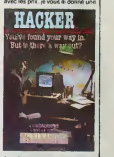

lourchette, ne vous lastes pas arnaquer

fermer a double tour dans votre cage. Pre<br>cage. Pour corser cette histoire. Vi<br>vous aurez droit à quelques

séquences d'arcade particulaire<br>ment rapidas, bien que suparbe-<br>ment rapidas : L'ensmation est d'arcades :<br>principa : la musique quatiene et la sofnario géniel Alors à vous le<br>dange de suver note descen-<br>dange : Eden Blues matique pour Amstrad.

## **PROJETS**

des jeux à leur peuple Vous tenez | | Qa va blentol 'aire six mois que la Cite Informatique existe a Lyon<br>Qu'est-ce que c'est ? C'est un Chac<br>Informart en plus petit. Qu'est-ce\* pour<br>que c'est que l'infomart ? C'est le Basie projet pour Paris d'une exposition analable<br>permanente de micro dans<br>laquelle sont censes s'exhiber<br>tous les grands de l'informatique on Europe.<br>et a Europe. Et à Lyon, ils ont des projets.<br>projets. Du 23 au 26 mai 86 un a salon des compatibles IBM, par Alles oxemple Tous les jeudis entre 17

chier.

entreprises (PME, PMI) pour causer et montrer du malos. Chaque mercredi et samedi. on pourra assister a des initiations au j | Vi Basic el aux traitements de textes | | e valables pour lout le monde (entre prises et qrand public).

800 métres carrés etni disponi- | | | bles pour celle expo permanente | | ve qui apparemment marche impec. | | E Allez donc y faire un tour si vous | | sa n'avoz nen a foutre : on bouffe | | {

et 22H ils inviteront 50 ou 100 - bien deels la région lyonnaise.<br>(UNE SANCISSE DE TOULOUSE À LA MOVTARDE)<br>(DE DIJON,ARROSE'S D'UN BORDEAUX I

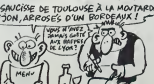

EXELVISION, REUSSITE ?

Voici ce que nous declarant les aimables dingeants d'Exefvision a I'occasion de ce debut d'annee : "Exelvision a connu une fin d'annee except ionnelle La cam pagno de NtxH s'est soldee par lavente de 25.000 micro-ordinateurs / EXL 100, dont le prix maximum, [ rappelons-le, était de 3 500 francs. Quantilativement, ces ventes sont \ equivalentes a celles effectuees par les 2 produits actuellement ( ), h leaders sur le marche".

Hein ? Mais qu'est-ce qu'ils nous racontent les peperes d'Exelvi slon ? N'importe quoi <sup>I</sup> Ah, c'est sur, ils ont vendu 25.000 micros en novombre et decembre Aucun problemo. Mais il (audran peutotre rotiror de ces chiffres ceux qui sont compris dans le plan Informa tique Pour Tous el surtout ceux Exer qui oni ete vendus en dehors du pays Parco que ca va faire maintenant 6 mois qu'on nous bassino partout qu' Exelvision esl la moll-

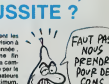

leure boite de micro nationaie pulsqu'elle exports dans les pays arabes, en Espagno et on Amdri que letine Feut pas déconner. Exelvision est peut-Atre leader du marche mais du marche nord vanezubien, sud marocain ou Est-Llbanais. Ils nous prannent vraimont pour dos poires

### POUCE, JE PASSE

Vous vous étes sans aucun doute des marre, dans votre prime jeunesse, en devorant les aventures d'Asterix Gladiateur Grace a Domark.

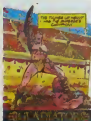

vous allez pouvoir tenir le r6le de notre cher hèros gaulois dans suive larene. Gladiator vous Iransporte asse a l'apoque bénie où des césars i linn vermipotents se croyaient tout per- vou mis, y compris d'offrir du pain el

le râle de l'ún des gladiateurs et  $\vert\,\,\,\vert$  ! vous devez (aire la peau au favori du César installé dans sa loge premiere classe. Avanl chaque combat, vous pouvez choisir trois | | armes parmi la trentaine qui vous | pri est proposée Equipé de la sorte, | || a vous de demonlrer voire supre matie <sup>I</sup> L'animation rappeile Ires nettement celle de Fighting Warrior, bien qu'elle ait ete encore amefioree les personnages se deplacent souplemonl, se penchent, portent des coups violents,

lenient des parades impromptues... Fenlasibque, d'autant plus | | / que le jeu ne souffre pas de la len leur usuelle a ce genre de production. A la fin de chaque duel. I'empereur de tous les Romains [ | accomplit le geste que tout le j monde attend I du pouce il gracie | | le gladiateur valeureux ou pro nonce <sup>I</sup> arret de mort du tocard. suivant le plaisat qu'il a pris à l' assister au combat. Une réalisetion superbe qui marite que vous vous intéressiez à elle. Gladiator de Domark pour Spectrum.

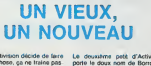

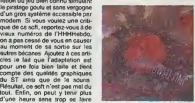

Le deuxième petit d'Activision - la

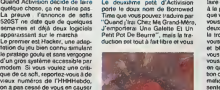

### L'ORDINATEUR ET LE FRIC

(Phar de Versie Publicat Totés nous Publicat Totés (Par de Versier Valley)<br>Também (1998) - a revolució de Valley de Valley (Par de Valley)<br>Administrativa que l'édition et la fotografia<br>Administrativa de Valley (Par de Val

ON INSERT E contrast and the contrast of the contrast of the property and the property of the property of the contrast of the property of the contrast of the contrast of contrast of contrast and contrast of the contrast o aux revendeurs et se livrent à mâme<br>une inflation des pourcentages aoi f<br>annoncés qui n'a que peu de Une patr<br>rapport avec les sommes réel- le patr lement encaissees.

#### ON INSISTE ENCORE

Loriciels, par example, annonce 20% maximum de royalties con-<br>ire 15% chez Infogrames et colonni<br>prior, vous pensez toucher un maximum<br>prior, vous pensez toucher un maximum<br>maximum chez lioriciels et derez<br>délaissez les au

raison ? Loriciels calcule ses 20% surle prix de vente aux revendeurs<br>qui est inférieur de 52,5% du<br>PVP, Infogrames calcule égale- Arrivé<br>ment sur éprix revendeurs qui peu p<br>n'est que de 30% inférieur au PVP et<br>Micro-application paye qu'il<br>sur le prix public HT.

Suite de la page 1<br>
Contain de la page 1<br>
Suite de la constant de la pour un logiciel vendu de la constant<br>
de la constant de la page 1<br>
Containe de la page 1<br>
Constant de la page 1<br>
Constant de la page 1<br>
Constant de la p

#### ON INSISTE DERECHEF

Pour on termines entre la Nois<br>
Country (1976) (1976) (1976) (1976) (1976) (1976) (1976) (1976) (1976)<br>
Country (1976) (1976) (1976) (1976) (1976) (1976)<br>
Country (1976) (1976) (1976) (1976) (1976) (1976)<br>
(1976) (1976) (

rendois an disant qu'il n'y apas an 86<br>de possibilité de réportée aux Vénés<br>Ere Informatique va encore une Siné<br>Ere Informatique va encore une Siné<br>Ce Informatique va encore une Siné<br>Ce Cense vivia assette de Cense<br>Ce Cens

#### LE POINT

Arrivé à ce stade, vous étes à AVA<br>peu près armé pour discuter lity s<br>gvéc un éditeur. Vous savez : lity s<br>qu'il faut négocier sur le taux : attire<br>des royalties (5 à 20%) en fonc- : C'es

too da brown de vice de la provincia de vice de la provincia de vice de la provincia de la provincia de la provincia de la provincia de la provincia de la provincia de la provincia de la provincia de la provincia de la pr

#### AVANTAGES EN NATURE

Crowners alternative training for the choice<br>
Crucines alternative comparison of the choice<br>
of the details of the choice<br>
of the details of the comparison of the comparison<br>
accompagne of the campaigne<br>
detector pays of t

dent pas Trop mail dans control de la control de la control de la control de la control de la control de la control de la control de la control de la control de la control de la control de la control de la control de la co

AVANCE SURE ET CERTAINE

II y e aussi les bons plans pour jernal<br>attirer les auteurs peu fortunés.<br>C'est le principe de l'evance ADA

garantie. Disons que vous allez vous<br>voir les gens de chez Vifi avec la bo<br>votre soft tout calmé, bichonné. a sans<br>et vous discutaillez un bout avec cans is parsons views on every test on the specific content campaign and the specific content of the specific content of the specific content of the specific content of the specific content of the specific content of the speci apprendrez : au lieu de toucher i bes s<br>vos royalties normalement. Vifi i d'avan<br>somme. Ills appellant ca soms<br>somme. lis appellant ca deux<br>l'avance garantie. Par exemple, allez vous avez fait am programme M'ayer<br>deux avez fait am programme M'ayer<br>garante, Carvard die qua vous am programme Carvard die qua vous améric<br>paramete, Carvard die qua vous améric<br>commerciants die dua vous américains<br>parame Voiei LE TITRE DE MON PROCHAIN

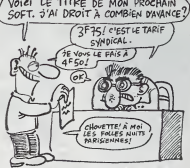

mal. Le montant d'une evence pleyé<br>vers entre 60.000 francs pour signée<br>un soft éducail et 200.000 pour tapot<br>de la comptabilité. Pour empo - ne c<br>cher le contrat du siècle, il leut<br>quand même se ponter evec un SPRI<br>soft q

ADAPTEZ A VOTRE GUISE

Vous avez présenté voire soft à cass<br>la bofte Le contrat a été signé : teute<br>sans problème : pub d'enfer cu p<br>dans tous les journaux, expor- an a

er, c'est l'edaptation au une re<br>autre bécane.<br>Carl deux politics de l'est le CEUX<br>cour d'oblièr ver gant purque<br>veux d'oblièr ver gant purque<br>de le contrat de la purque de l'attention purque<br>le premet, pu vous laissez fai

les auteurs qui ont donné leur<br>logiciets à Spritte avaient lout<br>ce qu'il faillet sur leurs contrats,<br>ne qu'il faillet sur leurs contrats,<br>problème, c'est que le fric s'est<br>problème, c'est que le fric s'est<br>évaporé et qu'il CEUX QUI N'ONT RIEN A

VOIR<br>Mittersion, il y e eussi les édi-<br>Meurs qui n'ont nen à loure de<br>Tenez, Mice Idaus par exemple<br>Tenez, Mice Idaus par exemple<br>Voila une both qui exemple<br>qui evec der salante L. Les<br>Intéressent pas Nouvoir de Salante<br>mê t'organisation des editeurs<br>passe par une équips mason<br>composée d'un graphiste. d'un<br>musicien et d'un programmeur.<br>le patron, la secrétaire et le tes-<br>teur fou. Cela leur permet de<br>concevoir dies softs de longué haleine dans le cadre de la bofte et de continuer a commercialiser les programmes des auteurs<br>indépendants. C'est la techni-<br>que qui rapporte le plus !

casse la gueule, vous l'aurez de toute la gueule.<br>toute facon dans Ie dos. contrat ou pas <sup>/</sup> Alors les paiements un an après, un conseil : refusez .<br>catégoriquement Par exemple.

Rich R. 2<br>1976: The Maria State State Into the State State State International Control of the State State State State State State State State State State State State State State State State State State State State State St

## EXEMPLE DES GAINS SUR UN LOGICIEL VENDU <sup>100</sup> FRANCS EN BOUTIQUE

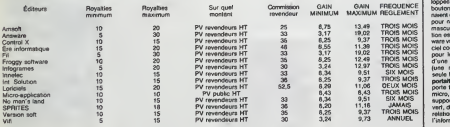

### MINI MIRE

ut d'abord, votre cœur s'arrete de<br>Stre, vos poumons es vident litté<br>lement de tout de qu'ils contien hampions are the symbol of the first state of the symbol of the symbol of the symbol of the symbol of the symbol of the symbol of the symbol of the symbol of the symbol of the symbol of the symbol of the symbol of the sym

fou qui repeind son plafond ... elle ... euxa<br>est excellente... j'en ris déjà<br>... A force de vous raconter ma vie, j'en ... pléte<br>... plate une réunion de I'Amiserv, ... pléte<br>... eu lieu une réunion de I'Amiserv, ... plét

pourrais aussi bien dire orgie ou<br>stin Est-il encore utile de vous<br>ppeler que l'Arriserv est l'associafestin. Est-il encore utile de vous rappeler que I'Amtserv est I'associa- tion qui reunit les micro-serveurs ? En tout cas. jusqu'a present, rien de constructif n'etait sorti des reunions de cette association loide 1901 Je dis bien jusqu'a present, car lors de ce banquet on a pu enfin voir les operateurs de micro-serveurs so decider a faire an journal de I'Ami- serv. rdunir les serveurs manquant a la Nste. fixer des objectlfs, se pla- cer dans un axe de decision favo-rable, reflechir, bref, ne pas se bour-rer la gueulo ou rouler sous la table comme d' habitude Done, amis micro-serveurs de province ou de la region parisienne, n'hesitez pas a rejoindre I'Amiserv. Expliquez-vou-, avec son president au (1)43 97 34 34 etvous en apprendrez de belles Quant a vous. les aulres. les utilise- leurs de minitels, pourquoi n'iriez- vous pas vous procurer laliste com-plete des monovoies d ce meme numero ?Je vous le domande solennellemenl En tout cas. pour une fois, cette (oulue association

peace relationships of the end of the particular property consider the compact of the particular period of the particular period of the model of the state of the compact of the compact of the compact of the compact of the

67.67.<br>Côté pirates, c'est la guerre. De nombreux morts (serveurs pirates).<br>quelques blesses. Parmi eux Pras<br>tel. un groupe dont je vous avais<br>déjà parié qui divulgue régulére-<br>ment des numéres "des numéres".<br>pirates "ennemis". J'en connais un que, all'operations, va estate obtenire<br>comparations, cali in apprendite<br>Caral III annotatis Caral Dobtenire<br>Caral III anni et fiziales leurs demi<br>Caral III anni et fiziales leurs demi<br>Caral III anni et fiziales leurs dem

je vous salue Escapeneufg6

Directeur de la Publication | | redscteur «n Chef Gerard CECCALDI | Dlrecteur Tectintqua Benofte PICAUO Redaction Michel DESANGLES | | Michael THEVENET | | Laurent BEP.NAT Secretariat Martine CHEVALIER Haquetle Jean-Marc GASNOT Jean-Yves DUHOO Deaalna **Deaalna CARALI** Editeur SHIFT Editions 24 rue Baron 75017 PARIS T4I; (1) 42 63 49 94 Distribution NMPP Publicité<br>Véronique CARRARA<br>5 rue de la Beaume

75008 PARIS<br>Tel : (1) 45 63 01-02<br>Commission Parliakre 64488<br>RC 83 B 6621 Tiprimerie<br>Int JARDIN SA  $600$ 

payéåne nen faire et parce que n'est g<br>je ne me vois pas en train de d'acco<br>tapoter sur une bécane que je faire<br>ne connais pas.

#### SPRITES

Tiens, un détail pour vous sites ompécher de dormir : si la boîte avec sites of<br>empécher de dormir : si la boîte abec la b<br>avec qui vous avez signé se

### **SPECIAL** CLITORICRATES Comme coilo sacree Chine est

Jusqu'ft ce jour, lestogicielsdeve- loppes par des programmeurs boutonneux et livides se desti- naient A un public essentiellement, pour ne pas dire exclusivement, masculin. Aujourd'hui, la revolu-tion est en marche ! Froggy Soft- ware vient do sortir to premier logi- ciel completement ecril et realise pour los femmes sous la forme dune romansquette interactive (une revolution n'arrive jamais seule !). La Femme qui ne Sup-portait pas lei Ordtnateurs trans- pode loutes los fanatiques de la micro, et les autres celles qui no supportent pas lavue d'un 6cran vert, dans lemonde etrange des relations erotico-dlectriques de I'inlormatique familiale.

La acérdro de la recenza interacción<br>Sin de Galesión en Transformación (China de Catalona en Transformación<br>Chine (la filla de Jacques Latar<br>Chine (la filla de Jacques Latar<br>catalona (Catalona de Jacques Latar<br>catalona (Ca

complétement allumée, elle vous.<br>offre (en plus) six fins différentes correspondanl a six profits psycho-logiquos distincts A vous de vous adapter pour resoudre I'enigme. car il vous faudra decouvhr ces six

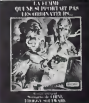

conclusions wwarf, de constitute of<br>fix mot de l'histoire l'Oernier<br>détail : c'est tout en tends (normal<br>c'est un sonate, même s'il est lin-<br>tensitif avec de la musique de<br>Télémana (nouseu) et une apper<br>pape de présentatio

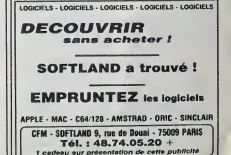

1 cadeau aur présentation de cette publicité<br>LOGICIELS - LOGICIELS - LOGICIELS - LOGICIELS - LOGICIELS

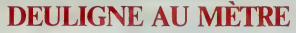

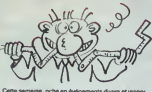

que is ZX81. ant d'AZERTY à QWERTY avec la dentació d'une<br>ent d'AZERTY à QWERTY avec la dentació d'une<br>en d'arrive plus à taper ces fichus lexies, tast pas

#### $x = x$

.<br>Nervé HÉRITIER trouve son hard-copy plus efficace Listing Canon

LPR Information - copiulators - copiulators sur  $x = x$ 

ce RIPELLE vous mete à pa^il comme chez<br>uns inos ivoisins, si vous dési/ez vous la<br>l'end'e de vol'e mic'o

#### Listing Orio

I FORI-#3690T0#8697:READAIPONEI,A

a ne vous ai pas raccorde ma ve, pas constants and constants and helds enter a calculation of the main state of the first past of the first constant of the main state of the main state of the main state of the main state o us ai pas ra tues, à poser sa maile isant : "boryour, je suis Mach<br>a société Truc-Bidule et je vie<br>s proposer un article dont vo pouvez pas vous passer ..." Ex<br>elcal, on te tait jeter propremen<br>: la première phrase, Faut dire des la première phrase, l'aut dev<br>due joit joit Ça fart putelon, c'es<br>des joit joit Ça fart pute, quoi Or<br>sent un artiste comvancu mau<br>dat un artiste comvancu mau irtiste comvaincu<br>À qui on e dit<br>i lrouvé un crônec is à Nost dessine n'imon to hopper boomers core to an

Je l'ai feri pendant un mois e<br>bandonné, écœuré<br>fait des tas d'autres trucs<br>id je serai riche et célèbre, je and is earn inches considers, it was the state of the state of the state of the state of the state of the state of the state of the state of the state of the state of the state of the state of the state of the state of th re déclarer qu'il en e bavé toute quand même, ça **CONTRACTOR** 

comme ça<br>us le cinéma, aussi<br>· époque, j'ai fiirt ce<br>du "beno-thre" C'est téra montée eur un bri carrers moments to de l'image<br>mage Des fois, aux informa-<br>, vous pouvez voir des petits<br>higues dans lesquels un biflet<br>dollar diminus alors ga'une

it s'est castiée la gue<br>alait Canal 125. On de

communique oil<br>List Set Willy e

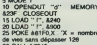

C'est encore l'Amstrad qui<br>avec le lonction SWAP<br>defiance le contenu de d

#### **Listing Ametrad**

1988<br>
1989 - Marie Barbot, 1988 (n. 1988)<br>
1989 - Marie Barbot, 1988 (n. 1989)<br>
1989 - Marie Barbot, 1988 (n. 1989)<br>
1989 - Marie Barbot, 1988 (n. 1989)<br>
1989 - Maria Barbot, 1988 (n. 1989)<br>
1989 - Maria Barbot, 1988 (n. 1

### $x \rightarrow x$

Ohver FAURE vous passe d'un clavier bien de cheu<br>nous à celui des ostrogoths d'Outre-Masche. Anglo-<br>phone ve !

#### Listing Thomson TD7 - TO7/70.

 $x \equiv x$ 

Allez à la 'evoyu'e et passez une se

#### ownerre.<br>me. c'état que les lettres

Pour ca, on a sulfaint an Spectrum et de registrate de partements, cas estable par occursos estas estas estas estas estas estas estas estas estas estas estas estas estas estas estas estas estas estas estas estas estas est

**BIDOUILLE** 

Oficionner<br>
On devait coremencer un plan par<br>
On durin écran lexis qui devait se<br>
devait avec une mage en couleurs<br>
Je no restrerar pas dans les détais,<br>
Je no restrerar pas dans les détais,<br>
cer par filmer l'image, puis l

et de millanger les deux à l'anvers<br>c'est un procédé couramment ub

et par ordinateur et le d

TGVDER<br>TOVDER

des images eussi Mais personnel<br>A'est à l'abn d'un bug l'Voliè ce q can dù a'aticher uran ou s ancreme<br>"Pascal fad une copie anti-cafè<br>ésurtre à Grande Vriesse sur A IS 454<br>INE BACCO, BAE POKE BACCO,<br>IS POKE BACO1, 832

> **UC**Y" MEMORY<br>JT "DUMMY" MEMORY TGVX", 4096<br>TGVX", 8, 4096, 16384

et refumer l'ordinateur<br>VCCG, AAE POKE &AO32,

unit de qu'on a eu :<br>Thoher : Daddy Long Legs.<br>Iroupe : Quatuor Feignace Band<br>talanel . Amanud 464<br>Xierl : Dopie de K7 à disquesse de<br>ighter Pacs. Le problème, c'était que les lettres de<br> $\alpha$  les problèmes de la mission de l'ai l'ai de non, mais pour la mondi<br>post le mondi de trac, a la stèlu de l'ai de l'ai les peut le peut pas donne<br>l'ai les de l'ai de la stèlu de

**TAPE IN : OPENDUT "X"**<br>MEMORY 999 CLOSEOUT 1000 "FP", 1<br>SAVE .<br>"FP", 8, 1000,

i, 1009<br>∶copie de K7 à disquette de<br>at Lynx.

MPE , POKE &ACO3, &AE , POKE<br>ACO2, 845 : POKE &ACO1, &32 : MD<br>ISC · SAVE "COMBAT"<br>IPE : MEMORY 6143 :

TAPE MEMORY 6143: LOAD<br>"SCREEN", 32766. LOAD<br>"MAIN", 6144

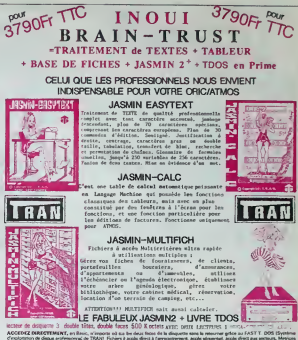

AITES VOS COMPTES<br>LOGICIELS T.R.A.N.

DU PROFESSIONNEL à PRIX PUBLIC **DUR NOEL IX : OTHELLO & T RAN** 

PE · LOAD "DATA", 16364<br>SC : SAVE "DATA", B. 16394.

EMOR<br>APE : LOAD "DEFEND OR DIE" SAVE "DEFENO", B.

16354<br>Copie de K7 à desquette de

Faire<br>POKE &AC03, &AE : POKE &AC02<br>&AS : POKE &AC01, &32 : LDAD<br>"FRUITY FRANK"<br>HEMORY &AC" : LOAD "FRUITY<br>HEMORY &AC" : LOAD "FRUITY<br>COCCO WRITE 1 : SAVE "FRUITY

SPEED WRITE 1 - SAVE "FRUITY

*<u>etas tout</u>* in fichie<br>sound sur la dennue

6. In no sevent pas ce qu'état un cos, je ne severe pas ce qui état un<br>bog el encore moins un fichier, line<br>ginez quelqu'un qui ne comprend<br>pas le début du quier du comment<br>carrierif d'une bécare, en train<br>d'ensyger de pager de qui es passe l'<br>On a réuss à

el and r o, e, s, e, e, dig, drop e.us, teke leaflet, w, n, n, n<br>AN11649, open box, take gun,<br>box, e, n, w, u, n, n, n, n, e, n<br>camete message,  $0.99.96.8.9$ 

ear l'écran, ça deveit servir d'intro-<br>duction au couri-métrage qu'on état<br>en train de farre Juaque là, c'état<br>assoz : simple - Venait entuche un<br>gros trire, pass le film lui-même<br>C'est là que ça e commencé à .<br>DISC SAVE "SCREEN", B.<br>32768, 4048 SAVE "MAIN", B.

Jeros, 4048 SAVE "MAIN", B.<br>6144, 26544<br>Objet - Copie de Defend or Gie de<br>K7 à deguette

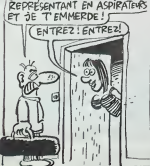

APE POKE MAOIS, MAE POKE<br>CO2, MS POKE MACO1, M32<br>AD "TITLE" MO "DEFEND" POKE

**ME N. 18** 

8, 4864, 7188 "X" MEMORY 4853:

SAVE "NPRO"

uvait Au bout d'un moment, on<br>écouvert "type": On l'e inscrit au<br>vier, et ça e donné .<br>vie Monfehanne te Lont Erench.  $-$ Mindshadow by Lord French.<br>In sur Sources

sur Spectrum<br>partie: take shell, n, enter<br>etraw, e, e, take steel, e,<br>, w, w, a, B, fie vine to rock,

ET APRES TV VAS TE  $C$ **EST** PAGGE!

OPENOUT "X" MEMORY 4853 :<br>LOAD "NPIC", 4864<br>SPEED WRITE 1 : SAVE "NPIC",

c<br>le K7 à K7 de Fruitv

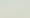

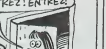

BONJOUR CONASSE! JE SUIS<br>REPRESENTANT EN ASPIRATEURS

\*<br>0: &ACCO, &AE : POKE &AC02,<br>-: POKE &AC01, &32<br>PE : LDAD ^^<br>C : &AVE "CYRUS" **GRENOUILLE** BAVE UTRUS<br>LOAD "CHESS", 6144<br>SAVE "CHESS", 6144 16384<br>Copie de K7 à K7 de POKE &AC03, &AE . POKE &AC02

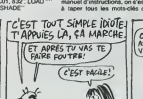

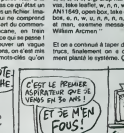

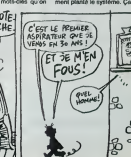

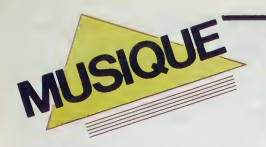

EDITO<br>"Touche pas à mon Pote" est en train de ...<br>"Tarre des adeptes su Brésil grâce à la voix ... chal<br>de Giberto Qil, C'est en effet le très d'une ...<br>chanson de son dernier album qui est en ............................. MICRO...

> SILLONS **TOHU**

> > in, a le

SHOW DEVANT

OW DEVAM

SHOW DEVANT **HOW DEVATA** 

appel qu'à son sixième sens ; le feeling  $\frac{1}{2}$ 

de |azz. **IRAKERE** (Arefao/Sono Oiac)

des Provis la est versus a Plans du H 030n<br>nati une déno de concerts à l'Olympia. La<br>challeur qui relons du la Bacie de M Com-<br>conte principal la famerazio mat du 20 su<br>21 yen invasi allors ravivé son inspiration.<br>21 yen i

solo de percussions cubaines absolutement<br>iumineux. Constitué uniquement d'instru-<br>mentaux, ce disque représente le versant<br>le plus contemporain du style cubain ayart<br>assimile les influences du jazz. Il figurera dans voire discothèque comme une piece exclusive

## **ERG** Barbarians Maxi 45t. (Barclay) tens de remotes de recruzer por dende, ao<br>de se tempo de recruzer del dende de la conservación de conservación de conservación de conservación de conservación de conservación de recruzer de la conservación de la conservaci

### fle des espaces irtconnus. a la poursurte d'une chimere musicate brulant de tous

aux besogneux copistes du jazz, ni a la dif-<br>ficulte d'étre du rock, mais bien a la pas-<br>sion de l'osmose. Pour réunir ce groupe,<br>le saxophoniste Daniel Paboeuf n'a fart Etrança polític interno que cello Camero<br>Bentalt Au début de se canteles, il y a dix<br>de hand control débours une de cost futeroire<br>du hand-rock rayee distribution de cost futeroire<br>du hand-rock rayee distribution de cost i

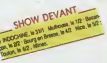

Laissons tomber references et enumera-tions, meme si Jeik> (guitare) ca vous rap-petto quefque chose, et disons tout net que Tohu, ainsi que toutes les exceflentes **|| plu**<br>lignées d'instrumentistes qui gravitent **|**<br>autour, seraient bien les musiciens les plus solution in the contract of the contract of the contract of the contract of the contract of the contract of the contract of the contract of the contract of the contract of the contract of the contract of the contract of t

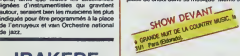

Rendons d'abord hommage à Sono Disc de la bit<br>d'avoir réalisé un récent pressage français de la<br>dée de la vivacité et de la haute qualité de la<br>lidée de la vivacité et de la haute qualité bea de la musique cobane d'asport<sup>ón</sup>us les la musiques<br>Ales d'en est évolument pas à se pas diffuse de la mais<br>Trise societiste dels musiques de mais<br>Trise societistement dels musiques de la mais<br>Trise societiste de Chucho Va elle comercial out backgroond relativement<br>hard, elle évoluait vers un adosciatement,<br>avec l'introduction de ballados et la euba-<br>titulica d'une des gustares du groupe per<br>un classer, ... "Tropico", ... son précédant<br>alizu tendance musicale plus musclés, on sait | | | |<br>maintenant à quel point Pal-la-chanteuse est différonte de Patren-privé. Mariée à son<br>guitariste-compositeur-producteur Nail De<br>Geraldo, depuis 82, elle s'est affirmée de<br>comma une maltrasse de maison des plus 19 casanieres. Maman depuis I'annee der-

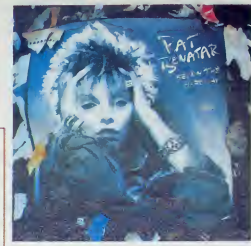

niere, son plan<br>In de Los A ner dans as mission de Los Angeles, Son<br>passe temps favori est, selon sea dirist, la ...<br>renombrina de prifis plata amoureusemente ...<br>pagnetica de prifis plata amoureusemente ...<br>renombrina pour son man, li est fallen, c'

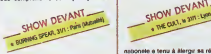

**PAT BENATARE SERVICE SERVICE SERVICE SERVICE SERVICE SERVICE SERVICE SERVICE SERVICE SERVICE SERVICE SERVICE SERVICE SERVICE SERVICE SERVICE SERVICE SERVICE SERVICE SERVICE SERVICE SERVICE SERVICE SERVICE SERVICE SERVICE** fait, vous ai-je dit que le dernier album de Pat Benatar est vraiment super ?

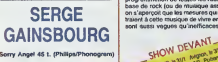

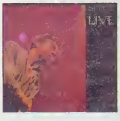

Justice of the Characteristics of the University of the Characteristics of the Characteristics of the Characteristics of the Characteristics of the Characteristics of the Characteristics of the Characteristics of the Chara

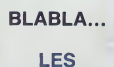

INFIDELES Dans le volumineux dossier faisant office de bilan de la "politique culturelle 1981-1986".<br>1981-1986", romis par le ministère lors do 1981-1986".

"cutturelte". on trouve hurt dossiers d'une trentaine de pages chacun. Dans le dos-sier "Musique etdanse", on trouve deux pages (sur 36) reservees a "la chanson et les vanates " dont les deux tiers sont reserves aux realisations de la salle du Zenith

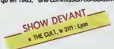

salazonia e larga de Maria Barbara de Maria de Maria de Maria de Maria de Maria de Maria de Maria de Maria de Maria de Maria de Maria de Maria de Maria de Maria de Maria de Maria de Maria de Maria de Maria de Maria de Mar

STERMINE, N.317, Negat, N.32, Neg

Pievecore à la redelle any provint la City<br>Care de la redelle anticologie (et al. 1970)<br>Care de la redelle antic d'exploration de la redelle any principal de transferier<br>Les tréfolières aont d'exploration de la reduction d indifferents, lis ont a leur actif un 451., un 33t et viennent de sortir un nouveau45t..

"Toutes les nuits, toute ma vie", lort bien realise I'ensemble sur le label Reflexes-. Pourtant. les Infideles en sont oncore au stade de la "survte". contrainls qu'ils sont de ne compter que sur leurs propres forces.

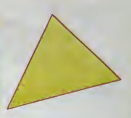

"On commence a avoir notre structure autonome manager, sonoraalser, acta<br>cagaste, deur racches, un camuon: Mais<br>en fait, ce qu'on gagne, on l'investit dans<br>le groupe. Els pour bouttler, c'est la<br>magouite. On se démeurs possible que<br>peut. Ce n'est d'ailleurs p parce qu'on est d a plein de copams chez qui on peut alter. parce que tous cmient en nous. Pour eux. pas question d'arreter lis le

savent :<br>"C'est maintenant qu'il faut le faire et pes<br>dans dix ans. El tant pis pour le fric !"

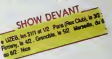

wis aux relations de la sale du Zenen de la mandaton, remainement de la mandaton de la mandaton de la mandaton<br>en du "Studio des variétés". On apprend de la communistat, de bora-le-Sauvier (met<br>given 1985, "une connection Pourtant, les politicards ne leur ont épar-<br>gné ni les bâtons dans les roues, ni les pour répétel : "Si veus an mous demeur<br>en leur dismit : "Si veus ne nous demeur<br>nen, on lait un moundair dans leurs la<br>presse du colé pour dels que vous nous<br>presse du colé pour dels que vous nous<br>ent passé un local pour p

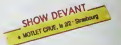

ie semaine "Rock in Lons", avec expo-<br>pholos, films rock, concerts, etc. une peti-<br>tion a circule pour réclamer une salle de rock dans is view Sur 25000 habitants,<br>environ 3000 signatures cal été republiés,<br>dent celle du maire ectuel Ca se passaille<br>entre les du maire ectuel Ca se passaille<br>de dente n'avat pas algost, mars la port-<br>mundite s. Bi

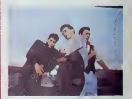

nous, on s'etait quand meme unpeu mobi-lise pour lagauche. On s'est fait nkjuer correctement. Mais ce qui est vraiment<br>dommage, c'est qu'il y a tout pour que ca<br>se passe bien. pour que le rock existe.<br>Seulement tout le monde s'en fout". Voila pour ces Messieurs do In politique Quant a nos Infideles. ne vous en faltes pas, ils écument la France région par<br>région, parce qu'ils ont du talent et que ca<br>commence à se savoir, Les Infidèles bientot darts votre ville ...si tart est qu'etle pos-

sede una salle "rock".

### INFOS TOUT POIL

\*La communicalion va bon Irain Si lout se pame base, "HIT T.V.", la suvene chaive de Méveson à vocalion<br>musiché réunseart les partenants U G C (dejà parte prenents de Hel FM ), RIS C G (Es**perou de pub Séguéle)**<br>et C B S ,

e Lite groupes se désenvertatent et se rasservéent De signavoir le monassona de Diany Dim, jett dous lege-<br>peut Donald Fages et Walter Rectar syart décôté de retrouvaler examétée après une séparation de 5 ans.<br>moges d'Euro

\* Sasting an studio, nous finera son nouvol album au prinseng.

# L'ATTRAPE-COUILLON DU SIECLE :

# **ABONNEZ-VOUS A HEBDOGICIEL!**

Eh oui, ça augmente, 11 balles au lieu de 10. Dur, n'est-il pas ? Il va vous falloir sortir 1 franc de plus pour vous procurer votre dose hebdomadaire. Finies les dépenses somptuaires de Malabar, terminées les visites ruineuses chez le patissier, envolés les espoirs d'économie sur le budget informatique, vous devez y passer ou mourir idiot sans l'Information qui fait la différence entre les lecteurs branchés de l'HHHHebdo et les moules qui ne lisent que l'Ordinateur Solitaire. Micro Veau ou Science et Vie Choucroute. A vous de choisir.

Comment, on se rebelle ? On n'est pas d'accord ? Ecoutez, on a bien une solution pour vous faire gagner quelques ronds sur le prix de votre canard : abonnez-vous, on vous fait une fleur :

**SUR VOTRE** 

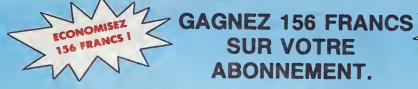

572 francs pour 52 numéros achetés chez votre marchand de journaux, c'est le nouveau prix à 11 balles l'exemplaire. Remplissez le bon ci-dessous et vous n'aurez à débourser que 416 francs, soit 8 francs le numéro. Envolée l'augmentation et, en plus, le facteur vous portera votre HHHHebdo chez vous, le posera à côté de votre ordinateur et viendra vérifier les datas de vos programmes. sans supplément. Contents, les gâtés ?

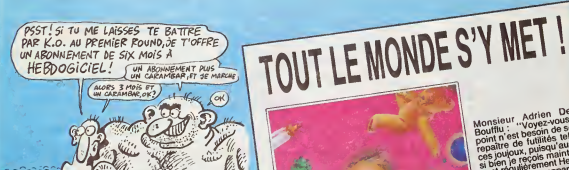

**Adrien** 

 $\Omega$ 

**8 FRANCS** 

**LE NUMER** 

### **FRE SPECIALE!** ΩFI

T EDITIONS 24 rue Baron 75017 PARIS

.<br>pour 52 numiros, su lieu de 52 x 11 = 572 francs. Pour<br>,ce qui n'est déjé pas si mai. Les étrencers doivent eorti su de 284

Prénom : .

 $int : \square$  CCI

 $\Box$  ct

### **EBDITO**

Je ne suis pas trop content des ... [[1]<br>prix qui ont eté décemes à Angou- ... plus<br>liène : Enhi, si., je suis content ... y ...<br>parce que ceux qui en ont reçus ... ... le méntaient, mais il aurail fatlu ce plus de prix. Voilà. Par exemple... Join. le Pnx de la Ville d'Angoulème e pou ete décemé à Jacques Lob C'est le d Ires ben. bravo, j'applaudis. mais pour on n'a nen donné à Hermann ou vénti a Pétilion qui étaient pourtant dev cités Le Meilleur Album de granl'Année (vois grand-mère comme bal de l je mets bien des majuscules partout) est alto a "La femme du magicien" de Boucq et Charyn, et pri là encore, bravo, c'est génial, en cés. plus j'adore Boucq, qui est un de a génie, je pourrais en parler pendant des heures. ah. Boucq, bref. mais il y avait aussi "Le rige" de Letendre el Loisei. "Les deux du baicon" de Masse et surtout, sur-<br>tout, "Laisse autant la vent empor- - NB ; L<br>ter tout" de Goossens, dont même - - haut lâ les pages blanches sont géniales, le r pour piquer un gag a je sais ptus qui. J'aurais bien aimé que Goos- par sens remporte la paime, mais gicia alors ca m'aurait ernbeid parce nonque Boucq ne l'aurait pas eue, du prix coup. Afors je me prsnds mon paxadoxe par le bras et je me I'enroule autour du cou.

Le meilleur album etranger. c'est 'Torpedo'\* d'Abufi et Bemet. dont j'ai eu l'occasion de dire le plus integrand bien parce que je la pensais CIF vraiment, je suis done bien content. Par contre, il est dommage prix de que "El Borbah" de Burns n'ait la nen gagne.

Je déceme à Cabanes le Grand Prix | A g Cabanes 1986, qui récompense i les all

quatrième de la séne précitée.

**PRIX**<br>CABANES BOYCO

Et le prix du premier album (j'ai | | plus de majuscules, mais le cœur<br>y est) est allé à Götting pour "Crive-Casur", ce qui est bien, [ | | | certes , mais j'eus préféré de Irés | | | loin nettement qu'il ailât à Kefka I I I Li pour "My lofts", parce que c'est | | | le dessinateur le plus prometteur | | | B pour les années qui viennent. En | | | 01 vente. je vous le dis Kafka deviendra très vite un des plus | | grands dessineux francais. "Le bai de la sueur" etat en jou aussi. | | | il n'e pas eu le pror, dommage | | | | En fait, on aureil du donner des | | | prix a tous ceux qui se sont deplacés. Comme ca, il n'y eurait pas | | |

de grincements de dents. Mais que Goossens n'ait pas le | | 0 prix, alors là, vraiment... Je ne | { plai comprends plus. **Mitou.** I I tu

NB : Loustal vient de remporter<br>haut la main le prix "Coucho" de **la des**<br>le meilleure bande dessinée réa-Iiste. Coucho went de remporter | | par ailleurs le prix "Milou" du l l ... giclage d'yeux des orbites par | | | non-comprehension, ce qui est un prix rare, mais estimable.

PS : Coucho vient de décerner à  $\|\cdot\|$ Milou le prix "Loustal beau et intelligent" qui consiste en un magnifique manuel "Marabout Junior" intitule "Comment devenir beau etintelligent".

CF : Coucho et Milou viennent de | | | se voir décerner à l'unanimità le  $\|$ prix de "la discussion de comptoir | | | la plus stérile". Ils ont bu leur prix | | | sur-le-champ.

**BOYCOTT** 

TRAGIQUES DESTINS **ZEPPELIN** CLARKE ET KUBRICK <sup>2</sup> MORTES SA1SONS MEMOIRE DES ECUMES LE BAL DE LA SUEUR FOLIES ORDINAIRES<br>OUEQUETTE BLUES BONJOUR, MONDE CRUEL GE<br>LE RIGE DEVANT LE<br>CHAUD DEVANT AD BLOODI ET LES RONGEURS MUN<br>LE REVEUR DE REALITE GABA<br>AVANT GUERRE<br>KEBRA KRADO KOMIX TRAM<br>LES ETRES DE PAPIER DE DOUN<br>IDNA ET LE DR WOO<br>BIEN DEGAGE DERRIERE LES<br>OREILLES CABU<br>OREILLES CABU PEPE MORENO **FONT** SCHULTHEISS<br>BARU GEERTS<br>LETENDRE/LOISEL<br>ABULI/BERNET EDIKA OUIN<br>KAFKA<br>CABANES GAYE/SIMON TflAMBER/JANO DODIER/MAKYO/LET. LOUARN CABU

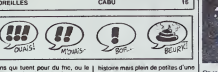

plaisir, ou les deux, je n'aime pas | pace non plus qu'on me vante les aventures d'un de ces types Bien súr, CANA<br>ca plaira aux nostalgiques de la bd<br>des années soixante, bien patrioti- 37 pr page.

 $2\pi i$ 

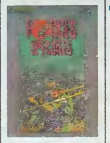

que comme il teut et anti-Viet au | -- lipossible, mais désoié : c'est pas ma  $\frac{1}{2}$ tasse de thé. Alors, Gilou, fais un 1 eggy effort, s'te plait.

FORCES SPÉCIALES de KUBERT

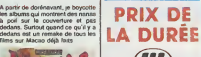

 $\binom{n}{k}$ 

Je décerne à ma propre unanimité<br>à Mic Definx et à Godard le "prix de **prixde"**<br>ceux qui me font toujours rire, contre toute attente". Parce que depuis | Cor le temps que jelis les aventures de la Jungle en Foiie, depuis le temps | intenque toutes les astuces devraient | bou être éculées, ca marche toujours | mo aussi bien Prenons un seul example : pour soigner le complexe d'une | élons autruche (qui se planque la tite | tro dans le sable quand elle a peur), le c psychiatre fou de la bande se cache | ble o derrière un arbre et au moment ou | 00 elle surgit, se dévoile en gueulent | ma "Bouh !" Et bien entendu l'autruche | freer s'enfouit la tête dans le sable, et | il y s'assomme sur une plaque de tôle | bli<br>dissimulée par le médecin . Conclu- | do sion : le complexe n'existe plus, ne | mont reste que la double fracture.

Je sais, je raconte vachemant mal. | je ne devrais pas, mais c'est plus | Des fort que moi Ja ne vous raconte pas | les m le reste parce que vous aurlez l'impression que c'est pas bon , i ma alors que pas du tout, mais sachez | coup quend même que ca vaut le coup. I mêm Voila Et que c'est pas une seule

BO Parade<sup>f</sup> VUILLEMIN BERTHET/ANDREAS 17 de ce dermar prix a été ápre, plu- | ce sieurs participants se le disputant. Il qui mais ie ne dirai pas qui Turk et De | vous Groot beneficient aussi du pnx "comme ca marche pas irop mal. on continue sur le crâneau sans | Drui donner dans l'imnovation parce Auto qu'on ne va pas làcher la poule eux | d'un ceuls d'or" ot du pnx "je fais simple dans les gags parce que le j o public est jeune, faut se mettre à sa | mat

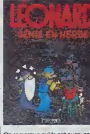

comme ca je vends l'album sur les | Là bonnes et je me repose en faisant | let

CANARD A L'ORANGE de MIC | 69 CO.<br>DELINX et GODARD chez DARGO, | prix<sup>11</sup><br>37 prix cinquante. On remarque qu'ils ont aussi gagné<br>le "prix du plus de prix remportés au cours d'une manipulaire" prix".

LÉONARD GÉNIE EN HERBE<br>TURK et DE GROOT chez D<br>GAUD, 37 prix virguée cinques

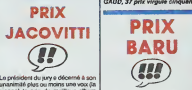

sienne) le prix du meilleur album | puiss Jacovitti de 1986 dans la catégorie | Messa On lui donne un prix, à cet album ?<br>Hmmm ? Un prix ? Allez, donnonslui le "prix de la passion dépassion- | FLA née", ça ne veut nen dire mais c'est

distingue des prix habituels par sa | som<br>mouvence. Il s'agit en effet d'un | som ludion en bronze omé de la phrase | Baru senti. Baru a vécu en 1966 (vingt ans déjà)<br>les galères qu'ont vécu tous les lehez<br>gens qui avaient entre 15 et 20 ans<br>à l'époque : le dépucelage difficile. les groupes musicaux qui calan chent au bout de trois répêtes, le menace du travail, tout co gonro de petits trucs qui arrivent quand on est jeune et quand on et al.<br>publie et qu'on ne se rappelle plus |<br>au bout de quelques années, Boru. | au bout de quelques années. Baru, pour lui, se los rappelle très bien et nous en fait profiter : l'avantage, c'est que lorsqu'on n'a pas vécu les galòres ] en question parce qu'on était trop j ... jeune, on ressent tout de même toutes les angoisses des pauvres types 1 2022 qui voulaient juste baider ot qui ne f pouvaient pas parce que ca ne se l faisait pas, ou alors avoc des combines sordides

Le dessin est vraiment special, et beaucoup de gens n'aimeront pas : regardez avant d'acheter. Moi, j'adhère complétement. En plus, la couverture est très belle, surtout la p perspective qui esl donnee ala qui tare. Si, si, prenez une loupe et | | regardez mieux.

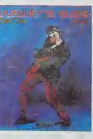

### OUEQUETTE BLUES PART TOO de BARU chez DARGAUD, 42 prix.

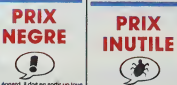

brol, utile.

les nulles" A noter que l'attribution | Par tet, et ca va être d'une mutilité totale Parce que sort vous armez, et dans ce cas c'est certamement pas moi qui vous lenti changer d'avis, soit vous n'atmez pas. et on va #tn» d'accord, sans qua ca arito plus ion Vous I'avez devina je n'arme pas Drugliet **Charles** Autant je me rejoms torsque je parte

Là, je vars parler du dernier Druš-

d'un Kafka ou d'un Loustal (os dsr raer.au hasard) parce que j'apporte. outre mon commentarre. da 1'infor mation brute, un jeune autaur rnconnu vient de sortir un album, allez teter un coup d'ceii. autant la perspective de devoir parter du tro» sieme tome de Salammbo m'emmerde Romarquoz. je ne devrais pas me plaindre, il y en a désà la mortié de fait Mais bon, reste

encore une moitie. El que vais-je dire, dans certe mottie d'article qui au N des phrases devient deux cinquiemes ? Hem ? Oue vais-je dire dans ce hers res lant ? Vars-je me laisser alter à faire comme Druillet, du remphssage ? Certes non. j'ai un honneur a conserver. Je vais dire ce que j'en pense : le dernier Druillet m'apparal: aussi chiant que retatont les pre cedents, mais ca plaira certame ment a ceux qui aimaient les prece dents Je me repete. la. Bon . ddmerdez-vous

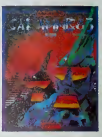

SALAMUBd de DRUILLET etFLAUBERT, mmls pes vraiment Flaubert, entln, dlsons que ca <sup>m</sup>"etonnerntt qu'il alt ete d'accord pour qu'on fasse ca à son roman,<br>chez DARGAUD, 64 prix.

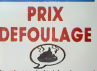

Jo vois pas du tout a qui ca peut re, pour le C'est vachement mal dossine. 1'his toire est compliquee au possible, et qui plus est, chiante. Chiante. Chiante. Chiante. Chiante. Chiante. Chiante. Chiante. Chiante. Chiante. Chiante. Chiante. Chiante. Chiante. Chiante. Chiante. Chiante. Chiante. Chiante. Chiante. Chiante. Chiante. Chiante. C

> <sup>1</sup> GHIKNELL  $\sqrt{0.00}$

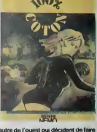

autre de I'ouesl qui doodent de laire transiter du colon par je sais pas oilpour gagner des ronds, mais comme c'est mal dessine, on no sail pas tres bien qui ost qui. its vont voir les pules, il y en a un qui en tue une. après sa terrime est pas contents, et c'est a peu pros lemoment ou j'ai

plus rion compris du tout. Tout ce que je peux dire, c'est qu'il y a des traits au crayon ou au fusain sur du Wane, que ca cree des for mes, que c'est censd representor quelque chose, mais je ne vois pas quoi. Donc, cet album se prend dans les dents le prix "je dossine n'importe quoi en esperant que dans 2000 ans des mecs se casseront le tronc en se demandant ce que j'aibien pu voutofr dire".

### toom coton, de VARAGE

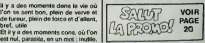

quatrième tome d'une série épique | on n dont on ne vantera jamais assez les [ vée vertus"

d'œuvre. Remercions donc Caba-

Le président du Jury était beurré. I me mas en ce qui concerne les quali- d'is tes de cet album, il avait bien raison. Il l'ai

R DE RÉALITÉ prix.

Cabanes 1986, qui récompense i les abums qui montrent des nanas i<br>l'aboum de Cabanes paru en 1986. À poil sur le couverture et pas i<br>Prix: amplément mântă et qui il dedans. Surtout quand ce qu'il y a Prix amplement marite et qui i ded s'applique à l'ensemble de sa série | ded "Dans les villages", puisqu'aussi { fâme bien "Le réveur de réalité" est le Voici le discours de récompense qui fut donne tors de la remise du prix par le président d'honneur du jury dedans est un remake de tous les Films sur Macao deja tails

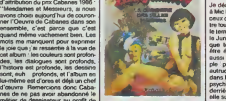

metier de dessinateur au profit de cefui moins mouvemente de garagiste, pour pouvoir nous Irvrer ce | DUE! LA CROISIERE DES FILLES PER- Center<br>DUES (sux demisres nouvelles, c'ente on ne les e toujours pas retrouvées, ou alors on me l'e caché) de 1800 1<br>MORA et PARRAS chez DAR- (1950 1)<br>GAUD, 42 prix.

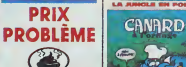

Bon. la. j'ai un problème. Je serais | | | | plutot enclin a admirer la démarche des éditions Gilou, jaune société qui | /// essaie de ressortir des collectors | 1 interessants comme Steve Canyon, | mais quand même, faudrait faire un | ( peu autre chose, mon ptit Gilou ! | Pas que ca. quand même ! Ce qui il us sur<br>me gêne, surtout, c'est la phrase il la pe d'intro : "Si vous tuez pour de l'fort a I'argent, vous etes un mercenaire Si vous tuez pour le plastir, vous | l'ano etes un sadique. Mais si vous tuez pour les deux, vous *ti*res un Béret | que Vert " Comme jen'aimo pas trop les

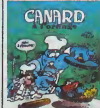

**IOMIALA** 

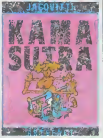

unanimite plus ou moins une voix (la

" fdu "bd de tous les temps' '). Ce prix se

"fluctuat nee mergitur"

Car l'album de Jacowti se caractérise principalement par le mélenge | seuintensif de I'excellent el du caeaboudin, mais cet avis n'engage que moi Dans l'excellent, on trouve i mas d'excellentes vannes sur le cut. alors que dans le mauvais, on | | 22 trouve de mauvaises vannes sur le cul, autant dire que dans l'ensemble cet album ne parte que de cul, ce qui m'interpelle quelque part. I s mais je ne dirai pas oil. Bon. Un exemple, car je vous sens framir. II y a un monsieur et une dame qui

baisent à perdre haleine durant une il i douzaine de cases, après quoi le 1  $\frac{c}{n}$ Impact. Mais bon, il y a mieux, el moins bon.

KAMA SUTRA de JA<br>ARTEFACT, 90 prix

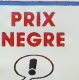

 $\sum_{\text{Data control, I}}$  doesn sortir un tous les mois, à peu près Donc, Turk et | il y De Groot écopent du prix "on va vite | l'or mais lo studio nous aide beau coup". En passant, on les gratific | bre<br>mâme du prix "sur deux histoires, | Et i j'en mots une bonne et une nulle, i est

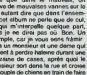

monsieur sort dans la rue et croise [ un couple de chiens en train de faire "cochons", Bon, c'est vrai que raconté comme ca, ca perd de son

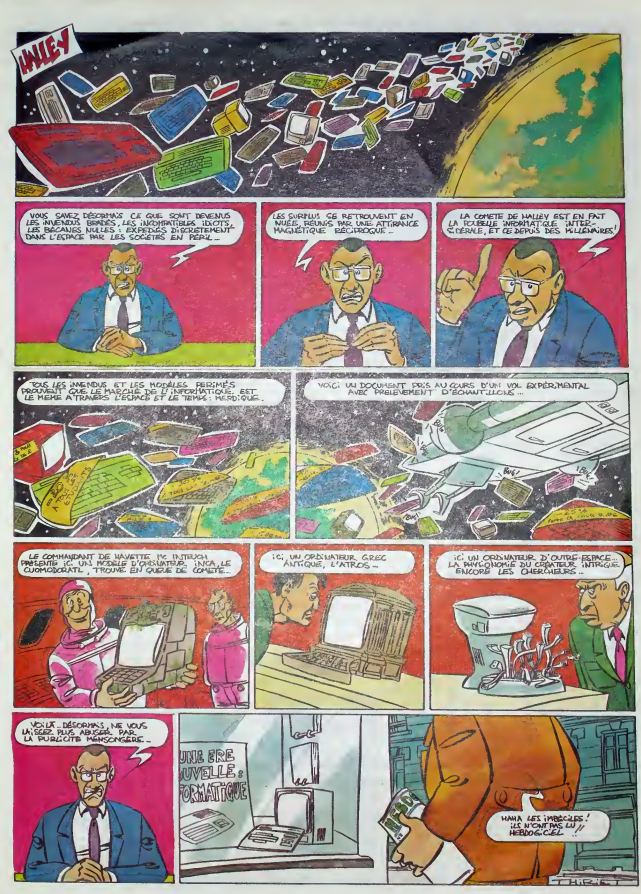

## DEMANDEZ LE PROGRAMME

### Achetez vos logiciels les yeux fermés, nous les avons testés pour vous

Tous les beaux, tous les bons logiciels se retrouvent ici.lls y viennent sans la pub, uniquement pour ce qu'ils ont dans le ventre. Les prix s'approchent du plus<br>bas : normal, nous préférons ramener le soft à sa plus juste ordre de preference, pas par rapport qualite-prix, achetez si vous voulez !

### TOUJOURS PLUS VITE OU À<br>LA RECHERCHE DU TEMPS PFRDU

Aujowid'hui, comme tous les fours. <sup>i</sup> 'ai «u un mal de cnien a entrouvnr un owl acres lasonnene de mon revetl Après avoir rampé uniqu'à de, je l'ai dei<br>met. j'ai ouv s ouvert le<br>ai d'un cei gtaugus le ciel piombé, l'ai allumé il la chaine et mis un disque a fond la caisse. Pour finir pat m'écrouler. dans mon lit Des réves étranges. merveilleusement accompagnes par la chaude vom sensuelle de Sade envahirent mon cerveau.

Je me retrouvai transporté dans un unrvers eirangement plat, creusant des galenes dans la terre meubie par la seule force de ma pensée De temps à sutre, de lourds rochers sphenques chutalent demère mot. binquart les passages que je venais d'ouvnr. Un scintillement tantasti que attira mon aftention ; un dia-<br>manl plus gros que moi n'aftendait que mon bon vouloir J'avancai la main... et il disparut à ma vue. Con- tinuant mon chemin dans ce dédale nom

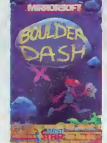

mes identifiquement generalesques et ... pareillemen! msaisissables. Apres des heures frénétiques de forage. ['arrivai lace a une étrange porte 2.44 métallique tournoyante surmontée et à d'une inscription flamboyante : AV Boulder Dash.

Prenant mon courage a deux mains. je me jetai.sans reflecfiir plus avant. dans cette queule métallique Pour me retrouver en compagnie d'un animal humanoide ncanant brandessant une lourde matraque ptombée O'un bref coup d'oni dans le miror dernien lui, je me rendis compte que mon apparence physique différait de lasenne essentiellement par la couleur des véternents, les miens blancs, les siens noirs Ma main alourdie du même objet cylindngue que la sienne, je lui portal un coup - merco violent à la pommette dont il ne se evirva pas découvris un passeport à mon nom sous un (se pút-il qu nom 7) ainsi qu'une liasse de docu-

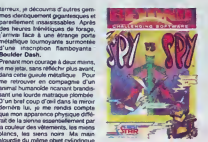

ments esiampifies d'un large cachet ble u rouge Top Secret Me reioumant. j'apercus une lettre depassant de sous un tableau nati de soulevai la de toile et découvris un billet d'avion en men bonne et due forme pour le jour veu

t d'un p«s alerte la première porte à se présenter à moi, je me refrouvai nez-A-nez avec mon clone. A nouveau les espions etaient face a face (Spy Va Spy). La surprise me doua sur place Le noraud en profita pour m'assèner un coup d'une puissance tantastique qui m'envoys au laprs sur le champ Une nausée prononcée me nouait 1'estomac Impossible de m'asseo« la gravité état trop forte | Louvoyant, rampant, Carrivai tant b»en que mal a une sorte de hubtot Le spectacle que j'entrevis me coups le souffle : sans aucun doute. aucun human milme cornpliternert fou n'aurait pu imaginer un decor pareil. A l'infini, des plaques de tóte scodees les unes aux autres recouvraient la planète ( 7). Voguant à faible altitude, des centaines de vaisseaux aux formes diranges se du v diplacawert avec velocité dans une trouve direction indéterminée Sporadious- de la

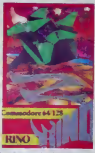

ment. certains des engine se brai jetavent Sttérailement contre la coque nome du varsseau à bord duquel je me trouvats Ce n"est qu'4 lappantwn de la decrwure du metal que je sombrai dans rinconsctence la phis noire Z.

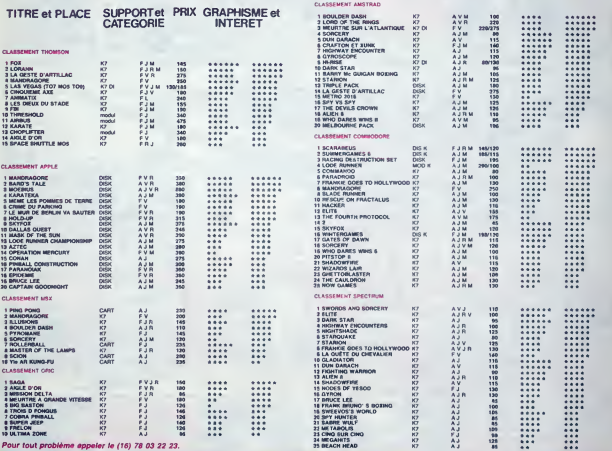

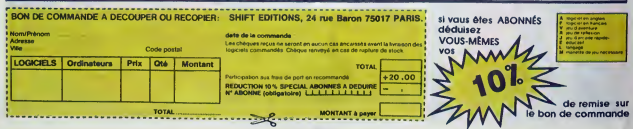

## CINOCHE!

### **EDITO-ROCKY**

# mo c'est pas pasque je sus un hori-<br>mitté cou se vous al pasque de sette que le cour al pas de voie le pas-<br>CKY IV la sensane dernéeu, c'est pas-<br>primes pas au le droit de vor le film<br>primes pas au le droit de vor le film  $\sim$

 $\mathbb{Z}_{\text{norm}}$ 

### **AMUSE-GUEULE**

Aucun trucsge sanguinolent of

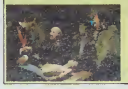

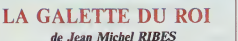

In this dy is passion pay: let us of different and the state of the state of the state of the state of the state of the state of the state of the state of the state of the state of the state of the state of the state of t  $, c^{[a]p!}$ svec Jean ROCHEFORT (Arwold Hil), Reger<br>HANIN (Victor Harvie), James VILLE, EXIV (Victor de Danmarch), Chasle PIEPLU<br>Conternant, Eddy MITCHELL (Jo LOngo), Paulus LADONT (Marka Harbon), Terre<br>Longo RAJOT (Les), Paulus e Re

ificuer ses castiles.<br>nent, tout va se gilter quand le<br>tte de Danemark, amère peti-fils<br>t, pessionné de ski nautique et de on Utle de Danvernes, américa participae<br>en utilis de Santa Caracteria (1997), va familia par un victor de Santa Caracteria<br>en un seu pour María Heinea Pez<br>en princesse elle-milieure de caracteria<br>en princesse de milieure

o ? Autant de réponses di<br>vs La Galetta du Roi, po

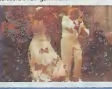

### **AMUSE-GUEULES**

T Hopkich est un haben de l'anterest intérieurs contraigés la partie de la partie de la partie de la partie de<br>l'antique de la partie de la partie de la partie de la partie de la partie de la partie de la partie de la par<br>

is y est, vous avez vu la disformation<br>so essayes de reprendre volte souffe<br>ward ca délage ? Aléchant, nocon ? ? ?<br>aut ben dre que cette accumulation de<br>less de convidiens est la principale<br>ce du fêm. Car du obté de l'hist

inter de Normando en San Piloto Bornario de San Piloto Bornario de San Piloto Bornario de San Piloto de San Piloto Bornario de San Piloto Bornario de San Piloto Bornario de San Piloto Bornario de San Piloto Bornario de San

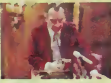

ine avec lui, dont il ne pou<br>livrar, sont malgrè tout h<br>laut d'être honnétes. De le j<br>libique énervante ou fasc

VAMPIRE, VOUS AVEZ DIT VAM

### **LES AVENTURES DE BUCKAROO BANZAÏ**

de W.D. RICHTER

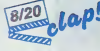

at la semaire des déce<br>8 (gontils et beaux) héro<br>: pas de mai même s'ils<br>nt tous !) et John LITHO!

 $\mu$  in the first of the signal estimate of the signal estimation of the signal entropy of the signal entropy of the signal entropy of the signal entropy of the signal entropy of the signal entropy of the signal entropy o

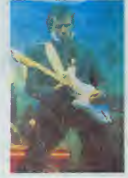

s renégats de la planite 19, 1<br>moes de pels physicien el ses<br>ec la Président des Etats-Ures, nec la Président des Etats-Ures,<br>neces imposable de ses linguésies<br>eligent montedens as jurgle intergalectique 10 df<br>quelques moments délicieusement le<br>de Dr. Lizando à l'assès, le salle à me<br>des schmolts de la planiete 19 par e<br>ple), mais çe suffit tout juste à déte

ec bien foutu, c'est un m<br>, y a pas une nans qui se<br>e pandant la projection ()

st à oréant au ré t à présent au ...<br>zaine que les rédempteurs de recipie tentent aux ...<br>inque tentent au ... plus par ...

### TUTTI **FRUTTI** de Michael DINNER

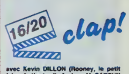

Vamplre, vous evez di<br>com OANARE (Cae<br>SUTHERLAND (Frère

Quoi de plus barrel que le récit de<br>tentos de quelques collégiers égas<br>un collège hyper-sind su bar vieux<br>du rock in roll ? Imagenez elors su<br>parrir de méaning de France (plus)<br>Fratti : en 1965, à Brooklyn, i<br>oppleirs en p parents depositents<br>bien fund encoyé à Si Bia<br>cathologue de garçons<br>sympatitiser avec quelque<br>d'infortune aux talents és<br>plémentaires - Rooney

Free Milliams in branches of particular and the terms of the terms of carriers and process carrier of the figure and principle descriptions of the definition of the particular of the particular of the particular of the par

eres tetes bondes) et par l<br>instance (là sadique)<br>ut cela ne serait nen si M<br>ati pour Cendrillon-Dan<br>itte, née de màre décédi

se, que pour gegner as c<br>ref ça pue le gance de "<br>néma qui frôle l'indigent

scheel Dinner, pour so<br>ue avec des situations<br>illes et missieren lin ri

you too long d'Ol<br>pau ! C'est linut d

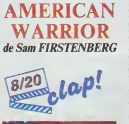

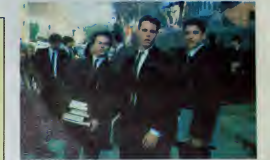

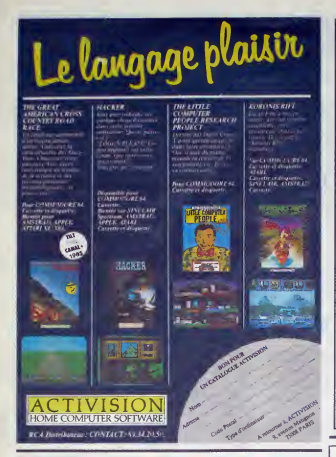

### **DEUX SUPER-CONCOURS PERMANENTS**

10 000 francs de prix au MEILLEUR LOGICIEL du MOIS st un VOYAGE pour 2 sonnes en CALIFORNIE au meilleur logiciel du TRIMESTRE.

xse.<br>- jury, pas de décision<br>re, HEBDOGICIEL n'inmark (REDOZGET), the character of the state of the state of the state of the state of the state of the state of the state of the state of the state of the state of the state of the state of the state of the state of the s

consumer de plus L. (1999)<br> est remains à l'est tantiste de la consumer de plus L. (1999)<br> en la consumer de la consumer de la consumer de la consumer de la consumer de la consumer de la consumer de la consumer de la cons

est réalisé L'envoi d'un logiciel<br>sa cassette qui disquells societielles<br>pagné d'un bon de participation<br>découpé dans l'éBDOGICIEL<br>découpé dans l'éBDOGICIEL<br>d'ETS : La rédaction d'HEBDO-<br>d'ECEL se réserve le droit de<br>l'éGI

mine du concours mensuel.<br>
ARTS : La prix alloué pour la<br>
obtégura la massine la prix alloué pour la<br>
puis la ted un mode après la si<br>
puis la concours bingenient e<br>
dépous chez Malins, 75001<br>
ted, 1 rus des Hakins, 75001<br>

te, 1 rus des Halsis, 75001<br>Paris, HEBDOGICEL, se ré-<br>serve le droit d'internative de<br>serve le droit d'internative de<br>concours en evaluel les préferent<br>dans avant, perfections au AHT.<br>AHT.9 . Lo<br>perfections concernati du p

NEBOOGICIEL : 24 rue Ben

Form detering gagmant le pro-<br>Symmetre qui sura obtenu le plus font pourcentage de voite<br>plus font pourcentage de voite<br>programmes reçus pour un

r oromataur.<br>, pas de favoritisme po<br>rdinateurs plus palasar

**WANTED** 

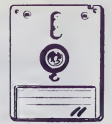

La société KBI à Saint-Cloud spécialiste et leader dans la duplication sur disquettes AMSTRAD (capacité machine 100.000/mois) recherche fournisseurs de disquettes 3". consommation minimum 50.000/mois. Possibilité contrat. Toutes garanties de paiement assurées. Pas sérieux s'abstenir.

DEMANDER M. N'GUYEN Directeur commercial au (1) 46.02.40.00

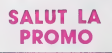

Saturi les gringes. Cette senaites, c'est la révolution de<br>Saturi les gringes. Cette senaites, c'est la révolution de<br> $\Delta t$ i de Fré- de Master et Edita que je vous diffriés digne<br>de Fré- de Master et Edita que je vous diff on cleans may hitte

It vous croyes que je m'arrête là ? Que nenni<br>si me connaître que de paraer cata. En eff.<br>note asvonneure qui m'a vu al bien partir,<br>no sui pimbre, è vous offrir - quel que vous<br>si sui pimbre, è vous offrir - quel que vous

rall" de Franquin et Delporte. Sans o<br>suffit pe ?<br>Alore je continua, mesdames et messi<br>paur, je ne vous mangeral pas. Les presentants<br>natasez ? Yous achetez tel cos tel bou<br>tes postales. Ou des affiches, vous vous proprier

:<br>Je céde sous l'avalanche, la protusion : l'achéte tout l'Enfe, jout ce<br>Ji est coché sur la lette ci-cochebie. Plus tout ca que l'al rajouté comme<br>bume qui n'étérient pas dern la liste, parce que je comprends bien<br>un cott

11 Ja désire m'abonner à votre fabuleuse revue : "Cat

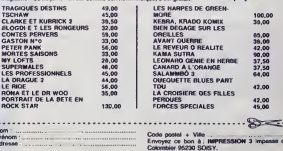

votre libraire ? Be Vous ostestez vo

avec votre paieme

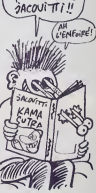

QUEL CON CE

**BON DE PARTICIPATION** 

**Dryhonny** n du progra

clare être i auteur de coprogramme quin est niune iméation niun<br>per d'un programme, austant : Ce programme / ratie ma programte<br>alorse et signamme, austant : La rempresaten pour les page<br>alorse une de 1000 favors par progr

iure obligatore<br>Ilure des parents pour les minisiest

programme dori éfire expedie sur support magnetisure (cassette o<br>quefile) eccompagné: d'un disscripté déballé de materiel utilisi<br>ren nabels d'utilisaison du programme. Les supports des program<br>is publies sont conservés in

### LENOREY EN COIN ENDS

#### $20$

## **HELICO-MISSION**

La ville,protégée à jamais du malheur par la puissance du<br>"'Mot", louait le puissant "tonnerre de feu" at la valifance<br>de son pilote...

Alexandre BROUCHOUD

### **SUITE DUN'119**

2912 IFPEEK(HI)=30RPEEK(HI)=28THEN<br>DI=-DI HI=HI+BI<br>2913 IFPEEK(HO+I)=16THENDO=1'00TO2<br>238 2938<br>2914 IFPEEK(MO-I)=I6THENDO==1 00TO<br>2938<br>2915 IFPEEK(MO-29)=IFFEEKDO==1 00TO 2916 IFPEEK(MO+22)=16THEHD0=22-00T<br>2916 IFPEEK(MO+22)=16THEHD0=22-00T TREEF (MIAL) AICTMEMBIAL COTOR သော် 2918 IFPEEK(MI-1)=16THENBI=-1 GOTO 2919 IFPEEK(MI-22)=16THENDI=-22 00<br>T02938 IFPEEK(MI+22)=16THENDI=22:GOT  $2920$ ።<br>በ2938

 $\begin{array}{ll} \textbf{G} & \textbf{F} & \textbf{F} \\ \textbf{F} & \textbf{F} & \textbf{F} \\ \textbf{F} & \textbf{F} & \textbf{F} \\ \textbf{F} & \textbf{F} & \textbf{F} \\ \textbf{F} & \textbf{F} & \textbf{F} \\ \textbf{F} & \textbf{F} & \textbf{F} \\ \textbf{F} & \textbf{F} & \textbf{F} \\ \textbf{F} & \textbf{F} & \textbf{F} \\ \textbf{F} & \textbf{F} & \textbf{F} \\ \textbf{F} & \textbf{F} & \textbf{F} \\ \textbf$ 1959<br>2999 HHH+TE<br>[FH=8143ANDFF=8THENPOKEH, 5] | P<br>30278.8 FF=1 GOS!@4909

### **AMSTRAD**

### Suite de la page 7

1546 GOSUM 3000'easiyae mot<br>1550 IF mott(1)="00" THEN DOGUG SO<br>000:GOTO 1000'pardom elembolre oire<br>-de⊳lmce -<br>1500 1=1<br>1505 RESTORE 10500:FOR a=1 TO pic: 1605 Muslims Toucorrow and to pres<br>1610 dieMIDs(dis.1,2)<br>1620 IF dieMOor IMEN 2-0:E0T0 2000<br>1620 IF distantista TMEN (mix4IE0T G40 pic=VAL (HIDS(d15,1+2,2));GOTO  $1000$  $' \cdots \cdots \cdots \cdots \cdots \cdots \cdots$ .<br>2000 c=0;h=0;IF MOT z THEW REDTORY<br>10800 ELSE RESTORE 10700  $\begin{array}{l} \color{red}{\bf 100000} {\bf 1000} \begin{tabular}{l} \bf 0.758 & \bf 0.758 \\ \bf 0.798 & \bf 0.718 & \bf 0.718 \\ \bf 0.7910 & \bf 0.718 & \bf 1.748 & \bf 0.79 \\ \bf 0.7910 & \bf 0.718 & \bf 1.748 & \bf 0.748 \\ \bf 0.7910 & \bf 0.7220 & \bf 0.748 & \bf 0.748 \\ \bf 0.792 & \bf 0.778 & \bf 0.778$ 2510 IF  $\pi [044(64,4), 1344, 1960]$ <br>
2220 = 4402(11016(4,4,4)13)-154<br>
2220 = 4402(11016(4,4,4)13)-154<br>
2220 1404 (6108 c34,41,451)<br>
2230 15 407 = 1767 2230,2230<br>
2230 15 407 = 1767 2010<br>
2230 df 407 = 1767 2010<br>
2230 df 40 Tume"<br>2520 q=idabif)()pic AND dob(f))=0)<br>2520 q=idabif)()q:sETUMH" 0<br>2530 q=dabif)(q:sETUMH" 0<br>2530 q=pidif)(sETUMH" 1<br>2530 q=HGT picf):pETUMH" f<br>2520 q=HGT picf):pETUMH" 0<br>2520 q=cINT (RAG+100)+1)(=f:RETURN<br>2520 q=cINT (R ... actions .  $0005$ 3010 d=dx1<br>3010 d=dx1<br>3020 IF MID\$(c\$.d.1)="v" THEN 2010

957 IFFF=1AKDH-0155THENPR+0 H+015<br>|X=16 FOKE0156.3"POKE38976.6 POKE<br>|57.32 0157-32<br>2960 IFPED: (H)=30PPEEK(H)=20THENSC<br>2961 P(6.526076-0<br>2961 P(6.526076-0<br>2060 V14V1-1 POPE36027-220 IFOR =15<br>3000 V14V1-1 POPE36027-220 IFOR =17<br>TOYSTEP-1 POPE36070-L POREH-44 POP EH+1-45<br>3985 PPINT"SHIDODODDDDDDDAYIES "\ РОКЕННОВ721-2-8 .<br>0038 РОКЕН+30720,7 РСКЕН+30721-7 Н

**SERVEUR MINITEL** HEBDOGICIEL 1) 36 15 91 77

**HG puls Envol.** 

EXT POKEH-N1 POKEH+39729.6<br>2040 POKEH+1.H2 POKEH+39729.6<br>6977.0 POKEH+30721.6

NEINE+CHRECACET-1>> Col.SC=SC

\*200<br>PRIS FORT-1TO4 FOP1=200TO130STEP-1<br>POKE36876.1 NEXT NEXT POKE36876.0<br>RO20 IFET=4THENHE=HI+CHPF/R(ET))

4118 FORM-128T0253 FUNFU+4 POKE368<br>76.N FORD-170100 NEXT NEXT POKE369<br>76.N ECPLI RETURN<br>4205 THT-05 POKE36875.T FORI-1T010<br>4205 THT-05 POKE36875.T FORI-1T010

9205 1919.5 POREH.32 POKEN+1.32 N=H+22<br>4218 IFPEEK(N)(332THEMPTUmB POKE368

 $\begin{tabular}{l|c|c|c|c} 2020 & e-\text{MECC}(10816\pm9,6,11) & 0.6 \\ 2020 & e-\text{MECC}(10816\pm9,6,11) & 0.6 \\ 2020 & 84 & e-800 \\ 2020 & 84 & e-800 \\ 2020 & 84 & e-800 \\ 2020 & 84 & e-800 \\ 2020 & 84 & e-800 \\ 2020 & 84 & e-800 \\ 2020 & 84 & e-800 \\ 2020 & 84 & e-800 \\ 2020 & 8$ 4050 MEXT<br>4050 MEXT<br>4060 PRINT#1,CHR4(8);" eusu rmiMTB1,CHRS(@);","<br>4070 ret=1spt(2)=-1spt(3)=-1s8ETUR W<br>
\* 000 If pt(1334 THEN PRINTS1, "Wound<br>
\* 000 If pt(1334 THEN PRINTS1, "Wound<br>
\* 001 If dob(f) = 1 THEN PRINTS1, "Wo<br>
on Frewr dop(f) = 1 THEN PRINTS1, "Wo<br>
01 - inter dob irst=1 ipt(2) = -1 ipt(<br>
01 - inter dob irst=1 i 31-1-FETURN კ/~-ււրդւստա<br>4120 dob(f)≔-1:pt(1)=pt(1)+1:eff∞-<br>1:e−f:COSUB 15006:⊴ff=8:pt(3)∞-1:® ീ!#=ΓΕΟΒΟΒ 35000:#ff=0;p5(3)=-1;R<br>£700 IF dob{f}=-1 TREN dob{f}=pig:<br>pt(1)=pt(1)=-1;a=f;GGGUB 15000;pt(3<br>p=-1;ACTUAN 1--1:ACTUAR<br>4210 ECSTAR 100001FOR 1-1 TO f:RE<br>AO e5:MEXT:PRINTE1,"Vous a'evez pe<br>8 de "JHIDSIGN, PRINTEN;" 21:10:10<br>4-1:ACCP=1:RECON: 11:0001FOR<br>400 06:NEXT:PRINTE1,a9:NETURN<br>400 06:NEXT:PRINTE1,a9:NETURN -<br>00 pt(f)=-1:RETURN<br>00 pt(f)=0:0ETURN<br>00 cr(f)=0:0ETURN<br>:RETURN э∠скстунн<br>4700 b=dab{f≯rdob{f}=dab{f+1}:dab{ +1)=b<br>710 IF dob(f)(1 THEN eff=-1<br>.comup 15000:sff=0 /10 :r uu<br>720 a-f:COGUB 15000:eff=0<br>738 f=a<br>730 1F dob(f:1)<1 THCN ef  $-1$ 4720 if dob(fillet 1000)<br>4740 a-fiticadus (15000-eff-o<br>4740 a-fiticadus (15000-eff-o<br>4800 dob(fi-piera-ficadus (15000-eff-o<br>4800 dob(fi-piera-ficadus (15000-ef<br>4800 if dob(ficto)<br>4800 if dob(ficto)<br>1940 a-fiticadus (1600-e i000 pic=f1AE7URN<br>1100 PEINTB1,"0'eccard"<br>1200 rat=11pt(2)--11RF1URN<br>1300 rat=11pt(3)--11pt(2)--11RETUR N<br>5800 ret=iipt(3)=-<br>5800 ret=iipt(3)=-<br>5200 ret=5ipErTURN<br>5200 CLS:FRINT TAS(3);"Vocabuisire

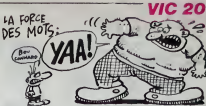

75.0100103000<br>4220 PDF6H.20 POKEH+1.21 POFEH-207<br>4220 PDF6H-20 POKEH+1.21 POFEH-207<br>4300 PDF1+2311012651EP-1 POKE36876<br>4.1 FORE110100 NEXT-NEXT POKE36876.<br>0.POKE36977.220 POKEH+1-21 POMER+307<br>721-8 GOTO4285

4310 FORT=15T00STEP-1:POKE36070.1

**HOPPIEL** 

4770 RETURN<br>4748 END<br>6000 GOSUB47 SA10 IFFU(=0THENOCSUB5100:00TO6S16<br>SA15 IFVI=0THENOCSUB5100:0VEZ\_UTI<br>ISE TOUTES VOS VIES,"-00SUB61

b

×

**CONFIDENTIAL CONFIDENTIAL CONFIDENTIAL CONFIDENTIAL CONFIDENTIAL CONFIDENTIAL CONFIDENTIAL CONFIDENTIAL CONFIDENTIAL CONFIDENTIAL CONFIDENTIAL CONFIDENTIAL CONFIDENTIAL CONFIDENTIAL CONFIDENTIAL CONFIDENTIAL CONFIDENTIAL**  $\overline{\phantom{a}}$ 

FRINTLPRINT

disponsible":FRIHTIME<br>REAG delight LOMERACHION:85,022;"<br>PLANESTIFRIHT LOMERACHION:85,022;"<br>PLANESTIFRIHT CHRACHION:85,022;"<br>RIMEYN=""|WEMO|PAS-31CLGICL@91ER<br>REAGYN=""|WEMO|PAS-31CLGICL@91ER TURN<br>5800 ret=6:RETURN

- 5300 ret-7:0ETUM
- 

9300 ret-2:6f.TUN<br>
7000 C.B.(C.B.B.C.B.B.C.B.B.C.B.B.C.B.B.C.B.B.C.B.B.C.B.B.C.B.B.C.B.B.C.B.B.C.B.B.C.B.B.C.B.B.C.B.B.C.B.C.B.C.B.C.B.C.B.C.B.C.B.C.B.C.B.C.B.C.B.C.B.C.B.C.B.C.B.C.B.C.B.C.B.C.B.C.B.C.B.C.B.C.B.C.B.C.B.C.B

510 extelNKCYSIIF asseme them 754

9<br>7520 IF WPPER#(zz#)="0" THÊN RUM<br>7530 IF WPPER#(zz#)="N" THÊN CLBIL<br>ODATÊ 13,12:PRIMT-AN REVOIR...."|F<br>OR N=0 IG 3000|HEXT(CALL 0<br>7540 EGIQ 7510

-- recuperation per 

ours, pressure to touche du clavier.<br>"INGILE INKEYS-""INFNO<br>0010 OPERIN"!celifeencours"<br>0020 INFUTB3.pic<br>0020 INFUTB3.pic<br>0020 FOR a=1 TO nob:INFUTB3.dob(e)

**NEXT** iMtXT<br>8040 FBR a≔1 TO 20⊥INFUT@3.ot(a):N

8050 FOR 4-1 TO 5:1NPUTS9, cr(a):NE

XT<br>8000 CLOSEIN<br>8300 CLOSIPSIMIBi,"Istraduisez un<br>8300 CLOSIPSIMIBi,"Istraduisez un<br>Pes. REC st PLAY,puis epougar surun<br>a Louche du clavier,"IMHILE IMREY#<br>a Louche du clavier,"IMHILE IMREY#

- THEN WITHOUT INTIL INC.

iple<br>120 FOG a≔1 TO mob:PRINTB9,dob(m)

IMCKT<br>3530 FOR a=1 TO 20:FRINTB3,pt(a);N<br>EXT EXI<br>8540 FOR and TO Scribbidg.eximinal

550 CLOSEOUT

0560 CLB02:CLB01:PRIMIB2,"Would<br>060 Fejouer ? (O/N)":COTO 7510<br>0893 '- $102 - y$ 

 $\frac{1}{2}$  and

3000 eot \$(1)="00" | eot \$(2)="00"; |=1  $109 - 08$ 

in\$ re\$+" "<br>2010 qi=iNSIB(e\$," "):q2=IM5IR(e\$<br>"'"):q=MIM(q1,q2):iP q=0 THEN q=M

X(q1,q2)<br>9020 IF g THEM by LEFISCat,q-1):at

| 0878217-408-213-409-223-400-2<br>08-234-200-239-400-227-200-234<br>| 200-234-00-227-400-217-400-2 6506 BMR223-4689-226-4689-249<br>12-600-1202-259-259-259-259-259-259-259<br>63.776-212.778-230-269-468-269-259-259<br>62.776-212.778-230-200<br>6200-2011-020-259-200<br>6200-2011-020-259-259-250<br>6720-059184700<br>6720-059184700<br>6720-0591847 6720 PRINT-SCORE "SC<br>6720 PRINT-WWWE AUTRE"<br>6730 CETAB TEAB-"O"THENRUN<br>6740 CETAB TEAB-"O"THENRUN<br>"MA TEAB-"YH"TNEN6740 6758 | FREG-1H1 TNEN6740<br>6768 END<br>T POKERSOYS, 128 FORT-1T0100 NEXT |P<br>T POKERSOYS | 370 FORT-1T0100 NEXT |P<br>OLERSSZ6, 0 - 170 FORT-1T0100 NEXT |P<br>7011 |PRINT | #KO48809<br>7011 |PRINT |#KO48809999999991[ES: "V 1<br>7709 PETURN<br>6.39 POUERBO 41 005URRAM POUCEDR<br>6.39 POUERBO 5.35 005URRAM<br>6.39 POUERBO 5.35 005URRAM<br>6.37 POUERBO 48 005URRAM<br>7342 POUERBO 48 005URRAM<br>7342 POUERBO 48 005URRAM<br>7342 POUERBO 48 005URRAM<br>7342 POUERBO 48 005UR **7548 PRINT\*BRAVOIVOTAE CITE EST F**<br>ROTEGEE DES TIRS ENEMISIBRAVOI 1"<br>7545 FORT=1TOVAL("000450")-VAL(T18<br>? FORE36076.200.SC=5C+T\*10 FRIHT"4<br>7546 FORE36076.0PE<br>?530 RESTORE 00T06510 NO POKE36875.200 FORT=1T0100 NEX  $\bullet$ 

=RIO1(a1,q+1) ELSE RETURN<br>2000 B=LETS101,4)<br>2000 B=LETS101,4<br>2000 RETURE 105001FOK μ=1 IO ave<br>2001(1)=LET11(a11,0)<br>2001(1)=LET11(a11,2)1|-11,10010<br>2012 BTO<br>2120 BTO = 1=2 THEN RETURN<br>2130 BTO 21<br>2100 BTO  $10000$  ... ............... - obje ch 1980<br>
1980<br>
1980<br>
1980<br>
1980<br>
1980<br>
1980<br>
1980<br>
1980<br>
1980<br>
1980<br>
1980<br>
1980<br>
1980<br>
1980<br>
1980<br>
1980<br>
1980<br>
1980<br>
1980<br>
1980<br>
1980<br>
1980<br>
1980<br>
1980<br>
1980<br>
1980<br>
1980<br>
1980<br>
1980<br>
1980<br>
1980<br>
1980<br>
1980<br>
1980<br>
1980<br>
198 N 00 KTR (28) 10110 BRTA 2,0,2,0,4,5,6,5,0,8,0,1<br>1,13,0,13,0,14,0,14,0,15,16,18,0,2<br>0,0,20,0 10200 ----------------<br>INS OUETS (28) ------orns 10210 DATA "AGE4E422BA074E4220+ 10210 BnTR "8064642286074642201";"<br>6064642286004642201","13134881506<br>104762301","A162001501","A21150255<br>517;"A22150200;","A205501","A24460201"<br>50301","A241402001","A251402001",,"A26114 19236 GATA "A63299159;","A61299159<br>52:","K2298979;","K19491592A29140<br>52:","A619512199;","G02002E693E469<br>62629596239F03A29390228;","A622592<br>29:06:7:"A40060148;","A41060148;",,"A<br>29:06:"24;"

10300 ..................<br>RIPTIONS BALLES (22) ...

Elittel consumer ten devent le petite<br>
signal de calife de la consumer de calife de la consumer de calife de calife de calife de la consumer de la consumer de calife de calife de calife de calife de calife de la consumer d

 $\frac{1}{\sqrt{2}}$ 

#### Suite page 22

QUI ME NT MOT

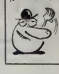

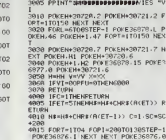

**RETURN** 4100 IFCC=1THENRETURN<br>4101 POKE26878.15

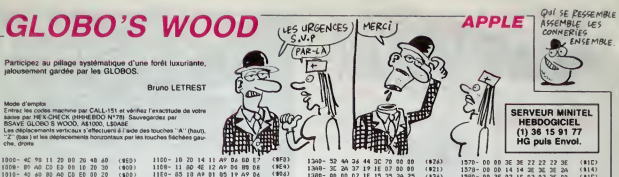

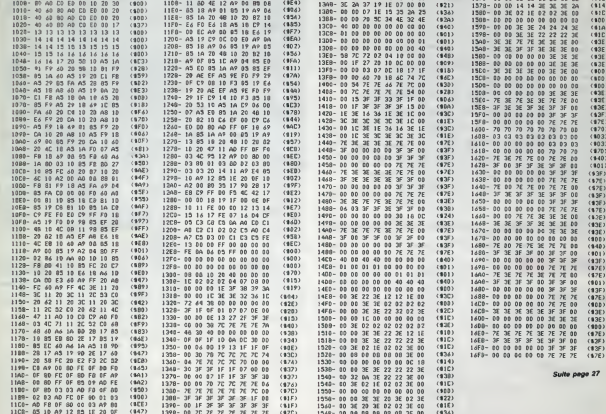

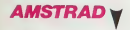

#### Suite de la page 21

 $0.0883$ .............. voce bulairs (20)

DATA 27PASSE-PARTOUT, 28GENIE COSAUGEARIER, 30 JANUAR, 31 JUNI 18, 31 JUNI 18, 31 JUNI 18, 33 JANUARIER, 31 JUNI 18, 33 JANUARIER, 31 JUNI 18, 33 JANUARIER, 31 JUNI 18, 33 JANUARIER, 31 JUNI 18, 33 JUNI 18, 33 JUNI 18, 33 JUNI 18, 33 JUNI 1911

ER, SSPATER, AODDNNER, A IBATTRE, A ITAR<br>ER, A IFRAPPEN, ASPANNERU, AAERADIEN<br>19530: Data Asharchancer, Aspanien, Apple, Apple, Apple, Apple, Apple, Apple, Asharchans, Apple, Asharchans, ER, SOCIETIER, SCHELBERG, SERVICE PRESS, SERVICE PRESS, SERVICE PRESS, SERVICE PRESS, SERVICE PRESS, SERVICE PRESS, SERVICE PRESS, SERVICE PRESS, SERVICE PRESS, SERVICE PRESS, SERVICE PRESS, SERVICE PRESS, SERVICE PRESS, S

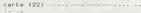

10610 CATA 0702020200.030300.01020  $\begin{array}{l} 10010 \end{array} \begin{smallmatrix} 010100 \end{smallmatrix} , \begin{smallmatrix} 01020202000 \end{smallmatrix} , \begin{smallmatrix} 0102000 \end{smallmatrix} , \begin{smallmatrix} 010200 \end{smallmatrix} , \begin{smallmatrix} 010200 \end{smallmatrix} , \begin{smallmatrix} 010200 \end{smallmatrix} , \begin{smallmatrix} 010200 \end{smallmatrix} , \begin{smallmatrix} 0102000 \end{smallmatrix} , \begin{smallmatrix} 0102000 \end{smallmatrix} , \begin{smallmatrix} 0102000$ 00.00.0211034700  $-$  com

 $d181032(3)$ 10710 DATA "D01.0130.", "D04.0710."

 $1000 -$ . .......... ....... act  $ions$  (124)

1981 - 1982<br>1982 - 1982 - 1983 - 1984 - 1985 - 1986 - 1987 - 1988 - 1988 - 1988 - 1988 - 1988 - 1988 - 1988 - 1988 - 1988 - 1988 - 1988 - 1988 - 1988 - 1988 - 1988 - 1988 - 1988 - 1988 - 1988 - 1988 - 1988 - 1988 - 1988 -

16N., S224A13E07F00F09.017E0BN., 322<br>4A13B28F07.01BN., S224A13C26.01EN.

10525 0ATA 1520A13E08.018E09W13-115

N. 1983<br>1983: DATA 1925A13C20F07.020M.,192<br>24. 1323A13014.023816H.,1725A140.022<br>24. 1333A13014.023816H.,1726A14017<br>13.613017.0206.,182900.6206.,114<br>27620.2206.,1826017.0176.,13266148<br>17110621.0216.,1819024.1216.,133300

675.,0400A02EB15E06.IRF706B6.,5500.<br>0630.,1520A08.070M.,1720A05.070M.,<br>1721A0E.004G.,0700A02.K21072M.,204<br>4821.072M.,4003D16821.074G.,4018B02014

482180200070979189<br>
20203000709791892516, 1500, 1500, 10738<br>
203030082503.108484, 1500631606, 460516<br>
2030874, 15008020, 10884, 15006117, 1041<br>
2030874, 15008020, 10884, 15006117, 1041<br>
2030816.00044, 15006100316.8004, 150

10900 '- -<br>sages (BO)

sometrical and the series of the contract and the religion of the series of the contract the series of the contract of the series of the series of the series of the series of the series of the series of the series of the s

depuis plus de cent assavous tou<br>ter de cent assavous tou<br>ter de cent assavous tour de cent assavous tour<br>e citre e pierre percieus, plus tour lum<br>rd ii, plus de centessine, plus tour lum<br>rd ii, plus tournantie assample .La curiost-te vous a tue

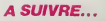

## **AVENGER I**

Aux commendes de votre AVENGER I de la dernière gèné-<br>retion, affrontez six missions exceptionnelles à la mesure re bravoure

#### Micheel GONZALVEZ

Mode d'emplo:<br>Tapez et sauvegandez à la suita ces deux programmes, les règles sont

) RANDONIÈE<br>) CALL CLEAR 11 CALL SCREDHIZ)<br>) CALL CHAR (40, "ONOFIFOR IFOR IPOF400000<br>(ALBANDONI ) PEEPE 22 AF DEOFFOR GROEDEDDO

048144-0703033320301

09 MOD 11 00:00 12, 4, 1911 FDR 0-5 TO 12 11<br>
2011 COLORED 16:11:11 HER 0-5 TO 12 11<br>
2020 W.M. 2011 12:31 - 00:00 12:51 - 11 01:0<br>
2020 W.M. 2011 12:31 - 00:00 12:51 - 11 01:0<br>
7.001 HER 0-70 20:00 12:00 12:00 12:00<br>
2011

i)<br>Golfar y Asias Poli Afrikanista

196171 | 1961 | 1961 | 1972<br>| 1978 | 1981 | 1981 | 1982 | 1983 | 1984 | 1985 | 1986<br>| 1978 | 1986 | 1987 | 1987 | 1988 | 1988 | 1987 | 1988 | 1988 | 1988 | 1988 | 1988 | 1988 | 1988 | 1988 | 19<br>| 1988 | 1988 | 1988 | 1988

,<br>COLL CHAR(45, "07|F7FFFFFFFFFFFFFFFF", 46,"<br>"CODODO7OF3F7FFF", 47, "030F;F7FFFFFFF",

,<br>CM.L. OWR150, "00000000000000": 31, 31,<br>"1FJFFFFFFFFFFFF", 54, "00000030F1F3FFF"

7F\*)<br>320: CALL: DWR (45, "FF/FFFFFFEFCFGF0", 44<br>FFFFFFFCFCFGF0E0", 67, "CO8103070F1F3F7F<br>48, "BOC3070F1F3F7FF", 69, "0103070F1F3F

.<br>:Farotoco", 72, "FFFEFEFFFFFFFFFFFF"<br>"FEFEFEF6600", 74, "FEFEFEFFFFFFFF"

)<br>CALL OHARIZS, "R303070FOFIF3F7F",76<br>FIF3F7F7FFFFFFFFF",77, "FOFOFOEICIC3R707<br>"IF3FFFFFFFFFFFF",79, "FSE3C3C7RF0F

ALL CHAR 180, "FOCOC183070F1F3F", 81,<br>"FFFF8FCFAFO", 82, "FFFFF8FCFCF1E1E3"<br>:78F1F1F3F7F7FFF", 84, "9F3F7F7FFFFFF

-)<br>D. CALL, CHAR (85 , "FEFEE OF 95 SETCESE" , 66<br>FÉFÉFEFOR WIST 27, 87 , "FEFF FEFEE EFCEEPER<br>- "OF OF LELE LE SESE DE ", 89 , " FF 75 75 75 76 76

.<br>170 CALL CHARTOO, "FEFOROFOEGROGOCI", 91, "<br>171 FEFOROFOETETETET", 92, "CIGIBIOJOJOJOJOJ"<br>17. PEFOROFOETETETET", 96, "ZEZEZE ZE TETET"

DWA 195, "FORCE BEREFORDED", 94 00080808000001,97, 00008000000000001,

3F1F")<br>CALL CHARILOT, "IFOFOFO7070301B1", 11:<br>@CHCFCFEFEFEFF", 111, "BOBDCOCOCODOFO<br>112, "FFFFFFFFF", 11F 1F", 113, "OFOFOTO3

 $\begin{minipage}[t]{.05\textwidth} \begin{minipage}[t]{.05\textwidth} \begin{itemize} \color{red}{\textbf{0.5}} \begin{itemize} \color{red}{\textbf{0.5}} \begin{itemize} \color{red}{\textbf{0.5}} \begin{itemize} \color{red}{\textbf{0.5}} \begin{itemize} \color{red}{\textbf{0.5}} \begin{itemize} \color{red}{\textbf{0.5}} \begin{itemize} \color{red}{\textbf{0.5}} \begin{itemize} \color{red}{\textbf{0.5}} \begin{itemize} \color{red}{\textbf{0.5}} \begin{itemize} \color{red}{\textbf{0.$ 

30100001)<br>
1450 CMLL CHARLESS, "PERFERITEFF FREE"<br>
1450 CMLL CHARLESS, "PERFERITEFF FREE"<br>
1780 CMLL CHARLESS, "0000000000000000001"<br>
1780 CMLL CHARLESS, "PERFERITE FOODS" | 132<br>
1336 - "PERFERIDOODS00000" | 000000000001 |

 $\begin{split} &\frac{1}{12}\mathop{\times} \frac{1}{12}\mathop{\times} \frac{1}{1$ 

 $21, 113, 11, 9$ 

 $\frac{1}{2E}$  TU ME QUITTES,  $\frac{1}{2E}$  ME TUE!

 $\binom{c'_{EST}}{c'_{P_{E}}}\$ 

**ALORS COMME** 

高马

-<br>16 :: GOSUR 1980<br>1990 A4-"0 UN ENGEN DE LA D<br>18 :: OOSUR 1980<br>16 :: OOSUR 1989<br>1990 A4-"GENERATION.IL BE N

YOUS OEVEZ PAR

 $1.9917$ 

AS-"GENERALISMO<br>| GOSUE 1990<br>|--- | CAVENGER 13" || W=22 ||

 $\begin{tabular}{l|c|c|c|c} \hline \hline \textbf{11} & \textbf{12} & \textbf{13} & \textbf{14} & \textbf{15} & \textbf{16} & \textbf{17} & \textbf{18} & \textbf{18} & \textbf{18} & \textbf{18} & \textbf{18} & \textbf{18} & \textbf{18} & \textbf{18} & \textbf{18} & \textbf{18} & \textbf{18} & \textbf{18} & \textbf{18} & \textbf{18} & \textbf{18} & \textbf{18} & \textbf{18} & \textbf{18$ 

20 II 00010 1990<br>3 AR-982 TOUT PVEC 0 PTS\* 11 N-22 II<br>3 AR-982 TOUT PVEC 0 PTS\* 11 N-22 II<br>0 OALL WAIT<br>1 AR-9830 1980<br>11 OZOLO 1980<br>0 CALL WAIT<br>0 AR-10300E CIPROCE\* 11 H-13 II 001UE<br>0 AR-10300E CIPROCE\* 11 H-13 II 001UE

|940 CALL CHARGER, "004242222424200"|<br>|950 FRINT CLARK<br>|970 FRINT CLARK<br>|970 FRINT CLARK<br>|970 FRINT "Clar<br>|970 DESPLAT ATEN, 11 |950044, 1.28-21<br>|990 DESPLAT ATEN, 11 |950044, 1.28-21<br>|9900 DESPLAT ATEN, 11 |950044, 1.28-2

2000 CALL BOUND (=1, =1, 10)<br>
2000 CALL BOUND (=1, =1, 10)<br>
2000 NOVE (=1, =1, 10)<br>
2000 FOR (=2, 10) 1 N. HEAD 0, W. F. R. 1 + CA<br>
2000 FOR (=2, 11) 22, 22, 11, 7, 72, 22, 11, 11, 72, 2<br>
2000 DATA (0, 10, 72, 21, 11, 7,

72, 3<br>
2040 | DATA | 12, 24, 72, 5, 13, 24, 72, 3, 14, 27, 13<br>
2070 | POR | 26, 19, 23, 19, 73, 24, 25, 3, 14, 27, 13<br>
2070 | POR | 26, 19, 23, 19, 74, 26<br>
10. UDIATO, 14, 25, 17, 7, 9, 15, 72, 3, 0, 16, 72, 4, 12, 23, 23

03 CM TIAP (KPYCG,L, O) (K IF L=71 THEN 2102<br>T200 CMLL (KPYCL, J, AP) (K IF J=18 THEN 2102<br>T200 CMLL (KPYCL, J, AP) (K IF J=18 THEN 2102<br>T200 CMLL (EPMAC(10,1, 32, 480)<br>T2000 DAN HUBIRUE

 $\overline{23}$ 

 $\begin{smallmatrix} 12, 0, 72, 3, 12, 7, 92, 2, 12, 9, 97, 2, \\ 9, 13, 12, 97, 2, 12, 13, 97, 3, 12, 14, \end{smallmatrix}$ 1990 - 1947 - 122, 132, 132, 132, 747, 232, 142, 142, 152, 152, 162, 162, 162, 162, 162, 173, 173, 182, 182, 1<br>12, 10, 173, 4, 13, 12, 97, 3, 12, 13, 97, 3, 12, 13, 14, 7<br>1300 - 1947 - 12, 13, 97, 4, 12, 17, 97, 4, 12, 111

**TI99 BASIC ETENDU** A QUI SAIT À POIAT

(TAI HORREUR DE

AVA

& BANG!S zar

**COMPANY COMPANY** 

S FORCE

27<br>12018 CALL KEY(1,8,0)// IF 9-18 THEN YOU<br>22

 $\begin{array}{l} \textbf{DAL} & \textbf{MOM} \\ \textbf{DAL} & \textbf{MOM} \\ \textbf{DAL} & \textbf{MOM} \\ \textbf{DAL} & \textbf{MOM} \\ \textbf{DAL} & \textbf{MOM} \\ \textbf{DAL} & \textbf{MOM} \\ \textbf{DAL} & \textbf{MOM} \\ \textbf{DAL} & \textbf{MOM} \\ \textbf{DAL} & \textbf{MOM} \\ \textbf{DAL} & \textbf{MOM} \\ \textbf{DAL} & \textbf{MOM} \\ \textbf{DAL} & \textbf{MOM} \\ \textbf{DAL} & \textbf{MOM} \\ \textbf{D$ 

PÉPEER \* )<br>90 : CALL (DHA (121, "0000000000000000", 122,<br>"2F 3F 3F 3F 3F 7F 7F \*, 120, "000000000"FEEFEER<br>", 129, "00000000071F1F3F \*, 130, "00003C3C3F

7FFFFF\*)<br>10 CALL CHAR1124, "00080080000"7FFFF")<br>100 CALL CHAR1131, "00090000000 0FDFE\*, 132<br>- "00000000000F3FFF", 133, "00008000F8F8F8F

, "00000000000073FF" , 199<br>E", 134, B"14 ("F", 169)<br>110 CNLL CHAR (134, "BOBOROBOBOBOBOF 7F39<br>BIDIF(B000000000000000002070F0F0E0E0E0E000

000\*)<br>120 CALL DHAI140, "7F7FA3E3FFFFFEFCF0E00<br>ANNONNMOEEFF1916FFFF6F07030100000000

000)<br>121 Dr.L. HCMMI(1, 1, 27, 250)<br>121 Dr.L. HCMMI(1, 1, 27, 250)<br>123 Dr.L. (2011, 1000)<br>123 Dr.L. (2011, 1000)<br>123 Dr.L. (2011, 1000)<br>123 Dr.L. (2011, 1000)<br>130 Dr.L. (2012, 1000)<br>130 Dr.L. (2000)<br>130 Dr.L. (2000)<br>130 Dr

179<br>170 CALL HOWNFIII,1+5,11971: GALL HOWAR<br>11,1+6,1257:: CALL HOWNFIII,1+7,1267:: (<br>ALL HOWNFIII,1+8,1347:: CALL HOWNFIII,1+

,133)<br>19 CALL HOMANIZ,1,114) :: CALL HOMANIS<br>191,1001:: CALL HOMANIZ,192,101) :: CAL<br>HOMANIZ,193,1091:: CALL HOMANIZ,194,

117)<br>190 CAU, HCHARILZ,195,1067:1 CAUL HCHAR<br>12,196,1071:1 CAUL HCHARILZ,197,1017:1 (<br>ALL HCHARILZ,198,1267:1 CAUL HCHARILZ,19

, 121)<br>00 CALL HÖHATILI, 1,1189 is CALL HOHAR(1)<br>1+1,101,31:i CALL HÖHATILI,1+4,1021:i (<br>11 HÖHAR(13,1+5,103):i CALL HÖHATILI,1+

000000001,00,7FD3FF117-100000FF71<br>000000001,00,7FD3FFF7000000FF71<br>00.0000001,00000000011,40,32311 CALL BCHHR1<br>61.89,4411:04,1,40,32311 CALL BCHHR1<br>61.8000110,100,3231 CALL BCHR1171,4

0,64)<br>10 CALL HOMARC21,1,00,96)<br>20 C1=3 ++ C2=16 ++ CALL COLDR(0,C1,C2,

*<u>CONSTRUCTS</u>* Suite page 24

7,62,61)<br>330 CALL CHARI/2,70100<br>331 CALL COLOR(6,0,1)<br>332 ROMANNI/2

8.1041<br>210 CALL HOWRILS,1+7,105)1: CALL HO<br>13,1+8,101)1: CALL HOWRILS,1+9,1201 220 HEXT |<br>230 HEXT | EALL BFRITE A10,140,5,81,61<br>811 | ISA,51,81,81)<br>251 EALL DARK110, "0000000000000103", ||<br>,"00000000000000000000

,<br>10 CALL DANK1104, "FFFFFFFFFFF"<br>"FFFFFFFFFFFFFFFF", 109, "FFF16 

**-**<br>2010 HEXT I<br>2020 RESTORE 32001<br>2022 GUTG 32010<br>2029 GUTEND **LISTING 2** 

 $\begin{minipage}[t]{.75\textwidth} {\small\textbf{0.93\textwidth} {\small\textbf{0.93\textwidth} {\small\textbf{0.93\textwidth} {\small\textbf{0.93\textwidth} {\small\textbf{0.93\textwidth} {\small\textbf{0.93\textwidth} {\small\textbf{0.93\textwidth} {\small\textbf{0.93\textwidth} {\small\textbf{0.93\textwidth} {\small\textbf{0.93\textwidth} {\small\textbf{0.93\textwidth} {\small\textbf{0.93\textwidth} {\small\textbf{0.93\textwidth} {\small\textbf{0.93\textwidth} {\small\textbf{0.$ 

.<br>F3F1F0F07030100",72,8FT44"F",167111<br>. COLDR11,5,2,13,16,5,14,16,15,5,16,16,8,

9,3,16)<br>1020 CALL CHAR(60, "0000000<br>1700000000000001E3343FEFE

U)<br>30 DALL OHAR (36, 1000F38F0FAL726F7E3FD<br>FOODDOODLDFFFFF7FA2AAA2AAFAFFFG0T00

.<br>2000. OPFFFFFF2268.666<br>FFFF636F676F23FF61F

 $\begin{array}{l} \texttt{Cov}(\mathbf{y}|\mathbf{y},\mathbf{0}) = \mathbf{0} \times \mathbf{0} \times \mathbf$ 

UVO<br>199 CALL CHARL112, "0900038FFFFF85A<br>NFFFRE000000000ECFFFFFFANADRUNGHOF

CEFAZECAMA

0000\*)<br>1300 CML, PATTLEBH(82, 108, 43, 132, 44, 140)<br>1300 CML, PATTLEBH(82, 108, 107, 127, 44, 140)<br>1320 CML, OSINC (41, 100, 10, 12, 07+1<br>1370 CML, OSINE (32, 10, 1, 3, 16, 1, 4, 16, 1, 5, 1<br>1370 CML, OSIOETZ, 10, 1, 3, 1

L OKLEPNITK(ALI)<br>1240 015PLAY AT(10,25)/PPREDD 1 CR JOYSTE<br>201011NCL17- 11 015PLAY AT(12,21)/PPRETS 2 CR<br>1250 D19PLAY AT(20,1)/PVDTRE SELECTEDV 7 1251 CALL DHAIS2, "000000100000000")<br>1240 CALL JOYDTIL, J, FF11 CALL KEYIO, K,L1<br>1270 LF K=69 DR X=4 THEN 1300<br>1280 LF K=50 DR X=-4 THEN 1910<br>1290 DDT0 1260

10 7×7+1<br>10 W-W-1<br>20 DDTD 1340<br>20 AM-"LE MuT OU JEU CST DE NA

## **PIN-UP**

Par l'intermédiaire de votre imprimante entièrement soumise

Philippe DESMARTIN

 $\overline{\mathcal{O}}$  Chouring E 100

### **SUITE DU N' 119**

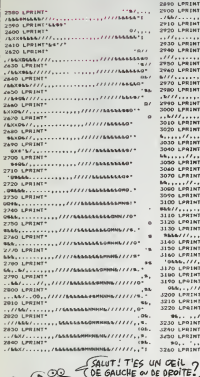

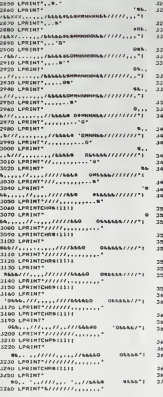

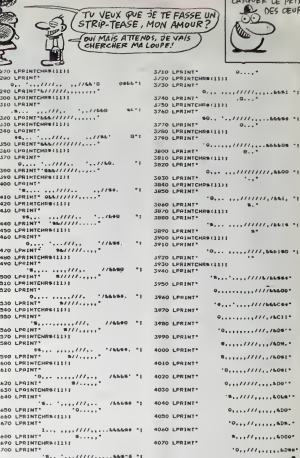

**CANON XO7** SOME FAIT PAS

DES GEUFS.

 $...$  associated the  $-$ 

 $1111,000$  .  $(11, 1641, -1)$  $111.78818...$ 17,546180 11  $111111111111$  $\overline{u}$  $111000000$ acamin  $111.76011$  $1.1170M+$  $1.76051$  $1.76001*$  $1, 1, 1, 1, 0, 0$  $...,...$  $1.1.1.00$ . . . . . . 624. -...... 6000-.......... ٠

ALORS JE (HED! TIAURAIS PASVU)  $26$  $P\left\{\begin{array}{l} SUS \\ \text{Fout } U \end{array}\right\}$ THE CELL DEOIT  $\leftarrow$ .<br>Heles as if which there is ............ , Y, B): | IF Y)-142 T<br>CRN(#5, C, 46, C)<br>, Y, B): | IF Y>=170 T

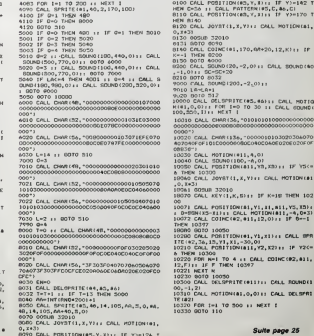

 $N_{\text{eff}}$  $OQ$ 

**TI99 BE V** 

Suite de la page 23

 $-$  helt one)<br> $-$  helt in the state of the state of the state of the state of the state of the state of the state of the state of the state of the state of the state of the state of the state of the state of the state of -<br>CALL CHARLES, "01000000000000 )<br>CALL SFRITE(81,40,2,170,100)++ 0=0 +<br>CALL CHAR(48,"00000000000001030303030<br>CODECODECODECODECODECEDE0100000000 )<br>CMLL\_DHA (52, "000000020208060E0F0F0F0F<br>ENNONCONOBO000000000E0E0F0F#FB0000 י)<br>0 CALL CHARISE, "010107070707777777777777<br>7877 7677 DOEOBOBOBOBOBCACP CPCP (אינדאל 17 FR THE RELEASE (1992) 2012 12:20 12:20 12:20 12:20 12:20 12:20 12:20 12:20 12:20 12:20 12:20 12:20 12:20 12:20 12:20 12:20 12:20 12:20 12:20 12:20 12:20 12:20 12:20 12:20 12:20 12:20 12:20 12:20 12:20 12:20 12:20 12:20 12:

.<br>HD ++ CALL SPRITE(40,C.L.105,INTO)<br>(1+1,15,0,R&,C.L.105,INTOPAD+230)+ NOV2301-1;15,0,86,0,1,105,1M1 cmurson=<br>
251.06.1. BMLTIC B6,0,1,105,1M1 cmurson=<br>
252.01. CALL BMLTIC B6,0,1,105,1M1 cmurson=<br>
340.00000 30010<br>
340.00000 30010<br>
340.0000 30010<br>
340.0000 30010 1000000 7,311:1F 73=130 T<br>
340 19 'Y-4140 THEM C-56 :: CAL PATTERN<br>C.AS.C. 46, C.<br>C.AS.C. 46, C.<br>C.AL PORTION(65, Y.X): IF Y-172<br>511<br>00500 32010<br>0061 PORTION(45, Y.X): IF Y-172 T<br>0061 PORTION(45, Y.X): IF Y-172 T | CALL POSITION(65,7,81); IF Y)-172<br>| 2021|| 2020<br>| 3021|| 2020<br>| 3021|| 2020|<br>| 2021|| 2020|<br>| 2021|| 2021|| 2021|| 2021|| 2021|| 2021|<br>| 41,12,07); | CML COINC(46,61,12,07);<br>| 3021, Position (65,7,87); | P Y)-172<br>| 3021, EM 851<br>199 805UM 32010<br>120 8070 840<br>2000 EALL JOYSTIL,R,ND.: EALL POTION(#1 2020 RETURN<br>1000 IF 0×3 THEN 9000<br>4001 CALL COLOR(81,1)++ CALL BELEFRITE 101 CALL -<br>.85, MJ<br>-11 SC=SC=  $\begin{array}{l} \textbf{16}^{11} \textbf{E}^{12} \textbf{G} = 50 \\ \textbf{18}^{10} \textbf{E}^{12} = 50 \\ \textbf{18}^{10} \textbf{E}^{12} = 50 \\ \textbf{18}^{10} \textbf{E}^{12} = 50 \\ \textbf{18}^{10} \textbf{E}^{12} = 50 \\ \textbf{18}^{10} \textbf{E}^{12} = 50 \\ \textbf{18}^{10} \textbf{E}^{12} = 50 \\ \textbf{18}^{10} \textbf{E}^{12} = 50$ 

Suite page 25

0.08+20.12.Kts: tP

0000010103020304070

 $-2.0111$ 

### 1,4,0)<br>5-8,0)<br>411,78,330 (( IF TSC) VIII CALL MOTIONIAL

11 OF K+10 THEN 102

.<br>19, 21, 211 / 1 CALL 1999<br>111, 22, 327 / 1 19 224 CALL COINCIDE, 011,

o war r

### **INVASION** à l'improvable destruction

articines inconnus, qui  $16 - 166$ 

> François LEGOT DIS RENE, COMME

sorcer o IMA 2 PRINT AT 11.5, FLASH 1. "ve<br>- Pa'lecler S.V.P.<br>- Pa'lecler S.V.P.<br>- Pa'le 24.24.255.255.109.109

(1878-24.24.000)<br>255<br>| DATA | 0.248.218.255.223.253 18 3.3.3.16.65.256.255.21

08TA 60.60.255.255.85.255.4

.<br>Cara 8:243:154343:32:322 na 255,255,165,255,165,25

255<br>04TH 16.16.16.16.16.19.255 -<br>- Cara 2:1:263:166.1231.156.255<br>- Cara 24.60.24.60.24.255.255

09TA 0.24.24.69.255.219.251

OCTO O 10 10 11 12 000 000 10

pata 8.224.246.165.248.168

10 3:3:49.18.29.18.03.25

0478 254.97.255.456.135.254.2<br>-255<br>0478 224.248.156.135.254.2

25<br>5ятя 0,7.30,262,31,7,013<br>5ятя 192,240,62,120,261,180

 $\frac{1}{3}$   $\frac{3}{3}$   $\frac{3}{3}$   $\frac{6}{3}$   $\frac{1}{3}$   $\frac{6}{3}$   $\frac{1}{3}$ 

 $\begin{smallmatrix} 5^3_1& 2^2_2& 1 & 5^2_3& 5^2_4& 6^2_5& 5^2_6& 5^2_7& 5^2_7& 5^2_7& 5^2_7& 5^2_7& 5^2_7& 5^2_7& 5^2_7& 5^2_7& 5^2_7& 5^2_7& 5^2_7& 5^2_7& 5^2_7& 5^2_7& 5^2_7& 5^2_7& 5^2_7& 5^2_7& 5^2_7& 5^2_7& 5^2_7& 5^2_7& 5^2_7&$ 

486.191.2.254.255.2

 $QV$ EST-CE

OUT SE SAIS

υÉ

SEET E IL GOBLID 12000<br>| GALL CLEAR || GALL DELSPRITE(ALL)|

WISET<br>LIMITO 12 IN CALL O

TI99 B

CALL<br>MLL BE DELSPRITE(42)

Suite de la page 24 B=1NT (RNB+2000)<br>MR (136, "00100820)<br>concent@boaceCE20

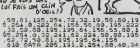

 $3531$ 

 $\begin{smallmatrix} 64 & 132 \\ 0814 & 17 & 1 \\ 20 & 37 & 14 \\ 10 & 37 & 14 \\ 20 & 19 & 3 \\ 20 & 19 & 3 \\ 20 & 19 & 2 \\ 20 & 20 & 20 \\ 20 & 20 & 20 \\ 20 & 20 & 20 \\ 20 & 20 & 20 \\ 20 & 20 & 20 \\ 20 & 20 & 20 \\ 20 & 20 & 20 \\ 20 & 20 & 20 \\ 20 & 20 & 20 \\ 20 & 20 & 20 \\ 20 & 20 & 20 \\ 20$ 81,3,193,209,225,38,136<br>8,234,281<br>.33,0,81,3,145,238,228,

 $\frac{1}{4}$  ,  $\frac{1}{6}$  ,  $\frac{3}{3}$  ,  $\frac{1}{3}$  ,  $\frac{1}{3}$  ,  $\frac{1}{3}$  ,  $\frac{1}{3}$  ,  $\frac{1}{3}$  ,  $\frac{1}{3}$  ,  $\frac{1}{3}$  ,  $\frac{1}{3}$  ,  $\frac{1}{3}$  ,  $\frac{1}{3}$  ,  $\frac{1}{3}$  ,  $\frac{1}{3}$  ,  $\frac{1}{3}$  ,  $\frac{1}{3}$  ,  $\frac{1}{3}$  ,  $\frac{1$ 

 $\frac{1}{4}$ ,  $\frac{1}{3}$ ,  $\frac{1}{3}$ ,  $\frac{1}{4}$ ,  $\frac{1}{3}$ 

POKE 40037.2: POKE 40244.12 PRINT RT 2.13; GRIGHT 1; IN

 $\frac{1}{2}$  ,  $\frac{1}{2}$  ,  $\frac{1$ 

 $00707$ F=0 TO 12 AANOOHIZE US

49153.35. POKE 49384.2

IONS<br>INKEYS 04<br>|5="0" OR a5="0" TI

00<br>" ascoma" ANG asco<br>"504 POKÊ 40253,50 PRIMT PP THEN<br>NR 4, RON 700 PRIMT PT 21<br>IZE USR 40509 PANOOHIZE US<br>PRIMT PT ...

INK 7: GRION

"IF ABA"" THE

 $\begin{smallmatrix} \mathbf{a}_1 & \mathbf{a}_2 & \mathbf{a}_3 & \mathbf{a}_4 & \mathbf{a}_5 & \mathbf{a}_6 & \mathbf{a}_7 & \mathbf{a}_8 & \mathbf{a}_9 & \mathbf{a}_9 & \mathbf{a}_9 & \mathbf{a}_9 & \mathbf{a}_9 & \mathbf{a}_9 & \mathbf{a}_9 & \mathbf{a}_9 & \mathbf{a}_9 & \mathbf{a}_9 & \mathbf{a}_9 & \mathbf{a}_9 & \mathbf{a}_9 & \mathbf{a}_9 & \mathbf{a}_9 & \mathbf{a}_9 & \mathbf{a}_9 & \mathbf{a}_9 & \mathbf{a}_$ 

: 12030<br>4 CALL POBITION:41,Y,X)::<br>5 CALL POBITION:41,Y,X)::<br>5 CALL POBITION:41,Y,X)::<br>12027

1200,400,0344 FOR I=1 TO<br>1400,700,0344 HEXT 1

 $25$ 

11 CALL PATTERNIEL,CI++ BOTS .<br>10 Angles Deedle

 $\overline{\mathcal{M}}$ 

 $8 - 1$ 

ONG IF INSECTS THEN GO TO 589<br>200 IF INSECTS TO INSECTS OF<br>THEN FORE 21:30.0 PORE 15520.0

BLON

 $CHEP$  psssT

 $79.22.21$ PAINT AT

PANCOMIZE USE<br>USA 3553 NET ž

151 118 167-50-805.5 LET

THE PERK SSSAS OR THEN CA

1986 - 1988 - 1988<br>1988 - 1988 - 1988 - 1988 - 1988<br>1988 - 1988 - 1988 - 1988 - 1988<br>1988 - 1988 - 1988 - 1988 - 1988<br>1988 - 1988 - 1988 - 1988 - 1988<br>1988 - 1988 - 1988 - 1988 - 1988<br>1988 - 1988 - 1988 - 1988 - 1988 - 198

(68)<br>(68) =1 CR POINT<br>(80) TO 1042<br>(80) TO 1042 INK 6<br>LAT 0028

**PATHT AT 6.13, INK 7; BRIGHT**<br>PORT AT 6.13, PATHT T.P.<br>K. DIT (RNO+6) 42, PAPER 0, P.

055 50004.6.0005 50008.000<br>Far 0130 100 500 500 500 500 500<br>Far 0130 100 300 500 500 500 500<br>Far 0130 100 300 500 500 500<br>Far 1000 600 500 500 500<br>Cressed 600 500 500 5000<br>Cressed 600 500 5000

IF LID THE

40 IF INNEYS :- THEN GO TO 11 50 IF INKEYS."" THEN GO

1" 1" 1023<br>2022 1024 1025 1024 128 PORT 1025<br>2022 1026 1026 1284 128 PO<br>2022 1026 1036 1285 1285 1286<br>LET Norvan LET S-PEEK 40198<br>17 INSEY&-TY" THEN GO TO 71<br>17 INSEY&-TY" THEN GO TO 71

IF 5.10 RNO J=1 THEN POKE

190.5 -0 THEN GO TO

1895 IFT 30-50+(L+PEEK 50085+10)<br>SII+(J+1)<br>CO TO 1005<br>CLS RRNOONIZE USR 48509

1844 255.8<br>8.113 - 6840 25<br>1 - 68347 8- 1.4  $3.137$ 'N 

**SPECTRUM** 

TROP DE PRE'COUTIONS

 $555$ 

NUIT À LA

 $\frac{1}{2}$  ,  $\frac{1}{2}$  ,  $\frac{1}{2}$  ,  $\frac{1}{2}$  ,  $\frac{1}{2}$  ,  $\frac{1}{2}$  ,  $\frac{1}{2}$  ,  $\frac{1}{2}$  $f, 13$ , PAPER 2, INF 7.

**AT 3:39, FLASH & DAY** 

PRINT AT 3.0. IIP 2. 10

ίe

ontra la position<br>c des immeubles.Le<br>couteur au centre<br>se de la ville vis<br>ran meu nema<br>co sum nema

un Seno<br>Lis - Poissance attracted<br>Lis - Poissance attracted<br>Lis - 20 Sud Snown the<br>Poissa seno<br>Poissa seno

1980<br>- Las"Si vous taisez<br>5 de 5 vaisseau, enne<br>5 de 3 de 30 vous per

er plus de 5 vaissaaux ennem<br>vrant un ta- bleau,vous perd<br>vne vielEvi- tez de vous ec/<br>sz svas: une viel... GO 308

Les Board vous avez per  $\frac{1}{100}$ 

2008 LET Ca. 2008 9209 LPA 5229<br>2008 LET Las 2009 2008 5220<br>2008 LET Las 2009 2008 5220<br>2008 LET Las 2009 2008 5220<br>2008 LET Las 2009 5000 5000<br>2009 LET As 1 LET C.0 FOR F. SID LET CHO FOR FAL

c+1<br>5020 IF C:+31 THTN USAT 「LET C+0

SALE PRINT TO A PRINCIPLE USE THE THE SERVICE THE SALE PRINCIPLE USE AGAINST THE THE SALE

COU'EST-CE QUE TU FAIS CE SOIR!

: 320<br>9. FOR: 5=1 - 70-2<br>9. FOR: 5=1 - 70-4, e1, 12, E1++ - CALL CO1+<br>Ve=1 - 0R: 0==1 -0R: E==1 - THEH 4000<br>Ve=1 -0R: 0==1 -0R: E==1 - THEH 4000

 $\frac{1}{2}$ *QU'EST-CE*<br>PUE TU PUES W  $(0, 0.5)$  SAISY 劉厚 ovi se SAIS H MEXT I<br>HSO PRINT -<br>HAO PRINT -<br>"I I TYOTRE M

,CL,C!<br>2001 CALL ROUND (50,-5,0) (1)<br>2002 CALL COLOR(5,C,1)<br>2010 FOR THO TO 30 (1) CALL<br>2011 0010 20082<br>2010 CALL POSITION(4)1,Y11,<br>2020 CALL POSITION(4)1,Y11,

**PRETE (#20. SO FOR FW1 TD 300 ++** 

FOR F=1 10 2021 12 2021<br>FOR B=1 10 300 11 2031 8<br>CALL 201.8FR118 0221<br>CALL 200.8FR118 0221 12 204.1 50UND (30, -7)

I HEXT T<br>81 RETURN<br>42 RER<br>190 CALL C

PRPFT<br>20110 CALL 100H0(300,130,0)11 CAL<br>20120 POR I=1 T0 1000 11 MHXT1<br>20120 POR I=1 T0 1000 11 MHXT1<br>20130 CALL DELSPRITRIALLIN CALL<br>10140 POR I=1 T0 12 11 CALL COLOR<br>20140 POR I=1 T0 12 11 CALL COLOR

## **OUBLIETTES**

de clés réparties à un prave somme de courres en gendé<br>de clés réparties dens les publiettes d'un château, gendé<br>par Géoène le mondre des munities (ou fera nen au à vous

Jean-Paul GALLET AVEIPLOIN, XV<br>19510 IFX-MXI

### **SUITE DU N' 119**

14020 MMHHMTPLOTM22.11111118ET0RK<br>14499 SEH NAVETTE-ROMONNE<br>14500 MLOTAL2.1<br>14510 IFM-MATHEMMH--MITMUNINGORIM 14500 FLV<br>14510 IFW

Н)<br>14520: МНИНИНГ, ОТИ, 2, °1111° 1888-18<br>14999: REH LIANE, SERIETURN<br>14999: REH LIANE, SEXIE<br>15000: IF: SCRN(A, 8−1) =105THEN15500<br>15020: IFM=HITRENHH--MITRH-RH (1815)<br>15020: IFM=HITRENHH--MITRH-RH (1816)

19)<br>15030 14-м-мнтр.оты, 2, \* (\* 1867.08)<br>15499 16:11 1.1480 - Волассеве;<br>15510 16:41:1421-16:1481-181-1914.014 (\*

M)<br>19520 MHAHMIPLOTH, 2, 111 MHAHMIPLOTH<br>50RN:A, 8) IPLOTA, 8, 09<br>19530 Poke 20A, 239 HETURN<br>19690 REH. CORDE, V.<br>16000 PORJ-1TOBIPLOTA-1, 8, 71PLOTA,

8:106<br>16010 8-8-1:NEXT31M-32:PL0TA:8-1:1

07<br>18020 PLOTF.6, MFJPLOTA+1, B.E16+5+9<br>1MF=5CRN:F, 631PLOTF, 6, 1111 RETURN<br>18590 RED2:FORD=1T08:PLOTA-1, 8, 71P<br>18500 M=32:FORD=1T08:PLOTA-1, 8, 52PLOTA, 8<br>LOTA, 8, M1F=8-11PLOTA-1, 8, 61PLOTA, 8

÷.

, CS<br>1851D MEXTIFLOTA, E-1, ","<br>1852D PLOTF, G, MF (G-G-G) MF-SCRN(F, G<br>1976DFF, G, 11118ETURN<br>18799 REH 25PE, ASCRISEUR SEUL<br>1701D PLOTF-1, X, E FPLOTY, X, "<br>1701D PER-PATRENAM--XMINX-MX-CON+X

Н)<br>17020 Х≈Х≈ХНзУ≈У÷ХН≤Р∟ОТУ−1,Х,2≀Р∟<br>0TY×Х,°1111°≀RETURN<br>17499 REH 2EME ASCENSEUR+80N4000HE

17500 FLOTF, G. HE: PLOTA, B. H.: PLOTY-1<br>17500 FLOTF, G. HE: PLOTA, B. H.: PLOTY-1<br>17510 FEX-HXTHENXH=-XHIHE-HX+(XH+X

н)<br>1752D х≈х÷хМ:8=8+хм:ү=Y+хм:А=А+хм:

6=6+XM<br>17530 PLOTY=1,X,21PLOTY,X,\*1111\*1M<br>=5CRN(A,B)1PLOTA,B,C9<br>17540 MF=5CRN(F,6)1PLOTF,6,1111RET

URN<br>17750 FORI=B+QT02G+Q1PL0T6+1,1,21P<br>17751 +1,1,61MEXT+RETURN<br>17999 REM 3EME ASCENSEUR SEUL<br>18000 PL0TH-1,X,61PL0TW.X,\*<br>18010 FFX=MXTHENRM=-XM1MX=MX+1XH+X

18030 CEM-PHERIMPH-MPUNG

1111"1RE1URN<br>18499 REH JEME ASCENSEUR+BONHOMME<br>18500 PLOTF,G, MF1PLOTA, B, MIPLOTH-1

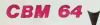

#### Suite de la page 2

2010 PRINT\*ROBBODY 17.1% /-81% †"<br>2015 GÉTA≴ IFA⊴-"O"THEXIRGO<br>2020 IFA≞≺>"N"THEXIOI5<br>2030 POREV+21.0 PORÉ53272.21 PPINT<br>"3" END 2040<br>3000 PRINT 000 3010 FORI=0TO<br>3010 FORI=0TO<br>3010 FORI=0TO adda PEN CARAB 4881<br>4881 88(1)=" 4/- 2.2- - (8(2). 4010 As (2)="+4/, 4/- .2(2, M2)."<br>4020 As (3)="'>2), .2+ J-2 \$.10°(/) 4838 84(4)+"#X#A#X #X #Z- X(+'#.X ,<br>4040 P(1)=5 P(2)=7 P(3)=9 P(4)=11<br>4050 S(1)=2 S(2)=4 S(3)=3 S(4)=2<br>4060 C(1)=6 C(2)=2 C(3)=2 C(4)=2 P ...<br>1878 GOSUB18180 PETUPH 4588 PEN PEPBU 191<br>162 - ONN I GOTO46RB : 4629 : 4649 : 4688 : 4<br>88 : 4720 88.4720<br>588 Afrilari, (802), (8)("+CHP#(34

**LIMY FIRST MEAN FULLING**  $1 - 2.5$ um<br>18750 FoRI=1+0704+01PL0714-1,11+1<br>21PL0722-1,16+1,E1PL0717+1,11+1,E<br>18760 PL079+1,16+1,21MEXT1+PL079, ישי.<br>מלחי TE=1001FEC(0THERE=0<br>22510 B0=0:GOTOTB=1000<br>22999 BEM GAME OVER<br>23000 PLAY7,010.01FORF=11T01STEP=1<br>HNUSIC1,4,1,71WA1T101MEXT1PINS<br>23010 PL0T13+0,13,14+FE.0T13+0,14,1 41PL0T16+0+13+E1PL0T1FCU143+0+1<br>41PL0T16+0+13+E1PL0T16F14+E<br>23020 PL0T15+0+13+TCTE6T F0UTU\*1PL<br>0T15+0+1++"C"E5T F0UTU\*1PL0T26+0+1 23030 PL0T26+0, 1+, BFPLAY6, 1, 1, 0150 TT9<br>2322D NMS=""TREPEATIGETT9+T=ASCITS<br>IFIFT=127THENT9=""FRMs=""F60T02325 0<br>23230 IFT=13THEN23300<br>23240 IFT<3200T>125THEN2327D<br>23250 NN9-NN9-T125THEN2327D<br>33250 NN9-NN9-T15+P410713-0413420999<br>23260 PL0T15+04134041910T15+0414 MMS<br>2327D UNTILLEN(NMS)=11<br>23299 REM CLASSEMENT

**SERVEUR MINITEL** 

HEBDOGICIEL (1) 36 15 91 77

**HG puis Envol.** 

 $1241192 - 192 + 0214 + 1$ 

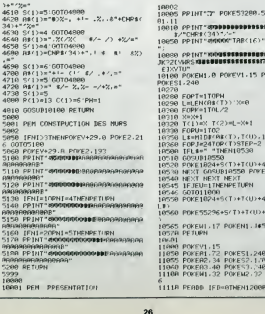

 $(SI)$  TV CONTINUES  $\lambda$  ME<br>FAIRE CHIER, JE TE SONNE LES CLOCHES FA'S GAFFE!

LUGU FORD-PINI-151EP-1175(J)-1561<br>-11115(1)-1561-1576<br>-2310 1561-15612-1110FF10<br>-2310 1561-156119461-0005<br>-2000 CLSPPINILE-DRS 600055<br>-2000 CLSPPINILE-DRS641-2114-1156<br>-2000 CLSPPINILE-DRS641-2114-1156<br>-0004 CLSPPINILE-DRS  $-1111$ <br>23.410

FLUTQ, 4+1+2, EIFLOT3+0, 4+1+2, TS4(1) PLOISS-LU<br>TR#LIS(III

0<br>26050 PLOT1+0,25,\*QUAND VOUS EN AV<br>26060 PLOT10+0,26,\*APPUYEZ SUR LA<br>BARRE (V.HUGO)\*<br>26070 GETT91IFT5=\* \*THEN2000DELSE2

-<br>999 REM EXPLIC

20999 Min EACLINEGODIEN41INKE1PRINT<br>SPCC111LSCHREC42\*J\*LS\*An OURLIETTE<br>S n\*CHREC42<br>20010 PLOT11+0+7+7bb bb bb

.06\*<br>26020 PLOTO:8.6:PLOT3+0.8."abbhbbb<br>26020 PLOTO:8.6:PLOT3+0.8."PLOT3

bbbbbbbbbbbbbbbbbbbbbbbbbbbbbccc"<br>26060 GOSUR28000:C\*\*\*

26070 L4=C4+"VOUS ETES DAMS UN CHA<br>TEAU TRUFFE D'OUELIETTES<br>26080 J-10:605UR26500<br>26090 L4=C4+"ET HANTE PAR GEGENE L 240791 LE-CH-FET HANTE PAR GEBENE L<br>
240791 LE-CH-BOST MURILLES<br>
25110 L=4-07-7000 DSERIR LA CLEF<br>
25110 L=4-07-7000 DSERIR LA CLEF<br>
2011 UNES DONNERA ACCES<br>
26120 J=181605UR26500<br>
26130 L=181605UR26500<br>
26140 J=22105BUR26 -<br>2616D J=10HGOSUR26500<br>2617D L\$=C\$+"UTILISEZ LES FLECHEB<br>POUR VOUS DEPLACER " POUR VOUS DEPLACER "<br>26180 J=14:GOSUB26500<br>26190 L\$=C\$+"LA BARRE POUR SAUTER 26200 J-18:6050826500<br>26210 L%=C%+°ET '1' POUR FAIRE UNE 26220 J=22160SUE26500 20220 3=22110010210200<br>20200 141111001021020000<br>20500 PL019+Q,3,51PL0T31+Q,3,4E<br>20510 FORI=1T0LENIL91:FL0T1Q+Q,3,H

109(L6,1,20)<br>26520 HAITIDINEXTI

18805 PPIHT"3" POKE53280.5 POKE532 01-11<br>10010 PENT SPINDING RESERVATION 18888 PRINTERNOSSESSIPERSELIKRSKO<br>JKPZIMAS MASSUSSESSIPERSELIKROLN POKEN1.0 POKEY1.15 POKER1.0 POCES1.248 1675)<br>1688 - Edmond II, 1794<br>1698 - Edmond II, 1795<br>1698 - Edmond IV, 1795<br>1698 - Edmond IV, 1795<br>1698 - Edmond IV, 1795<br>1698 - Edmond IV, 1795<br>1698 - Edmond IV, 1795<br>1698 - Edmond IV, 1795<br>1698 - Edmond IV, 1795<br>1698 - Ed )<br>560 POKE55296+5/T1+T{U)+48#f.C{1 18565 POKEMI - 17 POKENI - 145<br>18578 PETURN 19681<br>1988 POKEYL: 15 POKES1: 248<br>1989 POKER1: 72 POKES1: 248<br>1980 POKER3: 40 POKES7: 148<br>1108 POKER3: 40 POKEN2: 12 POKEN3: 1<br>1108 POKEN1: 32 POKEN2: 12 POKEN3: 1

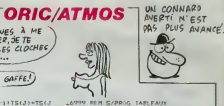

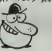

L7000 KALL REUDDICLSI INKESOT=3<br>22010 PRINTL®CHR®FAJTJTL®TTTL®TC T<br>ARLEAM I = TEISPOTIS=290/T<br>27020 POL-ND36/AB=V1FPTPEAB076/AB -702<br>-27030 FORI=170251PRINT1NEXT<br>-27030 FORI=170251PRINT1NEXT<br>-27040 PRINTL\$'J"L\$'T'L\$'C 5CORE :\*<br>-2704 \$1421<br>27USD PLOT11+9,25,5TR\$(SC):PLOT11+  $\begin{array}{l} 27000 \, \text{Pb} (711 + 0_1/25_4 \, \text{S} (184 \, \text{S} (5) \, \text{IP} (N11) + \\ 2700 \, \text{Pb} (711 + 0_1/2) \\ 2700 \, \text{Pb} (733 \, \text{S} (5) \, \text{S} (193 \, \text{S} (5) \, \text{S} (784 \, \text{S} (7)) + \\ 751 + 0_1, 26_1 \, \text{S} (784 \, \text{R} (8)) + \\ 751 + 0_1, 26_1$ N(P.G)<br>20010 FORI=0T02067EP41FORJ=6+0T034<br>+05TEP7 \*961EP7<br>2802D IFSCRN(J.I)=33THEN2804D<br>2803D IFSCRN(J.I)=104THEN2806DELSE 2004)<br>1904 - PLOTJ, 1, 321FORK-17031 PLOTJ-1<br>INEXTK INEXTX<br>20050 G0T020000<br>20060 F08x=1T031PL0TJ-2+1+K+331PL0<br>TJ-1+T+K+71PL0TJ+1+K+104+PL0TJ=1+I<br>=%1070 PL0TJ+2+1+K+331NEXTK 0000 NEXTJ.1<br>2000 FORI=3+07031+08TEP28<br>2000 FORI=3+07031+08TEP28<br>20100 FLOT1,3,\*'a'd'd'\*\*FEL 15728<br>15181071 - 1-\*\*\*\*\*\*\*<br>28110 FORJeSTO7=PLOT1+1+J+\*\*\*\*\*\*\*\*\*<br>28110 PLOT1+2+J+51MX7J<br>28120 PLOT1+2+J+1+FLOT1+3+5+\*#\*\*PL<br>OT1+4+5+E1HEXT1 

11120 READX1-V1-X2-V2-X2-V3<br>11130 1F31THENPOKEL1-X1 POFEN1-V1<br>POLEN1-33 11148 1FX2THENPOKEL2.X2-POKEH2.V2<br>FOREN2.33 MIRENZ-33<br>11150 IFX3THENPIKEL3, X3 POKEN3-Y3<br>POKEN3, 17 ΡΟΜΈΝΤΑ (7<br>11165 - ΡΟΡΤΗΘΤΟΒΜ.6 ΝΕΧΤ<br>11165 - ΙΡΙΕΊΗ-|ΤΗΣΝΙ1200<br>ΡΡΙΝΤΥΣΥ - ΡΟΜΈΝΙ.ΑΓΡΟΜΈΝΙΑΘ - ΡΟΜΈΝΖ<br>0 - ΡΟΜΈΝΙ3.Θ -ΒΕΤΥΡΝ<br>0 - ΡΟΜΈΝΙ3.Θ -ΒΕΤΥΡΝ 1280 OCTO111AA<br>200A IFTER=ITHENPETUPN<br>2010 PESTARE FORT-ATOIAAA NEST GO 1011110<br>1011110<br>10011 **THERE PEH HUSTON**  $\begin{array}{l} \mbox{P11} \mathbf{1} & \mbox{P2} \mathbf{1} & \mbox{P3} \mathbf{1} & \mbox{P4} \mathbf{1} & \mbox{P5} \mathbf{1} & \mbox{P5} \mathbf{1} & \mbox{P6} \mathbf{1} & \mbox{P6} \mathbf{1} \\ \mbox{P1} \mathbf{1} & \mbox{P2} \mathbf{1} & \mbox{P3} \mathbf{1} & \mbox{P4} \mathbf{1} & \mbox{P5} \mathbf{1} & \mbox{P6} \mathbf{1} \\ \mbox{P1} \mathbf{1} & \m$  $\omega$  $0328$  $0418$ 10428  $\frac{10}{20}$ 

## $M.A.D$

Vous désirez vous familiainser quelque peu avec la prati-<br>que du langage machine et enviasgez l'achat d'un assem-

Frédéric DEVILLE

### **SUITE DU N'119**

378 CE-<sup>11</sup> PRINTSE," ",RIGHTRC"DOGT+HE<br>KECAD),47," ", INPUTCB IFLENKCBJK1THE K378<br>300 FCRI=ADTCAD+LEN(CB)-1 IFI3+LTHEN4

IS | Meascripece, 1-82-1, 333-1758-18<br>| TachPool, NELT-000EE, NU DESNER COR<br>| TachPool, NELT-006EERE BU DESNER COR<br>| ACTAE<br>| ALDEL| TACHPOOL | LENCER 0070140<br>| ALDEL| HODS | TACHCOR 0070140<br>| ALDEL| HODS | TACHCOR 0070140

. unia nec onesats for negoting

- ASSEMBLAGE BOUNE ROUTING

|<br>|CFLEN(PS){5THEN:40<br>|AD\*VAL("BH"+HIDB(PS,2,4))|AD\*3HT{<br>|FAS\*|HIDBB&DRARP+S555THEN:40<br>|MS="|L=0|6=0 PRIMTHENS(AD),"";8

idTO1038<br>|IFAR¢@TwgNaR≈294+@#6L\$6@R=AR-2

20 0(8)=AR 4070644<br>"30 0(8)=AR 4070644<br>- PRINTOR, C14=INPUT6(1) PRINTOIR, 3<br>- PRINTO(1) PRINTOIR, C6=C8=30+C10+2;

 $14251$ 

 $(97E)$ 

 $(402)$ 

 $(108)$  $1880$ 

 $(106)$ 

 $78161$ 

----

 $(112)$ 

 $(928)$ 

 $(148)$ 

 $7401$ 

(10).<br>(980)

 $(100)$ 

 $(951)$ 

 $(162)$ <br>(195)<br>(108)

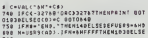

SI TU VIENS CHEZ<br>MOI, JE T'APPRENDS

 $\overline{\nu}$ 

MACHINE!

**IFN32ELTHENTSE** TOU IPN≯ZULTHENTS@<br>178 O=PEEK(N+BHSB4E) PDKEAS,0 AB=AB+1<br>|BOSUBTG@ PRINTRICHT#("B"+HEX#(0),2)

 $38 - 1$ 

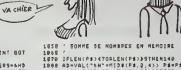

 $\sqrt{\frac{G}{R}}$ 

- "Lavalchipschs, 7,433 [FL323508LC1<br>INEWS48 POKENHORSCLL DEFUSER-NC2TC-S=US<br>ARCAD: IFSCOTHENS=5338-13<br>ALOR PRINT-SOMNE - -.3, " -ALGHTRC-20<br>0"+MEXATSC-DDR"+HEXBCAD+L-13,43 0010<br>----KIGHTRC-DDR"+HEXBCAD+L-13,43 0010

٠u

**AND CONSUMERS CONSUMERS (200)**<br> **AND CONSUMERS CONSUMERS**<br> **AND CONSUMERS CONSUMERS**<br> **AND CONSUMERS CONSUMERS**<br> **AND CONSUMERS CONSUMERS CONSUMERS**<br> **AND CONSUMERS CONSUMERS**<br> **AND CONSUMERS CONSUMERS (200)**<br> **AND CONSUM** 

Solution of the Company of the company<br>
Solution of the Company of the Company<br>
10 The Company of the Company<br>
10 The Company of the Company<br>
10 The Company of the Company<br>
12 The Company of the Company<br>
12 The Company of

SERARBENELARE STONE ROUTING

1208 – FRENCPSYCSBINEN148ELSEAD+VALC=8<br>N=+HidacPa.2,4)> | FI=VALC=8H=+HidacPa<br>T,4)> | C=0 | BOTO1628<br>1380 | BEFUBRS=6HC2A8 | A1=U169(ad)+F=PEE

K(SHDB4C)<br>1310 ONFGGT01328,1350,1380,1428,1460,<br>1320 PRINTRIBHTS("0"+HEXB(PEEK(AD)),2<br>1320 PRINTRIBHTS("0"+HEXB(PEEK(AD)),2

3.8FC(13),<br>2010年の日本の日本の日本の日本の日本の「1959年11月19日<br>2010年の日本の日本の日本の日本の日本の日本の日本の1959年<br>1959年の日本の日本の日本の日本の日本の日本の日本の日本の1952年の<br>1957年の日本の日本の日本の日本の日本の日本の日本の日本の1952年の

 $\hat{\mathbf{m}}$ "CCLU),<br>198 PRINTCHRECPEEK(R1)), A1=A1=1 IFP<br>X(A1)=35THENPRINT"#",RIDHTEC"@"+HEK

1948-12 20 88 19 AP 02 83 12<br>1979-40 42 17 A0 20 17 85 19<br>1979-40 42 17 A0 20 17 85 88<br>1980-AS 68 38 65 18 F6 15 10<br>1980-62 30 04 64 18 20 04 19<br>1990-04 18 64 19 66 18 20 04 19<br>1990-04 18 5 19 66 15 10 02

 $\ldots$ 

007),<br>1430 - PRINTCHROCPEEK(A1)), A1+A1+1 (FP<br>BEK(A1)+367HENPRINT\*O",RIGHTOC\*O"+HEX<br>DCPEEK(A9+2)),2),RIGHTOC\*O"+HEXOCPEEK T'AI LAISSE TOMBER<br>MON CIGARE DANS ìo

PAULUN NRE)

 $\mathcal{C}$ 

 $(444)$ 

 $(936)$ 

 $(907)$ CARCI

 $(939)$ 

 $(921)$  $(100)$ <br> $(10F)$ 

 $(11E)$  $(180)$ <br> $(190)$ 

 $1435$  $(970)$ 

 $(950)$ <br> $(923)$ <br> $(904)$ <br> $(958)$ <br> $(965)$ 

 $(144)$ <br> $(179)$ 

 $(150)$ 

 $(4.48)$  $(125)$ <br> $(169)$  $1678 -$ 

 $(131)$ <br> $(101)$ 

 $10.68 (132)$ 1450-<br>1450-

 $1460 - 1468$ 

1480

(886522.2), 8148541<br>1458 PRENCK 031020 MENSAJD<br>1458 PRINT 0346343 RETURN<br>1458 PRINT 0346343 RETURN<br>1. - T. RISHTEC 9-MEKNIPEER(8942), 21.3P<br>- - RISHTEC 9-MEKNIPEER(8942), 21.3P  $\cdots$ 

TOUTE VERITE

DIRE AUX

 $\frac{1}{\sqrt{2}}$  soupos  $\sum_{\text{cocuy}}$ 

**MSX** 

**GALCP** 

TE FACHE<br>PASICETA

**A** 

162 INFRESSION DE HONFRES OU<br>D'UN JEGALIEMILADE

 $710$ 

LT10 /<br>1720 / RIMT-PREPAREZ L'INFR(HANTO) PRI<br>1770 AS-INFER (ESPACE) – THEN1750<br>1720 AS-INFERINTRYS, LENCHIPSI<br>178(PB, 17471-THEN1298GLEE430

1736<br>1748<br>1776<br>1748<br>1758 FIN DU PROGRAMME<br>LONGUEUR - T.5 Xo<br>SUPPRINEZ LES COMMENTAIRES...

. POUR SAUVEGARDER CE PROGRAMME

1618<br>1624<br>1638<br>1644 **STAVE"CAG CODES", SHC220, SHFEDE**<br>ET = CHAVE"PROO", 2 (RAPIDE)

1948-30 04 E6 19 20 04 19 C6<br>1980-19 4C 88 19 C6 19 20 04<br>1988-19 E6 19 A5 10 E6 10 20

1818 - 18 40 73 17 46 27 18 23 18<br>1818 - 82 18 30 34 18 40 32 18<br>1828 - 82 18 30 34 18 40 32 18<br>1828 - 82 18 82 32 18 62 18 53 18<br>1834 - 30 18 82 32 18 62 83 02<br>1836 - 70 80 30 03 03 03 03 23

FP AD 30 CD CA DD FR EE ASTER ASTER AND A SUB-AD 30 AP 30 AP AD 30 AP AD 30 AP AD 30 AP 40 AP AD 40 AP 40 AP 40 AP 40 AP 40 AP 40 AP 40 AP 40 AP 40 AP 40 AP 40 AP 40 AP 40 AP 40 AP 40 AP 40 AP 40 AP 40 AP 40 AP 40 AP 40 A

 $(802)$ <br> $(985)$ <br> $(939)$ 

 $(9F0)$ <br> $(905)$ <br> $(960)$ 

 $(40)$ 

 $(900)$ 

 $(846)$ 

 $(974)$ 

 $(970)$ 

 $ABD$ (950)<br>(941)<br>(910)

 $(420)$ 

 $500$ 

 $100$  $(900)$ 

 $(930)$ 

 $(920)$ 

AN SECONRS! TENEZ BON! (O'ARRIVE!  $\circledcirc$  $\begin{array}{l} 17(4-79) \text{ if } 67 \text{ on } 88,18 \text{ of } 67 \text{ of } 67,18 \text{ of } 67,18 \text{ of } 67,18 \text{ of } 67,18 \text{ of } 67,18 \text{ of } 67,18 \text{ of } 67,18 \text{ of } 67,18 \text{ of } 67,18 \text{ of } 67,18 \text{ of } 67,18 \text{ of } 67,18 \text{ of } 67,18 \text{ of } 67,18 \text{ of } 67,18 \text{ of } 67,18 \$  $(966)$ **APPLE V** 

1850 - 20 C/ 10 C/ 20 C/ 10 4C 85<br>1860 - 10 A/ 6 C/ 85 L/ 20 87 10<br>1868 - 20 4C 10 45 FP 18 49 80<br>1870 - 85 FP 20 C/ 10 20 A8 10

1871-25 F 20 GA 19 AS 21 B 4 F 3<br>1878-20 6 F 2 C 4 AS F 9 18 4 F 8 1<br>1880-18 F 7 2 G 4 F 9 18 4 F 8 1<br>1880-18 F 7 2 G 4 B 18 AS C 8<br>1890-2 A 2 0 6 4 D 4 20 4 B 18 AS C 8<br>1890-2 A 2 0 6 40 0 40 40 52 18 P 6<br>1890-2 A 2 0 6 4

 $(183)$ <br> $(181)$ 

 $(960)$  $(950)$ 

 $(982)$ 

 $(450)$ 

 $(961)$ <br> $(90F)$ 

 $(943)$ <br> $(943)$ <br> $(989)$ 

 $7690$ 

 $(974)$ 

 $(148)$ 

 $(1402)$ 

 $(123)$ 

 $(130)$ 

 $(145)$ <br> $(151)$ 

 $(155)$ 

 $(160)$ 

 $(155)$ 

 $(99C)$ <br>(982)

 $(9C7)$ 

 $1990 (900)$  $\overline{a}$ 

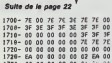

1724 - EA 00 00 00 00 00 00 00 00 00 1<br>1734 - 00 00 00 00 00 00 00 00 1<br>1734 - 00 00 00 00 00 00 00 60 60<br>1740 - 04 FF AP 05 85 18 60 56<br>1746 - 02 72 60 00 00 00 11 21 17<br>1735 - AR AP 00 80 00 10 11 21 17<br>1736 - AR AP 00 8

1788 - FF 4C 8E 17 4F 61 85 06<br>1799 - AS 06 F0 8E 18 65 18 85<br>1799 - 18 30 17 45 94 18 13 40<br>1740 - 19 17 45 07 19 85 19 85<br>1740 - 19 10 67 40 90 10 10 31 10<br>1788 - 85 17 40 79 87 98 10 30 10<br>1788 - 85 17 40 79 80 10 10 31

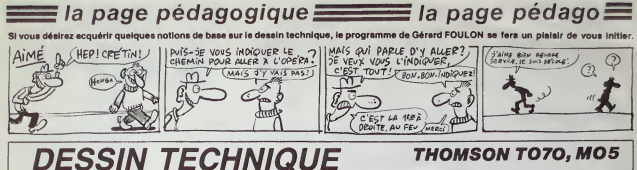

### **THOMSON TO7O, MO5**

"+LOCATE12,10+COLOG41PFINT"moxen"<br>6:75 LOCATE2,12:00LOR72PRINT"(battment)<br>4"+tes et contours aprarents,courbes de<br>niveau principe en coupés danshes dessin<br>erg.Minuiperie en coupés danshes dessin

demendia: 1 computint<br>| Capitalistic Computint<br>| Capitalistic Computint<br>| Capitalistic Computint<br>| Capitalistic Computer Capitalistic Computer<br>| Capitalistic Computer Capitalistic Computer<br>| Capitalistic Computer Capitalis

som transmission of contours field<br>The same state of the state of the state of the state of the state<br>in contract a la main level, "local contract of the state of<br>contract a la main level, "local contract"<br>in the state of

121Cusurrrrrr<br>12. fonds de "<br>Lucation Sirpatiment itussuteries cac<br>1.14:PRINT"batiment itussuteries cac<br>- martier a demolir, ligna alactrias

, price in Games and the definition of the state of the state of the state of the state of the state of the state of the state of the state of the state of the state of the state of the state of the state of the state of t

ontruction,trace d'isriantation,sxe<br>||ECR||00 ||00 60001HENT|<br>||ECR||ECR||00 60001HENT|HT-mixte ||-110<br>|15001ECR||00:00102||PP|HT-mixte ||-110<br>|1507||PERE||-axe et frece de plans de<br>|trie,postion extreme de plan de coupe.<br>

 $LOCATCO, 161PRIRT^*$ b JSB LOCATED ENTRE THE THE SAME THAT AND CONTROL (1976)<br>2001 - Capital Company (1976)<br>2003 - Capital Company (1976)<br>2010 - Capital Company (1976)<br>2010 - Capital Company (1986)<br>2017 - Capital Company (1987)<br>2017 - Capital Co

8)<br>688-107010 IEND<br>010132,231COLOR3,51PRINT\*ENTREE\*<br>0101102311LOCATE32,231COLOR0,51P<br>- + FORJ=0TO101BINEXT1LLOCATE0.0.

en lien in de parties de la parties de la parties de la partie de la partie de la partie de la partie de la partie de la partie de la partie de la partie de la partie de la partie de la partie de la partie de la partie de

.a<br>«Tak£ydilf of()CHRO(13) THEN 300 S GRETINGET DESCRIPTION OF THE SALE OF THE SALE OF THE SALE OF THE SALE OF THE SALE OF THE SALE OF THE SALE OF<br>LOC PEOPLE COMPANY COMPANY CORPORATE SALE OF THE SALE OF THE SALE OF THE SALE OF THE SALE OF THE SALE OF THE SA

0,12:0010R7:FRIMT\*tusaut<br>FRE & denolur. – "FFLOC<br>RIMTSPCC402:FCC4TE0,14:P<br>TEN.IS:PRIMTSPC:40>ILOC0

ufE23.<br>2000TN »<br>.Зіявімт: 4°1708 **ENTERN** 2989198  $-1111$ ODOSNÉK<br>ATE23.1<br>OROSNÉK<br>ATE23.1 were<br>3632 CATE23.11 u vertuem<br>!:COLGOS,3:PP|eT\* e\*:FO#<br>!!RETURM 3109 | NT-32 \* 1 FOR VE23, 17:50L0PS,

r mainte-nint<br>et repre<br>uyant sur 'ENTR<br>INT'En

.<br>184913:605U649211605U8499<br>184922:605U64998:605U8498<br>1TE2,12:8TTR81,1:60L000,3

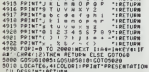

SUB LEGENCION (1992)<br>
COMPARE IN THE CONTRACT COMPANY (1993)<br>
SUB LATER CONTRACT COMPANY (1994)<br>
COMPARE IN THE CONTRACT COMPANY (1994)<br>
COMPARE IN THE CONTRACT COMPANY (1994)<br>
COMPARE IN THE COMPANY (1994)<br>
COMPARE IN THE

stope a empor .<br>Ce programme qui occupe environ 25 Ko, ne peut lourner que sur TO7/77<br>ou MOS. Toute explositon concernars l'émploi de ce logical est super<br>fiue . Il vous suffit d'exprimer vatre choix dans le menu concritat

| 1982 || 1982 || 1983 || 1983 || 1983 || 1983 || 1983 || 1984 || 1984 || 1984 || 1984 || 1984 || 1984 || 1984<br>| 1982 || 1984 || 1984 || 1985 || 1986 || 1986 || 1986 || 1986 || 1986 || 1986 || 1986 || 1986 || 1986 || 198<br>|

10 LOCATETI, INCOLORE, TYPRINTERS(0)110<br>1723, IT:PRINTORE(1):LOCATEIR, APRINTERS<br>311036 THE CARP INCORRET (1):LOCATEIR, APRINTER<br>20 LING(62, 1993-1994): APRINTORE(2):RTCATEIR<br>- (53, 1997, 7111MC(60, 1999-151, 1935, 7111<br>-

\*<br>30 LINE(276,110)-(276,170),711 INE(276,<br>0)-(279,113),711 INE(276,110)-(273,113<br>1-(273,167),711,0001236,17100L0R3,010R11<br>-(273,167),711,0001236,17100L0R3,010R11

S<br>COSUB 300001COSUBI0854COSU0501E<br>LOCATER GECOLOGICALISTS CORTE

uterral en estada internacional<br>1980a es maxiaum, "ILOCGTER, Pi<br>Unimur doit etra aussi reduita

comestive" collecte asset reculte to<br>something the state of the composition of<br>omeorier le titre , l'echelie , la da<br>ple symbole de la . aethode de proje<br>on, la raison sociale le numero du dégu

,cur."<br>"8 COSUG30800+GOSUB 1995<br>"5 LOCATE9,2:COLOR4⊥PR|WT°LE CARTOUCH!

|2011 | 1987, 1987, 1987, 1988, 1989, 1988, 1988<br>|1988||1988||1989, 1989, 1988, 1989, 1988, 1988, 1988, 1988, 1989, 1988, 1988, 1988, 1988, 1988, 1988, 1988, 1<br>|1988||1988||1988, 1989, 1988, 1988, 1988, 1988, 1988, 1988, 1

1,2019287"Numero du document"<br>1,001871871 (1901821-1911)<br>1,0041236,1019287101-110041236,1616<br>102-11041124-1102287111-110441246,1616<br>102-1071008,011004106,13192141-0241<br>102-1111008,011004106,13192141-0241<br>102-1111008,011004 OCATES, ISIPRINTAIREA<br>228 LOCATE30, 211PRINTAA1LOCATES<br>NTTOTILOCATE39, SIIPRINTAA1LINEO

. LOCATE24, 0: COLORS, 7:00 PROV=1:50, 13:1<br>OCATE24, 9: PRINT mass = ... your filecate<br>PRINT mass = ... your contract profile<br>Admi du document !LOCATE0, 0: PRINT s<br>4 de la = et thode "!LOCATE0, 9: PRINT" s

on\*<br>08200,44)-(307,44),-ItLINE(307,<br>43),-ItLINE(307,44)-(304,47),-I<br>133)-(319,53),-ItLINE(319,53)-(<br>094-73),-ItLINE(294,73)-(294,I<br>094-73),-ItLINE(294,73)-(294,I

3:COLORIAPRINT\*SYMBOLE OE L

180),7<br>190 XI-2351YC-11510-60101-3,14159:PSET<br>-0,YC):PORN-0 TO 24P1 0TEP 0.051X-XC+R<br>1914p):Y+YC-0461m(A):LIME-(X,T),-1:MEXT

la page pédagogique

55) - (159, 175 - - | 11, 186 - (78,<br>30, 85) - - | (11, 186 - (158, 55) - - |<br>- (246, 135 - - | 11, 186 - 235, 110<br>(116 - 235 - San - 237 - 235, 110 ||0 LINE(150.)<br>|5 .-||11||KE-()<br>|1NE(230,115)<br>|127.1201.11

) LINE(220,115)-(170,11)<br>|-{300,115},-11LINE(16)<br>|INE(15,115),-11LINE(00,1<br>|INE(25,115),-11LINE(00,<br>|INE(25,115)-(20,110),-

oe wysur sem<br>⊱E°∣LOCATE†,<br>La comelate

nirkimT Aumeros est cr<br>E Amero-ximativement |<br>'ILOCATE0,12tPR]NT\*Sor

mis#vigtPR[mT"Son ser<br>Iui du des#in"<br>SU0 1005⊧LOCAT€9,4IC(<br>"LATHRE"

- LIME(12,156) - (20,156) - 11,100(12,16)<br>1862: 1893 - 181,100 - (20,156) - 11,100(12,16)<br>1862: 1893 - 1894 - 1894 - 1895 - 1895 - 1895 - 1896<br>1876: 1895 - 1896 - 1896 - 1896 - 1896 - 1896 - 1896<br>1876: 1897 - 1896 - 1896 -

MT\*01#\*<br>| LOCATEJ, 18: PRIMT\*1\*: LOCATEJ, 16: PRIM<br>| LOCATEJ, 14: PRIMT\*3\*: LOCATEJ, 12: PRIM<br>|11 OCATEJ, 18: FRIMT\*A\*:: OCATEJ, ALPRIMT

.<br>101201212-10120111-0-0006 cotes"1LDCF<br>101202-1012011-12000001LDCATED.161201<br>Potts.cotes"1LDCATED.161201172-1LD<br>26.15120101-0-00101LDCATED.16120101

**560\***<br>GOSUR J<del>ORG</del>ALGOTO6R<br>COSUR 1009:COSURGB10:COTO 6028<br>LOCATE18,SICOLOR.FPRINT<sup>P</sup>LES TRRITS\*

IRETURM<br>Inida LOCRTE®,61COLOR31PRIMTTLargeur de<br>Inr da trait fort deit etre aussilares<br>Inr da trait fort deit etre aussilares

1663,7<br>187:PRIMT\*e\*!LOCATE35<br>35,111PRIMT\*e/4\*!LOC

0010101117(AOIX Vs. .<br>10051021NT (AOIX Vs. .0051021NT<br>10001NCXT1LOCATE0,1000<br>Au 1-1F0P 1=0 TO 10001<br>20071021NT are tes .t<br>20071021NT are tes .t

 $\equiv$  la page pédago $\equiv$ 

/4"<br>UBIORSICOS<br>"LPRINT"CI

ontours vus, sections cortieset coupes."<br>S179 LOCGTE2, 14:PRINT fisches indiauent<br>le zend d'observation, ":TOR 1-9 TO 6000:<br>NEVT 1:LOCATE2, variou.com

our es le la .<br>1630 LOCATEG, jircologieppiatrencre .e=9<br>2030 LOCATEG, jircologie e="LOCATEG, j3:CO<br>085:PRINT"Trait sopener/2=0,35 am"tLOCA<br>CO, j5:PRINT"Trait sopener/2=0,35 am"tLOCA<br>CO, j5:PRINT"Trait cannotegiatronserver

**SUITE DUN'119** 

### la page pédagogique la page pédago $\equiv$ Formation à l'assembleur pratique Langage machine... Langage machine... Sur SPECTRUM

Sur APPLE

**ASSEMBLEUR TOUJOURS TRÉS** 

**PRATIOUS:**<br> **DRAWING THE STATE OF A STATE OF A STATE OF A STATE OF A STATE OF A STATE OF A STATE OF A STATE OF A STATE OF A STATE OF A STATE OF A STATE OF A STATE OF A STATE OF A STATE OF A STATE OF A STATE OF A STATE OF** dernière vous eviez pu tap aujourd'hui nous allons voir le source, le décortiquer pour vous a montrer a quel point un assembler est utilis et comment on doil is pol-<br>senter La source o présent a été<br>sent avec BIG MAC mass MERLIN<br>cur lavec BIG MAC mass MERLIN<br>tour PROCODE qui pour une fois<br>visit political pour pour une fois<br>de commenter le source je

#### ET L'OBJET FUT...

Apres avoir execute ce programme us deviez accomplir un COMTROL-RESET qui internompat<br>la logicial en cours et réstorver mon<br>programme à parte du label PRGM<br>Comme l'explication avent déli com-<br>mencé à cat enritre, nous perfittes<br>du label PRGMS, La routine estate<br>dans cat l'elite phrase qui se Irouve en finde pro- gramme -plus precisement en label DATA 3. Celle-ci sera atfichee sur la colon ne et la ligne 2 etpour ce faire on placera le curseur à l'endroit<br>désiré : c'est pourquoi le pro- teur (<br>gramme fait un petit four par \$FC22 vous j qui force le déplacement du cur- qu'à<br>seur. Le curseur étant placé, il ne llogic<br>reste plus qu'à afficher le phrase. ... vénti Pour cela. il existe plusieurs metho- desie;<br>des : I'une d'elles utilise la routine - esse;<br>PRINT du Sicba ; c'est pourquoi en - vous

Studient and the system of the system of the system of the system of the system of the system of the system of the system of the system of the system of the system of the system of the system of the system of the system o vs reste plus qu'à répondre à n<br>vous par O pour Ou ou per ut<br>re touche pour Non. Mes ai re touche pour New super touche pour Non. Mast que<br>signific cette question ? Vectoriser - La principale (1994)<br>PANIC comme le dri al bien le un moye<br>CAUDE QUI ROUTARD QALACTI- d'une roye<br>QUE, lorsque vous avec spouyé sur chifte<br>COMTROL-RISSI ce qui a eu pour effet de modifier le vet si p<br>vecteur du CONTROL-RESET. (non.) Alors repondez par

- non, si vous désirez voir le nou-<br>veiru vecteur mis en place afin de comme<br>lengu'en lemps normal vous frap- peze.<br>lengu'en lemps normal vous frap- pez.<br>plaz. dégagez. uppercutez le... Control.-RESET<br>CONTROL-RESET

- oui, afin qu'aprés ce que vous cu u<br>savez (le contrôle de la non est pasc<br>non pas le control pomme à la une i<br>recette) vous puissiez passer auto-<br>matiquement sous monileur (\$FF59<br>ou le célébre CALL-151 du Sicba).

Toujours est-il que la reponse sera lue par la routine KEYIN qui corres-<br>pond au GET d'un langage inulile. Le caractére<br>Le caractére lui eu clavier sera mis<br>dans I'accumulateur et pourra étre<br>comparé avec la liettre O (CMP - Ja qu #"0"). Si la reponse est differente

LA REVOLUTION CONTINUE ! 27:01 - 55 6 6 16 71 70 61 86 APPLE - 56 81 60 72 78 63 80 93 |<br>La muccas, Laghel normals, est 00 30 16 16 16 16 80 70 70 10 10 11 8 11 8<br>Lam micros, Laghel normals, est 00 16 8 16 80 71 70 16 8 90

de cette lettre, le programme effa- comtre<br>oera l'écran puis passera sous : cer le<br>moniteur; si au contraire vecto- thuy<br>nicondez Oui, le programme vecto- chav<br>nsera RESET. Mais quelle que soil : REM la réponse, le programme effacera li men<br>l'écran et vous passera sous moni- lichar

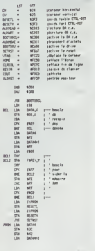

Sure ( $\frac{1}{2}$  in the vous rests pair of Wolfstand<br>with planes in the vous rests pair voltages of the sure of the sure of<br>respect to the control interference of the sure of the sure of<br>the sure of the planes of the sure lecteur face a un aussi petit pro- expaq<br>gramme. ET QUE LES LECTEURS – meeur<br>SAVENT CE QU'ILS ONT À FAIRE – blege

Mais observons de plus prés le phéri<br>source que je vous livre corps et ampet<br>ére Cans ce source vous pouvez : éla v<br>voir -moi aussi, je ne suis pes : marc<br>aveugle- 4 colonnes appelées : exem aveugle<br>champs

- La premier chemp content les qui réflexit de la présentation de la région de la proposabilité de la proposabilité de la proposabilité de la proposabilité de la proposabilité de la proposabilité de la proposabilité de la tant alcoment de se repesie que, adresse en<br>comme en Sidba, un label a un<br>nombre de canctificat missimum - - OBJ<br>system de canctificat missimum vous Cattal missimum<br>Pour shauster une noulle vous cancer de cattal<br>devez matr Alors. faites oatte

le deuxième champ co instructions assembleur etles direc-tives d'assemblage.

- le troisieme represente les operandes.

- le quatrieme est special puisqu'il conlient vos remarques et autres

commentaries : je práces golczik Sar Michael<br>Cat les commentaries pourent sa intercitories (in substantine)<br>trouver à la substantine du Sième i ja ne<br>Charlo de Michael (in symbolis du Sième du Sième<br>mentaine pour les deux

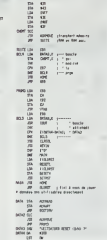

ensel<br>Vollà, la théorie de l'assembleur sur :<br>Vollà, la théorie de l'assemblege que recèle : de l'ordre<br>Vol d'assemblege que recèle :<br>Vollà d'assemblege que recèle :<br>vollà d'assembleur fois des la teure :<br>Seu de abrégée en

PRATIQUONS, PRATIQUONS...

Passons aux choses sérieuses, en la lan<br>expliquant pas à pas, au fur et à la lan<br>blage el nous commençons donc l'Instit

LE THE AU LIT CA A OU BON. LET OFF (He off) qui empliche is  $26\pi$ <br>  $24\pi$ <br>
control of the constraints in the second of the second state of the second state in the second state of the second state in the second state in the second state in the second state in the second state in t

> - ORG fixe l'adresse d'origine du l'històl<br>code objet lei, l'adresse est \$300 | quoi t<br>donc à chique execution du pro-<br>gramme, celui-ci sera chargé à celte | Pilitati adresse.

• OSJ fixe I'adresse a partir de laquelle sera assemble le source<br>Cette instruction très utile ne mar-<br>che que sur BIG MAC malheureu-<br>sereent, car lorsque vous aurez exe- cute<br>code l'assemblage. voire code objet sera<br>sera dejá en S300<br>de s

• CPX (I-DATA4-DATA3 est génial | LU E<br>puisque l'essembleur calculera le 14/Hen<br>nombre d'octols séparant les deux<br>labels : donc, vous pouvez changer | regist<br>le phrase en DATA3 sans calculer | res le sa longueur.

Bon, il se felt tand il frui que ja me | regettre 8 bits : rien à dire, il y d : || | C = |<br>"se mais je n'ouble pas de vous dire || de LD pour toue, soit 48 metero : || || || 0<br>"su voulez bien", .<br>la voulez bien", .

AU COMMENCEMENT FUT LA SUITE

Où en était-on ? A cet atroce petit - Pus<br>programme commenté d'un "devi- - le :<br>nez" écrit en charabias (non, c'était - aus de Tassembleur) Vote cercelle 4 semma<br>dégouiné pendant trois semantes : rigius<br>mar cours d'assembleur ? Alors 34, mois<br>mar cours plassembleur ? Alors 34, mois<br>mar cours pas d'eccord, il fout sui-<br>que c'était simple , (Solu

PARAGRAPHE À NE PAS LIPE<br>
TARGRAPHE de la contrat d'administrative de la contrata de de la contrata de la contrata de la contrata de la contrata de la contrata de la contrata de la contrata de la contrata de la contrata de zyeuter le haut de la page. Vous<br>avez remarqué ? II y a l'adjechif donc<br>"pratique" la-haut. Ce qui signifie - assent<br>qu'on est complémentaire d'un bon bou- - code<br>tout, complémentaire d'un bon bou- - code quin théorique (exempte : Program- Lismm<br>mation du Z80 par Rodnay Zaks<br>chez Sybex). Notre rôle ne se limi- - 16 t tera pas a vous apprendre a bien uti hser, sur voire machine, les mnémo- mais<br>niques que ce gènre de bouquin - et le<br>vous aura présentés, mais il devrait - Exen

est-ce ? II sagil du est-ce ?<br>Alors "LD". qu'est-ce ? II sagil du que<br>début d'un type de mnémonique d'aspe<br>très important puisque c'est celul que vous emploierez<br>que vous emploierez le plus sou-blage<br>vont. En effet. LD vie "latt", c'est "chènge" én segües. (pour LC)<br>Cui mes Chénger quel 7 Des regists : (pour S1<br>clus mes Chénger quel 7 Des regists : é Chénger<br>pes, cui des següescens més pes de la contena<br>pes pol con templogue, ost logoguers :

Service and the control of the control of the control of the control of the control of the control of the control of the control of the control of the control of the control of the control of the control of the control of

est la façon dora la merimonique de lo<br>détermes l'adresse effective de ses Communes de la pointe la mais de la pointe de ses communes de la mais de la mais de la mais de la mais de la mais de la mais de la mais de la mais

### RE-EXPLICATION PAR L'EXEM- PLE LD (HL).A

Commentiaires ; cette mnemonique face<br>place le contenu du registre A a compt<br>fadrasse mémoire précisée par HL qué as<br>cande source et le contenu de de -1<br>fadrasse HL est l'opérande de -1<br>destination.<br>destination.

ID EN FAMILLE<br>Attention, les descriptions qui vonlique reglstres<br>auxe précisent l'assignation des pours<br>reglstres a des fonclions particulie- HILL<br>dans notre dernier cours. \* Chargomenl de reglstre a Chargomenl<br>excepter :

1). On voit encore une fois l'impor- [1] lance de I'ordre de rangoment octet laible/oclet fort.

e Chargement du contenu d'une<br>advesse<br>source C'est ben simple, la règne<br>source C'est ben simple, la règne<br>source d'est debigatoirement A<br>pointé par n'importe qual règne<br>pointé par n'importe qual règne<br>double ou précole dir

registres de travail en 8 bits (A. B. Exe<br>C, D, E. H el L).<br>Exemple : LD A.B. effectue A = B. Puis<br>Puis sion dit qu'il y en a pour tout - <sub>Tou</sub> le monde c'esl parce qu'on peut aussi faire LD E.C ou LD H.L par

exemple, voids<br>- registres 16 bits : restraint. 3 mné- moniques<br>- moniques Un seul opérande desti- nation<br>- registres : SP. Les voici- nation<br>LD SP.HL<br>- La vi USBUS<br>
4 Madrid: International and State Company of the USBUS<br>
1980 - Carl Company (Carl Company of the USBUS Company of the USBUS<br>
Channel Company international terms and Company of the USBUS<br>
24 Madrid: USBUS Company of - Par un discontent Bilbia immédiate<br>
24 de junho de la constantin por un discontent Bilbia i Carl III (m. 1916)<br>
21 de junho de la constantin de San de La Carl III (m. 2016)<br>
21 de junho de la constantin de San de Carl I cette famine d' instructions.

memplo), blen divdemment, est Mata<br>compris entre 0 et SFF car il dot<br>pouvoir entre dans le registre et de l'épét<br>donc codé sur un octet (LOA.S10 siener<br>dans média pouvoir le régistre de l'épét<br>document de 310 On voir que 3 - 16 bits CK pour les 3 paires de<br>registres (H, OE et BC) principalise, environnel aussi pour les registres d'index<br>et le portreur de sale (IX et IV, SP)<br>Elumpie LD HL 31234, efficitive les les paires<br>HL – 51234 (soit H = quoi).<br>Rappel : en mémoire, l'oclet bas est place avant l'octet haul. L'assem-<br>blage de notre exemple produira les<br>codes mochines : suivanls : \$21 puis \$12<br>(pour LD HL.) suivi de \$34 puis \$12 p., c<br>(pour LD HL.) suivi de \$ COMMENT ÇA, "SIMPLES", Y EN<br>AURAIT-IL DES "COMPLIOUES"?<br>Non. Complique. ca n'uaiste pas<br>Mets le Z80 profile aussi de LD "a<br>Mets le Z80 profile aussi don LD "a<br>réofffon" . Voyons done comment user d'une instruction a répetition<br>face a la mémoire récalchistrine lis<br>vont obéir ces fourmillants octets !<br>On va devoir d'abord préciser le sens d'opèration de ces supers ins-<br>tructions. On s'explique On va<br>effectuer une série de LD Chacun<br>des LD d'une serie de ce type enverra le contenu d'une adresse source vers une adresse destination. Entre chaque LD. on (era varier les pointeurs de source elde desti nation. Oui. maisva-l-on incrementer ces poinleurs (les augmenler do 1) ou les décrémenter (décrémen-<br>ter est le contrere d'incrémenter) ?<br>Cosi reste de notre ressort (On le<br>précisera plur un D(pour décrément)<br>ou par 1 (pour incrément).<br>Ce, c'est pour le théorique, voyons<br>nource de ce type

code operation, est eum ministre.<br>Ismment de \$10, l'opérande source.

post Strategy of the registre partie output<br>  $\alpha$ -Registre of the registre partie output<br>  $\alpha$ -Registre of the registre of the New York (1992)<br>  $\alpha$ -Registre of the registre of the registre of the registre of the AMS<br>  $\alpha$ er en rout<br>Pour une désimition registre 0 bits<br>Pour une désimition registre du Rout,<br>Hou L, et sustit A, mais lui, il paux registre du Rout<br>Be succe doit (fire (fil), (DX + d) ou<br>(i) - d),<br>Chernoles : LC B, (HL), (DX + d) toujours pomle par leregislre double M, Ligweiss desired and and the Euclidean School (1994)<br>response desired and the Euclidean School (1994)<br>response desired and the Euclidean School (1994)<br>response desired and the U.C. of the Euclidean School (1994)<br>an

tenu de l'edresse pointé par HL<br>dans le ragame B. LD C.(HL), LD DE, P<br>E.(HL) : méme chose avec C et E. Dat y d

TIENS REVOILA LES REGISTRES D'INDEX ET LA REPETITION DANS TOUT

Its sont apletious course in Urbicord<br>parce qu'on ne delt pas fouchet à<br>parce qu'on ne delt pas fouchet à<br>puis c'est tout). Pais perce qu'on<br>peut leur Routh Pais perce qu'on<br>batagour pécifier l'adjeterment à l'ODI<br>batagour LD B,(IX + \$34) ,charge B avec leconienu de I'octel d'adresse; IX + \$34. Soit B-PEEK{\$1234) Mais altention. ce deplacement est un nombre signé en complément à de 2012<br>2 (positif entre 0 at \$7F soit 0 et 127 donc<br>3 donc avec le bit 7 à 0, négatit entre donc<br>\$FF et \$80 soit -1 et -128, bit 7 à 1).<br>La vous suivez plus. Ne vous inquié- (pr. . Rien de plus simple, un petit R en<br>plus (pour "Répétition") et tout est<br>réglé : Nous voici avec LDIR et<br>LDDR, mnémoniques du Z80. El<br>ner le nombre de répétitions<br>ner le nombre de répétitions détié - par le registre BC qui est<br>détié - par le registre de Qui est<br>le registre compleur par escellance<br>d'edrana - LUIR envelair l'échet<br>d'edrana HL à l'échetse DE, horé<br>d'en d'EC n'est pas au C nouvé l'été d'un<br>par l'éc

ter pes on repeaters des réprésents<br>toixons vous n'avez pes s'une :<br>fapons vous n'avez pes s'une :<br>compté de cé pour l'indératéion, vu d'une<br>que sour sesembleur vous écrires.<br>per exemple, pour un déplécement<br>de -10 octéés ON SE RÉPÉTE :<br>On va firir sur un petit exomple<br>d'ulilisation de ce type d'instruc-<br>lion : un transfer! des premiers<br>octets de la ROM vers les stifibuls<br>octets de la ROM vers les stifibuls<br>Pour ceux qui onl un assembleur<br>P

- Chargoment d'un registre double<br>par deux oclets de mémoire en une<br>seule opération : Ou ca existe (c'est<br>presque du 16 bits) et c'est valable<br>pour les 6 registres 16 bits (BC, DE, , , , , , , ,

HL. IX, IY et SP), Exemple LD

BC.(\$1000) chargers BC evec les deux octets des adresses \$1000 el | a codes mnámoriques<br>21 00 Sxxxs<br>21 00 00 LD HL,0<br>01 00 58 LD DE,\$5800<br>01 00 03 LD BC,\$300<br>ED B0 LDIR<br>La máme chose á parir du Basic<br>La máme chose á parir du Basic

\$1001 C'esl 1'equivalent Basic de  $C = PEEK(81000)$   $B = PEEK(8100)$ <br>1) On voil encore une foie l'impor-<br> $\frac{1}{\sqrt{112}}$  :  $\frac{1}{16}$  :  $\frac{1}{16}$  is  $\frac{1}{2}$  :  $\frac{1}{16}$  and  $\frac{1}{16}$  and  $\frac{1}{16}$ 

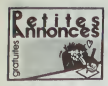

#### AMSTRAD

CHERCHE correspondant pour etail<br>•cherge de programmes sur K7 ou<br>•ur papier Cherche aussi déplom-<br>•beur pour Amstrad CPC 464 Serge<br>Jacon, 13 chemin de Bolmon, Géni L'Esteou. 13700 Mangnane

VENDS jeux sur CPC 664 ou 6128,<br>10 a ISF. Vends Alan 2600, 4 K7. 608<br>600F Nabi Moulal, 5 rue Pierre nue<br>Curie, 95390 SIPrix. Tel. (1) 34 16 26 ( 58 99

VENDS imprimante graphique PILI<br>DMP1, pour Amstrad, avec cordon,<br>paper listing, K7 encreur, traitement<br>de textes, sous garante (septembre VENI<br>85). 2000F Tél (15) 38 33 59 82 logici après 18h

VENDS 5 supers logiciels relatis en<br>France pour Amstrad CPC 464, CHEI<br>pour 70F Lionel Roux. chemin du bon i<br>Coulet, 13720 Belcodène. Tél. (16) Carre 42 04 89 00.

VENDS Amstrad 8128 avec plu- VEN<br>sieurs logiciels dont Datamat. Brec<br>Beach Head. Chessmaster. 3800F, au (1<br>mpnmante Epson LX 80, 1800F ou<br>les deux. 5000F. Tél. (1) 42 46 62 53

VENOS Amstrad CPC 664 monoch-rome, tous les trartements de lexles. tous les langages, nombreux utilitai- res M jeux sur <sup>10</sup> disquettes. 4500F. Tel. (1) 42 63 27 54.

CHERCHE possesseur d'Amstrad<br>pour échanger de nombreux logi-<br>ciels sur K7. Possède Bruce Lee. Refin<br>Red Arrows, Exploding fist, Confu-Bass<br>zion, Starion, Mordon Quest, Beat - Arribe<br>the Clock ... Willy Morelle. 14 rue du general Leclerc. 02830 Saint-Michel. Tel. (16) 23 58 50 67.

VENDS pour Amstrad CPC 464. 2 copteurs (Tomcat. 80F, Speed Master, 50P) Vends ou échange 30 log-<br>Cela de jeu ou utilitaires (cossède<br>Macadám Burnger, Exploding flet,<br>Gihostoushers, Words, etc., ), Jaan<br>François. D'heanen, HLM. Le 2 liver<br>Défends, BTR, 83470 SI Maximir la 1505<br>Spele 1

ECHANGE logiciels pour Amstrad - ACHI<br>CPC 464. Anthony Collard, 88 rue - Allan<br>de Grass. 6708 Sterpensh , 100hr Belgique

CHERCHE contact Amstrad PCW<br>8256 pour echange d'idees, logi-<br>pets si astuces dans la région du<br>Nord (Lille). Tél. (16) 20 47 72 39. ... APPL

CHERCHE pour Amstrad, lecteur de disquertes DD1 aun prix raison- nee.<br>de disquertes DD1 aun prix raison-<br>nable et correspondants pour tous - achie<br>dictanges Jacques Sorro. Gonas. 38290 La Verprees. 741 (18) 74 94 - at 20 49 13.

CHERCHE possesseurs d'Amstrad<br>pour échanges de bons logiciels (80 en tout) sur K7 dont Cauldron, Figh-<br>thing warrior, Bruce Lee, Hotelan<br>Alain Morazzant, direction des R.G. . VEND<br>Hotel de-France<br>Fort-de-France

CHERCHE trues pour deplomber des K7 de jeu pour Amsirad CPC 464. Tel (16)27 64 42 61 apres 17h.

VENDS Amstrad CPC 464, moni- CHEI<br>teur, manuel, revue, 1900F é débat- de p<br>pe, garanin jusqu'an avril Stéphane S.<br>Sebbagh, 96C traversée de la Gra- 7601<br>néps, 13011 Marseille Tél. (16) 91 89 30 79

CLUB Ametro S4 & Fordaney source Summitted States Hard States<br>Boe, nicates and Se Portal Maria Hard<br>Ious Tes jours seul le lundi at la Threat<br>Ormancha sprée moutes (15 Metroms - Collection<br>Fordaney sous Boe Tél (1) 46 76 M

CHERCHE possesseur d'Amstrad pour echange de logiciels sur K7 Tel (16)23 58 50 67

POSSEDE de nombreux program<br>mos aur disquelles pour Amsirad<br>6128/664 R Hamili. 41 A rue d'EN<br>d'acad, 13001 Marseille Tél (16) 91 84<br>91 84 77 61 84 77 61 84

VEMDIS pour Annelisa, ISBN 00-970-<br>Sammard, 1967, frans at aslacés<br>Amared CPC 100F, Basic + 70F, ECM<br>Maux programme: sur Amatrad, docum<br>SDF, Amatrad ouvre tex, 70F, 200 illic.<br>Interlaçaga, 70F, Morrages aslane - repais<br>sur program, Jur. Morriages anten<br>hs. pénphénques. 150F. plus<br>1 R Faglin, La Merelie. 24590 St.

VENDS ou echange 120 logiciels pour<br>CPC 464 Echange synlheti- seur CPC 464 Echange synlheti-<br>seur vocal Technimusic, 480F. con-<br>vocal Technimusic. 480F. con-<br>ire logiciels Jean Luc Taunay. 17<br>266 672<br>26 66 72

### ATARI

VENDS Atan 800 XL. Atan 1010,<br>logiciels avec monitaxir monoch- VEND<br>roma vari ancore sous garantie, pour l<br>2000F Arno au (1) 60 10 04 65. Olivie

CHERCHE lecteur de disquertes en<br>bon etat pour Alan 800 XL. Philippe - ECH<br>Carre. 46 avenue Georges Clémen- - Stép<br>ceau. 51100 Reims

VENDS pour Alan 800 XL. drive avec chip incorpore. 3000F. Sytvain au (1) 42 00 97 38

CHERCHE lecteur de disquettes Atari 1050. Cherche correspondent Atari. Tel (1) 43 30 5394 apres 19h.

ECHANGE ou achéte logiciels de<br>jeu sur X7 pour Atari 800 XL. Phi- VENE<br>lippe Malfoy, 86 rue des Chauffeurs. (Soro<br>59280 Armentières

VENDS Atari 600 XL. extension<br>mémoire 64K. Logo. 2 livres sur le<br>Basic Aran, nombreux logiciels,<br>acheté 3500F, vendu 2000F,<br>Anthony Collios. 8 rue Paul Gauguin, 45140 St Jean de la Ruelle. 453, p

ACHETE lecteur de disquettes pour Atari 800 XL et cherche contact pour echanger ou vendre des program-mes. Tel. (1) 42 73 37 86 apres 18b.

VENDS Atari 800 XL sous garantie, 2 livres de programmes, bon état. 1800F, frais de port compris.<br>1500F, frais de port compris. Jean<br>Christophe Lefait. 13 rue de Locon. 1624<br>62400 Vandin Lez Béthune. 1846 Avigr

ACHETE interface UNF spéciale<br>Atari pour 200F. ainsi qu'un magné - model<br>lophone 1010 Atari, 200F. Vends : progri<br>CBS Coleco. Roller Controller at 6 : semie<br>cartouches de jeu. 1500F le tour - Natha<br>Olivier au (1) 46 43 23

#### APPLE

VENDS Apple lie. carte 80 colon-<br>nes. 2 lecteurs de disquettes. <br>schelé en 1984. peu servi, 10000F. John<br>John au (1) 45 00 85 45 entre 18h - John et 20h.

VENDS Apple Ne, moniteur vert, lec-<br>teur de disquettes, 8000F Tél. (16) 50<br>50 77 95 87

VENDS ou échange nombreux logi- 465<br>ciels. Philippe au (16) 95 21 66 65<br>après 18h.

VENDS imprimante pour Apple II, neuve. 3000F. Chrislophe Durand au (16) 54 32 41 72.

CHERCHE contacl pour échenge - VENI<br>de programmes pour Apple II + . . et bli<br>L.Christian, 62 rue des Meuniers, - docum<br>76012 Pans

VENDS Apple He, loyeds, SD logs-<br>CHES (Son Library III, Winter games, pour Simmer games Let II, Mendatgore, Trar K<br>Karnete games Let II, Mendatgore, Trar K<br>Karneteko, etc...), une distans de Castolico<br>United Schie, 130 rue

CHERCHE programmes onginaux<br>avec documentations pour Apple<br>He, complabilité, facturation, pais<br>M Pardieu. 32 bis rue St Pierre, 91490 Milly-la-Forei

VENDS Apple fie de juillet 85. qualit<br>manettes divers jeux et suc Apple, diffuse<br>7000F Rousseaux au (1) 42 80 84 km Ca<br>27 aux heures de bureau ou au (1) 78 51<br>42 99 53 80 80

ECHANGE nombreux logiciels el VEN<br>documentations pour Apple lie de K<br>lic Christophe Debeaulieu. 10 imare<br>impasse Jean Dorat, 87100 Limo- ghe n<br>ges Tél. (16) 55 79 18 80. ... ... ... ... ...

VENDS impnmante Scribe Prinler pour Apple He. 3000F. Tel. (1) 44 22 42 06

VENDS carte Appletell neuve avec Dram<br>les programmes suvents : Appletel, Pranc<br>Appletell démo, Discobole, Basi, Kit Developper, 2500F Dr Jones au<br>(16) 44 58 90 85 aprés 18h.

#### MSX

VENDS liste de trucs et astuces<br>pour MSX, 50F les 25 ou 80F les 50<br>Olivier Danis, 5 boulevard F. Lamy, 17200<br>17200 Royan. Tél. (16) 46 05 49 44. meut,

ECHANGE 130 programmes MSX. – Tool 6<br>Stéphane Ferhat, 148 rue de Ver- dec. ),<br>dun, Bt4, 94500 Champigny, Tel. (1) – Tél. (1<br>47 06 84 19 vers 20h.

VENDS MSX Censo V20, monitor on Missouri<br>sonore, magnétophone, psystek. 318<br>phone, 200 logicels (pouced magnéto-<br>phone, 200 logicels (pouced utilitär.<br>nos on caricuchist et K71, 2500F à CHE<br>débettre Jean-Claude Drahér, 10

VENDS Canon MSX, programmes<br>(Sorcery, Mandragore, etc..), 4 CHER<br>mois d'utilisation, 1200 F. Tél. (16) des lo<br>93 87 74 06

ORIC

VENDS Oric Atmos 48K, carte 8<br>E/S, pleritel. interlace manatte, bus<br>souple... nombreux jeux (Defence<br>force. Hobbil.etc..)..valeur3.275F.<br>vendu 1400F. Tel. (16) 45 79 95 35<br>après 17h30.

CHERCHE contacts dans le Vau-<br>cluse pour Atmos. Echange pro- 70 en<br>grammes, maté'riel. Guyon-Veuillet au pro-<br>bureau. Laurent Guyon-Veuillet, 2 Jassot<br>bureau. Laurent Guyon-Veuillet, 2 Jassot<br>bis boulevard Jassot, 84000 47 Avignon.

VENDS Dric Atmos sous garantie, MOS (Amodulateur noir et blanc, norrbreux et blanc<br>programmes (Aigle d'or. Dangereu- semenl votre...)<br>sement vôtre...), I0O0F. René avec s<br>Nathan, 23 allee des Effes, 94260 55 87<br>Fresnes. Té

VENDS Jasmin 2 (8.85), 2200F, Pulsa<br>MCP 40 avec cordon Oric. 1000F - l'une<br>R. Madigner, 8 rue Pellet, 69003 - 95.87<br>Lyon. Tél. (16) 78 53 23 01.

VENDS programme Duplicata, co - saure<br>programme break tout, assembleur. . das p<br>Logo, Basic. . 100F. Claude Cha- - Nante<br>trenet. . 4 rue du Lycée. 25043 - preto Besançon cedax.

VENDS logiciels sur K7 ou disquette VEN<br>Jermin pour Almos. Olivier Meriot. 68<br>Bouillet. Tél. (1) 34 83 92 66 poste .<br>bouillet. Tél. (1) 34 83 92 66 poste .<br>465.<br>465.

VENDS Atmos. magnetophone. au de<br>interface programmable pour joys-19h<br>tick, joystick, interrupteur, 100 logi-<br>ciels. 2000F. Jean Christophe au .<br>(16) 43 78 18 30.

VENDS Oric Atmos, interface noir et blanc. interface couleur, Jeux, documentalion. 1000F. Tel. (1) 46 38 34 84.

CHERCHE contacte Oric Mittos VEME<br>pour dchanges divers, programmes shows<br>aur K7 ou disquettes Jasmann, truck, Symbassicale (11 bidouaires, buches is<br>associated by bidouaires. Cherchis is dramatic discussion of the passer (

#### COMMODORE

VENDS vic 20 BK, mir nefeations,<br>pystick, 8 cartouchas de jau (Lode<br>Rarest Chopélina, etc. 1, 3K, quelle<br>quan K7, montitur couléur Taxas,<br>quan K7, montitur couléur Taxas,<br>décirités Jane Luc Valla, 20 rue de<br>la Carville , 8

VENDS Commodore 64 pal, lecteur de K7. lecteur de disqueltes. documarriations. 3500F a debattre. Cher-<br>che correspondantija pour échange<br>de nombreux jeux dans la région lyonnaise Regis au (16) 78 29 33 48

ACHETE a bas prix, Vic 20 hors<br>d'usage pour les composeits<br>Vends ou échange nombreux pro-<br>François Collot au (16) 80 72 14 06<br>après I8h.

VENDS CBM 64 (10.64), 100 logi- La C<br>ciets, autolormation au Basic sur K7<br>avec livre, valeur 12000F, vendu<br>4200F. Thierry Gauchet au (1) 34 77 69 32.

VEMDS Commodore 64 pat, étal,<br>neut, cordon pérést (2m), nombreux<br>logiciels par K7 (Koals partiels, T1 1<br>Simon's Base avec documentation.<br>Toul 64, Parri Pic, Ghealthuaiers,<br>etc., 1,2700F (hias de port compro)<br>Tél. (18) 87 8

VENDS Commodore 64 pal. achete – 94 K<br>on février 85. M.Charles au (1) 45 – 28 K<br>31 81 10 après 19h ou le week-end. – vanc CHERCHE possesseurs de Com- VIING<br>modore 64 pour échange de logi- de jeu<br>ciels (jaux, trucs, programmes, Poste<br>atc.). Benoit au 380 01 94 a partir - sme,

de 19b (Belgique?). CHERCHE bidouilles pour pirater M.1<br>des logicials pour Commodore 64. Sin<br>Joachim au (18) 31 90 84 81. . . . . . . . .

VENDS CBM 64. lecteur de K7 (état 17).<br>nauf). joystick, nombreux logiciels (Jeux et utilitaires), livres. Tél (16) 78<br>(Jeux et utilitaires), livres. Tél (16) 78<br>78 00 49 63 après 19h.

#### THOMSON

CHERCHE généreux oo...ateur de vENDS<br>tout matériel Thomson T07 ou T07<br>70 en bon été il possible, ainsi que<br>de programmes et listings, K7 de manes<br>jeu, revues, périphériques, livres. Jean Louis Goineud, villa La Jaunie, per 47400 Tonneins.

VENDS lecteur de disquettes pour<br>MO5 (avec controleur et disquettes),<br>schirfe en 1984, 2000F, imparante en VENT<br>80 colonnes a impact de juin 85 85 85<br>avec son interface, 2000F. Tél. (16) 55 87 75 61 aux heures de répes.

VENDS K7 pour MO5. Stanley. Yet.<br>Pulsar II, Intox et Zoe. Cyberiab. 80F 19 rus<br>I'une ou 350F la tout. Tél. (1) 30 62<br>96 87 Stéphane aprés 19h30.

CHERCHE contacts avec posses-<br>seurs T07, T07, T07 pour échanger<br>des programmes dans la région de<br>Nantes. Cherche aussi programmes de de<br>protos pas chers. Faire offre au (16) 40 86 42 57.<br>40 86 42 57.

VENDS T07 70 (décembre 64).<br>manético de jeu, cube Bellic, car-<br>manético de jeu, cube Bellic, car-<br>manético de jeu, cube Bellic, car-<br>Mitcur et Synthöfe, 8 K7 (Aigle d'or,<br>Mendragore, Colledum, Pullear II...).<br>Mendragore, C 19h.

VENDS pour T07, T07 70. jeux á<br>20F I'un (Fox, Pulsar II, PV2000. Eliminator), jeux de l'HHHelabdo (logical<br>depuis le No 66, sur disquette ou Krente<br>K7 Tél. (15) 29 39 37 87 de 16h á (logical 20h30 etle week-end

villab3 T07 79 (1 83), magnifer VEND<br>shone, extension meneties at jeu, don pl<br>Systhétis, Basic, Aldous, us bouquén 3 kares<br>d'anne du T07 70, bonn jeu (Fox, 9844),<br>shone du T07 70, bonn jeu (Fox, 9844),<br>Super tennis, Algie

 $30<sub>o</sub>$ 

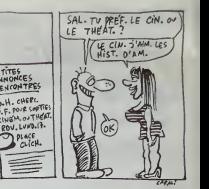

ECHANGE programmes pour TO7 VEND3<br>70, TO7 William Ribas, lossement Basic (<br>La Croix de Fer, Nenoy, 03000 laur pé Moulms.

VENDS pour TO7, TO7 70, lecteur doc<br>de disquettes supplémentaire Tél. (16)<br>10 10 10)

#### Tl 99

VENDS Ti 99/4a, cordon el magné- breux<br>tophone, 2 livres de programmes<br>pour Ti 99, 8 K7 de jeu, prix à débat- é répa<br>tre. Christophe Peckey au (16) 28 64 26 hicép<br>26 : 02 : après 18h du lundi eu - sur Si vendredi.

VENDS pour Ti 99, des cantouches (mme,<br>dejeu, 80 Falco, Moon Petrol, Pole (Ms)<br>Poulson, Persec, Cer wers, Burger (magno)<br>Pres, Footbell, Tombatole of Hyper (magno)<br>Number Magno, in vendis dus KT par 6/000<br>pour Amstrad, S&P

VENDS pour Ti 98/40, Minimera,<br>menuel français. K7, 600F, Basic<br>(star, K7, esplications en Itan- Super<br>(sis, 2 jeux Epellon, lave 100 pro meleters, 800F, 4 meleters.<br>grammes, 800F, 4 modeles, lave 450F<br>dest, Munchman, Pole

VENDS Ti stike plenal, Basc<br>
VENDS Ti stike of handels 2 ACH<br>
mandlad de jau, modula Messau - 10, Nor<br>
penn st Driving Demon, K7 Le Basic<br>
penn st Driving Demon, K7 Le Basic<br>
per so-friftme, live 30 programmes, 54, 9<br>
mode

VENDS Ti 99/4a, extension 32K. - Roan<br>AS232, controleur. lecteur de dia- - Périt<br>quettes, Multiplan, Iraitement de - Mapr<br>texte, 5000F. Tél. (1) 39 55 54 99. - Aprè

VENDS Ti 99/4a, 8 livres. M.Perrot, 1997<br>19 rue Alphonse Mas, 01000 Bourg - mer<br>en-Bresse Tél (16) 74 21 95 19 195 apres 19h.

VENDS Ti 99/4a, un an, 800F.<br>magnetophone special micro, etat<br>neuf. 350F. cordon du magneto- phone,<br>i'HHHebdo No 1 Basic simple. 50F. Health<br>50F. Florent au (1) 60.28 19 84 le LOSUs<br>120F. Florent au (1) 60.28 19 84 le LOSU solr.

CHERCHE pour T1 99/46, 85, units<br>module Besic étendu, gestion de meag<br>ficher et autres Chercha livres 09 (hype-<br>Megazines: Echinge jeux pour T1 contect<br>99 aurK7 (Poler, Velizon, Tever- besur<br>ede de la géleux, Jéux de réfée

VENDS Ti 99/4a avec nombreux logiciels sur module etK7. docu-mentalion, 1500F. Ires bon etat Valerie au (16) 93 54 28 01 apres 20h.

VENDS Tri9Mas, alimentation, con-<br>don primal, cordon magnétophona, Rear<br>3 lavres (102 programmes pour Ti - 3823<br>9944a, Marcald d'alimentation (2011)<br>1914a, Marcald d'alimento (2012)<br>1916 : Michael Dougland (2013)<br>1918 : Pr

VENDS T. 1994a, 800F, modula<br>Basic étendy, 400F, félévostur cou-<br>Basic étendy, 400F, félévostur cou-<br>programmes, Hithtinkodor, manetja<br>Quickshon: II. avec edizinite, ministra<br>ofcourneristion sur la Taxas, 3000F<br>dic leu da

VENDS Ti 99/4x, pleriol, interface<br>UHF, manimas da jeu, modules: K7<br>de jeu, cordon magnétophone, nom-<br>breux hinres, bolle d'origins, lista bon<br>état, 1700F a débatirs: Donne ZK 81<br>Micéphone: Nerpce, 71100: Chalon<br>sur Silone

VENDS Ti 99/4a, moniteur monoch-rome, Basic etendu (manuel fran- cais), interface secam. manettes , magnétophona avec célète.<br>Křáleá le programmático, Kř. Basic<br>par so-méme, Kř. techniques da<br>programmes de jeu, Pantec, Adven-<br>bure, Pétitur du pirita. Foct, valater<br>bure, Pétitur du pirita. Foct, valater<br>grammes sur Kř. al

VENDS pour Ti 99/4a, le Basic<br>Super Graph. 600F. extension<br>mémoire 32K, 600F. Mini Memoire.<br>450F Tél. (18; 72 73 15 31 é parlir de 19h.

#### DIVERS

ACHETE HHHHebdos du N°1 au<br>10. N°12, 21 à 24, 29. 46, 50 é 52.<br>54, 93. Grégoire Humblot, 41 rue de<br>16 Charletterie, 86000 Poitiers.

VENDS ordinateur Video Genie 8 couleurs secam 32K, magneto-phone, joysticks, inlerface Impri- mante, imprimante GP 100 Sei kosha, divers logiciels, accessores,<br>périsel, 40007 =wec meublo pour<br>imprimante. Tél. (18) 48 33 10 25 apres 18h.

VENDS Aquarius 4K. extension<br>mémoire 16K, module d'extension<br>svec 2 maneltes, imprimante Univ<br>mique el 6 cartouches de jeu,<br>2000F. Tél. (1) 43 36 40 77 de 16h a 18h

VENDS compabble Saryo 655.<br>
SIZK 2 deves 300K, care couldest and the state of the first particular of the state of the state of the state of the state of the state of the state of the state of the state of the state of th

VENDS Lynx 48K, maQneiophone. jeux. joystick, adaptateur peritel, 2000F (valeur 4500F). Tel. (1) 45 94 24 54 apres 18h.

VENDS Philips VG 5000 garanti<br>jusqu'à fin septembre 86, alimenta-<br>tion, livre de jeux, en Basic. 800F<br>Thierry Trevisani. 18 rue Grolée,<br>38230 Charvieu Pont da Chévry Tel (16) 78 32 38 93. VENDS pour IBM ou compatibles, jeux (King Quest. Flight simulator II, etc.). DBase II. Tel. (1) 44 46 73 58.

# **nnann Téloche <sub>Manan</sub>**

#### **EDITO**

Un an Vollà 52 semenes que ja<br>
un averte à l'interest quelque<br>
chose de validate à vor dans cells<br>
secrée locajitye Un an d'orges<br>
secrée locajitye Un an d'orges<br>
secrée locajitye Un an d'orges<br>
de potence et quelque secre nemetaves con percent<br>In pour de vestes la co

Famille, méteors , valeurs, tout<br>s'effondre dans les ambées de La<br>confecnisson e-tre la bourgéoise et<br>confecnisson e-tre la bourgéoise et<br>et proiétant marque de débou<br>che sur la guerre civie, la crois<br>sécurité L'amour trom

Film d'Yves Robert avec Chris<br>Ban Clavier, Anala Jeanneret<br>Jean-Pierre Bouvier, Merie<br>Christine Barresit et Jean

s Général de Saint-Aubert pro<br>Issecnre avec se lamille dans l<br>Irc de son manoir breton. Tar

dis qu'Alexis, un "prince russe

ot presenté à la famille, cette de mére découvre avec etupéfaction<br>des squattere dans se prairie Des<br>vacanciers, des prolos des fau

Contra mayvess fortune, l'ansto-<br>criste fait bon cœur Les femmes<br>du chéceau ont remarqué Gabvi,<br>un ouvrier beau comme.... Alexis,

A MA SERVICE artista - Antoni<br>No eus Mortour

L'ETÉ SI

Cinquarie ans Voils un demi-<br>siècle 1926 nergue un temps fort<br>de la mémoira populare : la Front<br>Populare, les congés payés, la<br>guerra d'Éspagne<br>Saiva tomber dates la cancature,<br>les évocations denotant cartes un

Ferta de place.

lique sur son fiance, Alain, un<br>grand dadas de mystique qu'été<br>éconduit<br>Le moutingue disparu, Victore sa<br>donne à Gabin mais Alexis gard<br>sité chancés Le bonhuur à trois<br>ent-ce disparaire ? Le manvaudage<br>drame ?

Ah le belle ouvrage ! On pansa à<br>un film de 1936 justement, le belle<br>Équipe : Le staff Hechnque, les<br>sedeurs, les poductions entre eux<br>le feeling est passé et le nisuitat<br>se vot, Una plobe d'ienfer, suriout

savos, cria premier delisode. La con-<br>fentation de classe est réjous-<br>sente, les dialogues aavoureux<br>financies évoque les comédies<br>à la Capte, le rythme en moins.

Diffusion les jeudis 8 et 13 é<br>20h35 sur A2,

Christme (M. Belt) jeune, veuve et<br>
nobe s'intervoye devent as colleurs<br>
Neuse Mess, mon beau minor, die<br>
mon, n'ai-je pas naté ma vie ? (vous<br>
attendies aussyn Is plus Belt, et<br>
been nord) Pour le alevar, elle va<br>
révoir

Y a du beau monde dans ces<br>pages blanches Des ratés, des<br>artistes, des gene haureux pour le<br>plupart de la raveir Toures les

CARNET DE BAL Film de Julian Davivier (1937)<br>avec Fernandel, Louis Jouvel<br>Raimu, Heny Baur, Françoise

TROUBLES

nane prochaine ma diatribe sur<br>IANO HÔTEL (TF1) at UN<br>UL ÊTRE VOUS MANQUE Note: The model of the past var le pre-<br>tender de past var le pre-<br>tender de past var le pre-<br>DOLITE, un des melleurs Hitch-<br>DOLITE, un des melleurs Hitch-<br>Sck (var article 104), le verdredi par ww

BOMBYX.

lent leur tronche Ni him à eket-<br>ches, ni numéros d'acteurs, le film<br>elle charme, nostalgie et remse<br>en cause - Un 1566e relite de<br>l'épogen

n le dimenche 9 é 22h30 **ATTURN** 

#### **LES BEAUX DIMANCHES**

Séria de queire épisodes de R.<br>Mazoyer avec Cleude Giraud,<br>Anne Parifaud, Michel Creton,<br>Bruno Dévoldéra at Jean

Le monde de Charles Edgar<br>Moreou (Giraud) vacille Grand Le montre de Chattel Brigant<br>Moreou (Siraus) vacille Generalique<br>patron de droit d'entrematique<br>patron de droit d'entre guerre de la patron de droit d'entrematique<br>heure de la patronie guerre, il so<br>droit de la patronie Sa

se comprame una comprehensible planety<br>De plus, ete partage les idées,<br>puis biernôt la via de son oncion<br>Jaan (Dévolébré), chrurgen<br>renommé plour son télént et ses<br>idées avancées

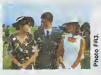

*<u>Andrean</u> de Charles re* L'étréners de Charles croiste coluité<br>d'un veux certaines de combat,<br>André Laschin (Croton) qu'il intro-<br>dur dans les milieux d'attribués<br>d'orde en tant qu'horma de mats.<br>Par réopicolé, Antone introduit de Charles de la Ch

Les pions en place, l'hystoire les<br>maiméners au-delà de leurs cau-<br>chemers at de lours espérances Qualità française impec scénario

ilffuelon le vendredi à 20h35 du<br>' eu 28 février.

Laurel et Herdy e aboutit é un

reporter-photographs dispers en<br>Chine, Jane Hoyt errive à Hone<br>Kong Jane s'edresse à Hank Lee ia de se la faire. Appres dit-men est centonne a Car sensei des od ر میں بھی میں پھی بھی بھی پر پر میں میں ہ

le de beroudeur louchs eu gran cover, Fretama. eventure  $\alpha$ unces Agrésble plus

sion le mardi 4 à 20h35 aur

CORPS À LOUER

Film de Walter Lang (1950) a<br>Dany Kaye et Gene Tierney

Jack Ma Jack Menin, célèbre lestations<br>signals de portu du distint du divine de portu du<br>divine de portu du divine de produit au<br>Salace Bloch de Cannes Partale<br>d'industria, il se substitue à lui une<br>veck-not attribué de la contexa Gane Tierney une stat delous-<br>Sante, Dany Kaye, un comique par<br>trop rara é la télé et Onn Duran<br>Jos haurs.

Diffusion la mardi 4 é 23h15 sur<br>FR3 en V.O.

#### LA METHODE ROSE

Comédie de Claude de Givray<br>avec Jean-Pierre Cassel, Marie-<br>Noëlla Eusábe et Gárard<br>Caillend

Max Revel habile les femmes<br>Pygmalion séduit par una muse<br>atricaine il·la décide non sains má

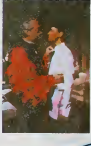

é inspirer es collection. Mais los<br>d'étra: une sauvage pleine de<br>grâce auquel il apprendrait tout

t force de courir trop de suje<br>e romance : le racisme, l'ho<br>exualité, les affres de la oréel<br>es problèmes : du Tiers Moi<br>sucun : n'est traité : de man<br>satisficiante : Dommage

 $ext{2}$ Diffusion le serre

#### **BELLE DE JOHN**

.<br>Catherine Deneuve, Michel Pic.<br>Catherine Deneuve, Michel Pic.<br>Page, Pierre Clémenti et Francis<br>Page, Pierre Clémenti et Francis

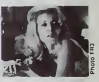

rioment Son man no lui p<br>int pas des plasirs cha<br>rostarsents un ami lui con isentere d'eller voir da<br>islon Elle a'y rend et trou<br>isichtique d'étre ambou

plan in joudi & a 20h35 ou

ultra-secréte Retrouver le c<br>Kurtz (M. Brando) qui, ette<br>le foile des grandeurs, s'es le foile des gren<br>Stuit un mini-ro<br>de la jungle ppent à toute autonié, il con<br>nessannent joyesement le<br>nassacrent joyesement le<br>dations aliantours. Brat, c<br>ne en haubieu que cell<br>rion lan désordre et qu'il et  $\sigma$ y

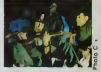

Le Luminoni Colored Kissens<br>Colored Kissens<br>Correlation Colored Kissens<br>Correlation (which contains the colored contains of the colored contains<br>the leads of the big contains the leads of the colored<br>colored contains the c des viets de

javnes el des mors moderns, la<br>Le Rim sur le guerre moderns, la<br>litarista les guerres L'horrors de<br>mostengel es soldis qui pendernalisment<br>submerge les soldis qui pendernalisment<br>pendernalisment de la modernalisment<br>person

a d'or à Cannes. Un aujet<br>Seux, un freilement vertigi.<br>, un frim qui dépassa son<br>eur, lequel na sut pas le

DH .<br>Ittusion le dimanche 9 è 2<br>ur Canal +. in han and give a

orée da Mis au village, la blanc<br>amené son onoche i dés filme

الأرباط المتركب الألباء الألبان والأراب

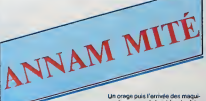

th tex balles cold Ah les beles colorés de vocan-<br>con merci papa, merci maniar,<br>c'étal ban mai (n. voudras plus<br>que ça reconnence. Les Tonis-<br>que ça reconnence. Les Tonis-<br>Annamées nous acuellent à la<br>plades printéres ant su galder le<br>plades

Au sein de l'Union française, le

Au sen de l'Usero française, le contrataine<br>Verteam delagor à la colonisation<br>matric guidance matrix de devoue-<br>matric de derivation de matric de devoue-<br>contragent de matric de matrices en politiques.<br>En terres de matrice

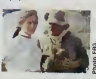

**Monday detect** 

POUSSIÈRE D'EMPIRE Film de Lém-Lè (1983) avec<br>Jesn-François Stévenio et Domi<br>nique Sanda.

Un orașe puis l'arrivée des maguisards<br>seds venneri | foubler | le bon<br>déroutement des maradés ché<br>ben | basimolés dans le mason<br>de maradés (basimolés dans le mason<br>des moties, gardén des condres<br>des motis, ja segant l'ant

Perelléfement, un mayorement<br>biense envoie un message é sa<br>remme à Saigon ; d'enlant must<br>un ceri-volati, de journ file aux<br>veux de biche en évental, le mes-

tem es construïdad. Os journs libé aixe<br>consecuent de d'armée de consecuent de la consecuent de la consecuent<br>d'armée de la consecuent de la consecuent de la consecuent de la consecuent<br>d'armée de la consecuent de la conse Le mentere en proposition du charre<br>netal ? Bazu, sensible, Franç<br>ancore un elfort pour percevoi<br>richesse de ce cinéaste

### Diffusion le mercredi 5 è 22h40<br>sur FR3. APOCALYPSE NOW

Film de Francis Ford Coppol<br>(1976 ) avec Martin Sheen<br>Robert Quvell, Marlon Brendo<br>Harrison Ford.

Vingt ans après les Français, le Ricanis sont versus afinitaire sur<br>les plages de Cochinchine, ha<br>les plages de Cochinchine, ha<br>les plages de Cochinchine, ha<br>les les plages de l'accueil n'e pes pro<br>grande de l'accueil n'e <u>a wasan sa sa</u>

# PORTES DISPARI

#### LA CHÈVRE

ilm de Francis Veber (1961)<br>vét Gérard Depardiau, Piarre<br>Ishant et Miróve Robin

Ainvi Bens est née sous une may-<br>suse efois, François Permauxes<br>rançois Vavalle chaz A. Bens, la<br>rançois Vavalle chaz A. Bens, la<br>pape de Mene Lorspace ann pas à son<br>celle Tenquéte non pas à son<br>profile Tenquéte ann pas à cipe mauvire o

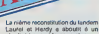

le mardi 4 è 20h35

NDEZ-VOUS DE HC LES RE

Film d'Edward Dmytryk (1955)<br>avec Clark Gable et Susan

Sara nouvelles de son m

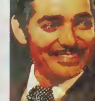

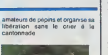

### LE LOGICIEL DE LA SEMAINE

### **MOEBIUS** d'Origine Systems pour APPLE

Depuis ma plus tende enfance, y eux<br>ne comes pas d'autre parent que l'Har<br>les mones du temple de Masbus mélès<br>Leur gentillesse et leur privenance<br>nicolitaux parents de la mones<br>l'antiferunt, yusqu'llu por sacit et<br>l'antife veau tout n'était pas bonté et res-<br>pect de la vie comme je l'evius Mo pect de la vie comme je l'evise - Mon apprentissage en vue de libé- disciple<br>appris : Un ancien condisciple de - rer mon pays du goug du tysan dure - mais ma<br>mon ordre e dérobé voici quelques - des mois. L'ensegnement qui

aux yeux de Masbius, l'Orbe de domin<br>l'Harmonie Celeste Depuis ce tretoi.<br>mélait, noire monde connait les assas<br>pirés Avaries : pluies et lempilés. hors de saison, lauves en liberte - Mong<br>a'attaquant aux villageoises et aux - tre - F<br>paysans. innocents crucifiés sur - Moth d'innommables croix de bambou....... P.Ru)...

gner la voie de l'Équilibre Mon<br>corps devint aussi soupie et puis-<br>sant que cetui du ligre et moule des<br>entre petit à pirit dans le moule des sages me permettant d'acquere suffisamment de contrôle pour maitriser quelques tours de passe-passe [11] bien utiles de temps à autre Après avoir pénétré tous les secrets des arts martiaux et du maniement du sabre. Moebius m'accorda une la a entrevue pour m'informer de la difficultà de ma quéta Ce n'est pas seulement contre Ie Warlord que je dois livrer combat, mais aussi contre tous les mercenaires et tous les assassins servant sa cause

Mon people devra traverser les quatre Royaumes du domaine de<br>Mcebius (la Terre, I'Air, l'Eau et Ie Feu)<br>Finu) avant de pouvoir s'achever consi dans un duel à mort avec l'encien : depu<br>disciple de mon Maître. Ce matin, : un as<br>mes maîtres d'armes et de pensee : les g se sont rassemblés dans la cour du Ma r lemple pour m'offrir qui un dernier les

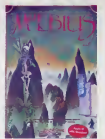

conseil, qui i arme qui il possede em co depuis de nombreuses années, qui tou un adieu emouvant avant que je ne les quitte, peut-être pour l'éternité. l'ét Ma route m'apparait claire : délivrer bile les moines retenus prisonniers dans ce lo

I'encentre fortifiée du serviteur local | ... du Warlord et les installer dans leur | AM villégiature ancestrale. les temples | Averdedies a Molbius. Chemin faisant. Phili ie continue à entraîner mon corps | APPL survant les enseignements précieux | 8 LE1 de mon prolesseur, alors qu'à CANON d'autres moments j'occupe mon | Ph. 063 esprit des mille préceptes fondamentaux appns durant les seances de méditation Ainsi, ja parcours les | J c chemins et les forêts, guettant mon | Fx 762 premier adversaire

Onginal tant par son traits graphi- 1 17% que que par son scénario, ce log- | ; " ciel ouvre aux joueurs expérimentés les plaisirs d'un jeu d'aventure | ji : ji accompagné de séances d'arcade | Ti se particulierement réussies et éprou- | H G vantes L'animation, sympathique | TO7-1 en cours de partie, se révèle dans | trein toute sa grandeur lors des divers | n n types de combat De longues heures de plaisir et d'expenences moubliables vous attendent à la porte de | ZX 91 ce togiciel. Profitez-en !

**MENU** 

AMSTRAD Fantimes v \*\* MERLE 99013<br>AM3TRAD Cants<br>Philoso SCHAX page 7 B LESTREST pege 22 Ph: OESMARTRN page 24<br>C8M 84 Cracmur \*:i- OUBUS p\*g\*2 EXL 100 Chevaux<br>JC SARHY-MAMOIN page 8 FX <sup>702</sup> <sup>P</sup> ^.it<j-^- <sup>t</sup> :;-.- -----P\*a»S USX MAD Frederic DEVH.LE OMC pege 27 <sup>J</sup> PeulGALlET SPECTRUM F. LEGOT page 2S Tl BSV4A (&ei Av\*ng\*r <sup>1</sup> <sup>M</sup> GONZAIVEZ P\*Q» <sup>23</sup> TO7.TO7/70-\*»O\$ PBk ^»^<-- Thierry DUGNOU.E TO 7 pege 3 ftunner P SOUBIGOU VIC 20 Please Mission A BROUCHOUD page 21<br>ZX 91 Soriez I åre G SCHACHERER page 5

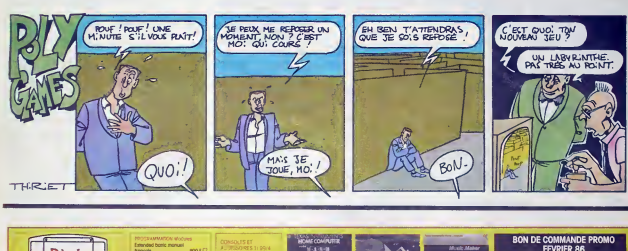

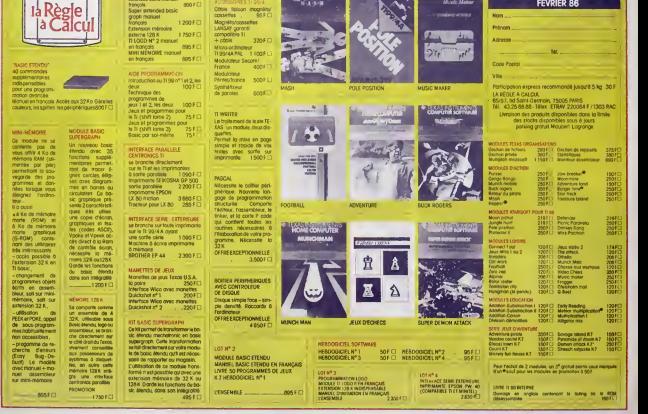